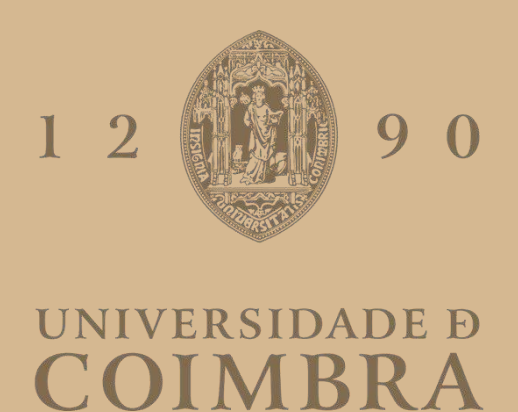

Tomás Miranda Pedrosa

# **Técnicas de Inteligência Computacional para Desenvolvimento de Sensores Virtuais em Processos Industriais**

**Dissertação no âmbito do Mestrado Integrado em Engenharia Eletrotécnica e de Computadores, no ramo de especialização de Automação, orientada pelo Prof. Dr. Rui Alexandre de Matos Araújo Donomiamento de Fr e pelo Dr. Jérôme Amaro Pires Mendes e apresentada ao Departamento de Engenharia Eletrotécnica e de Computadores da Faculdade de Ciências e Tecnologia da Universidade de Coimbra. .**

Julho de 2022

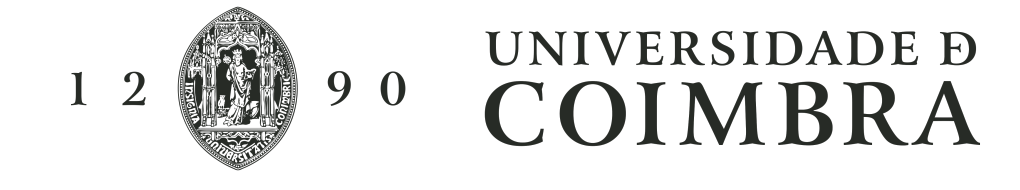

## Técnicas de Inteligência Computacional para Desenvolvimento de Sensores Virtuais em Processos Industriais

Tomás Miranda Pedrosa

Dissertação no âmbito do Mestrado Integrado em Engenharia Eletrotécnica e de Computadores, na especialização de Automação, orientada pelo Prof. Dr. Rui Alexandre de Matos Araujo e pelo Dr. ´ Jérôme Mendes e apresentada ao Departamento de Engenharia Eletrotécnica e de Computadores da Faculdade de Ciências e Tecnologia da Universidade de Coimbra.

> Orientadores: Prof. Doutor Rui Alexandre de Matos Araújo Doutor Jérôme Amaro Pires Mendes

#### Júri

Presidente: Prof. Doutor Manuel Marques Crisóstomo Vogais: Prof. Doutor Pedro Manuel Gens de Azevedo de Matos Faia Prof. Doutor Rui Alexandre de Matos Araújo

## Julho 2022

## Agradecimentos

Gostaria de agradecer ao meu orientador, Professor Doutor Rui Alexandre de Matos Araujo, ´ pela sua partilha de conhecimentos e contribuição neste projeto.

Ao meu co-orientador, Doutor Jérôme Amaro Pires Mendes, pelos seus conhecimentos, disponibilidade, dedicação e orientação ao longo deste trabalho.

 $\hat{A}$  Celbi, na pessoa do Engenheiro Flávio Neto e à sua equipa, pela sua recetividade em participar e contribuir neste projeto, e aos Doutores Antonio Jorge Pedrosa e Paulo Caetano que ´ proporcionaram e coordenaram o protocolo com a FCTUC.

Ao projeto iProMo Sistemas Inteligente para Controlo de Processos de Moagem (referência CENTRO-01-0247-FEDER-069730) pelo suporte ao desenvolvimento ao trabalho elaborado nesta tese.

 $\hat{A}$  minha família e amigos por todo o apoio, motivação e força que me prestaram ao longo dos meus anos de estudo.

> A todos, *Muito Obrigado!*

## Abstract

Nowadays, with the presence of Industry 4.0 and Big Data, one of the great interests of companies, data scientists and others, is to explore the large volume of data that is acquired and stored by the industry. The industrial processes include several physical sensors whose function is to record process variables (temperatures, pressures, conductivities, opening or closing of valves, etc.) in order to monitor and control the various stages of the process, however some variables cannot be determined without resorting to laboratory analysis. In this way, costs are incurred for companies, the measures are sometimes impracticable, and information on the state of the system can be lost in real time, which consequently can lead to the degradation of the final product.

Here comes a solution that is increasingly gaining space in the industrial world and that, through its results, demonstrates that it is the present and the future when it comes to predicting variables. We are talking about the soft sensor, a tool that is developed with software capable of estimating the process quality variable (output variable - target) through a model learned based on historical data. This data is normally provided or accessed from the process or laboratory database. When working with industrial data, we must bear in mind that the data is not always ready to be used directly in the predictive model, there is a whole set of tasks to implement, such as creating a database that stores the company's necessary data, the cleaning of the data itself (missing or faulty data, outliers, noise), input variable selection and model selection.

There are several predictive models in the literature, in order to deal with this diversity, we focused on three of them: variable selection methods, penalized regression methods and support vector machines. To be able to study these mentioned regression models and build a comparative procedure between them, a comparative methodology was developed in which all models are tested with the same set of data so that they start from the same level of equality. This methodology is a cross-validation that estimates the parameters and hyper-parameters of each model and evaluates the predictive capacity of each one.

In general terms, the analysis performed with datasets available in public repositories demonstrate that the support vector regression methods presented the best results, however the performance obtained by most of the regression models studied was interesting. Thus, we can conclude that they can in fact be important tools in supporting operational processes, making the path more practical and the final product more efficient.

# Keywords

Soft Sensors; Predictive Models; Computacional Intelligence; Prediction; Linear Regression and Non-Linear Regression.

## Resumo

Nos dias de hoje, com a presença da Indústria 4.0 e de Big Data, um dos grandes interesses das empresas, dos cientistas de dados e não só, passa por explorar o grande volume de dados que são adquiridos e armazenados pela indústria. Os processos industriais incluem vários sensores físicos que têm como função registar as variáveis processuais (temperaturas, pressões, condutividades, abertura ou fecho de valvulas, etc.) para se poder monitorizar e controlar as ´ várias fases do processo, no entanto, algumas variáveis não se conseguem determinar sem se recorrer a análises laboratoriais. Por esta via, acarretam-se custos às empresas, as medidas por vezes são impraticáveis, podendo ocorrer perda de informação do estado do sistema em tempo real, o que consequentemente pode levar à degradação do produto final.

Aqui entra uma solução que cada vez mais está a ganhar o seu espaço no mundo industrial e que demonstra, pelos seus resultados, ser o presente e o futuro no que toca à previsão de variáveis. Falamos do sensor virtual, uma ferramenta que é desenvolvida com software capaz de estimar a variável de qualidade do processo (variável de saída - target) através de um modelo aprendido com base em dados históricos. Estes dados são normalmente fornecidos ou acedidos à base de dados do processo ou do laboratório. Quando trabalhamos com dados industriais temos de ter em conta que nem sempre os dados estão prontos a serem utilizados diretamente no modelo preditivo, há todo um conjunto de tarefas para implementar, como a criação de uma base de dados que armazene os dados necessários da empresa, a própria limpeza dos dados (dados em falta ou falha, outliers, ruído, etc.), a seleção de variáveis de entrada e a seleção do modelo preditivo.

Existem diversas categorias de metodos preditivos na literatura, de forma a lidar com essa ´ diversidade focou-se em três delas: métodos de seleção de variáveis, métodos de regularização e métodos de regressão por vetores de suporte. Para que fosse possível estudar estas categorias referidas e construir um procedimento comparativo entre elas, desenvolveu-se uma metodologia comparativa na qual todos os métodos são testados com o mesmo conjunto de dados para que partissem do mesmo pé de igualdade. Esta metodologia é uma validação-cruzada que estima os hiper-parâmetros de cada modelo de regressão e avalia a capacidade preditiva de cada um.

Em termos gerais, a análise feita com os conjuntos de dados disponíveis em repositórios públicos demonstram que os modelos de regressão por vetores de suporte apresentaram os melhores resultados, no entanto o desempenho obtido pela maioria dos modelos estudados foi interessante. Assim, podemos concluir que podem ser de facto ferramentas importantes no apoio a processos operacionais, tornando o caminho mais pratico e o produto final mais eficiente. ´

# Palavras Chave

Sensores Virtuais; Modelos Preditivos; Inteligência Computacional; Previsão; Regressão Linear e Regressão Não Linear.

# Conteúdo

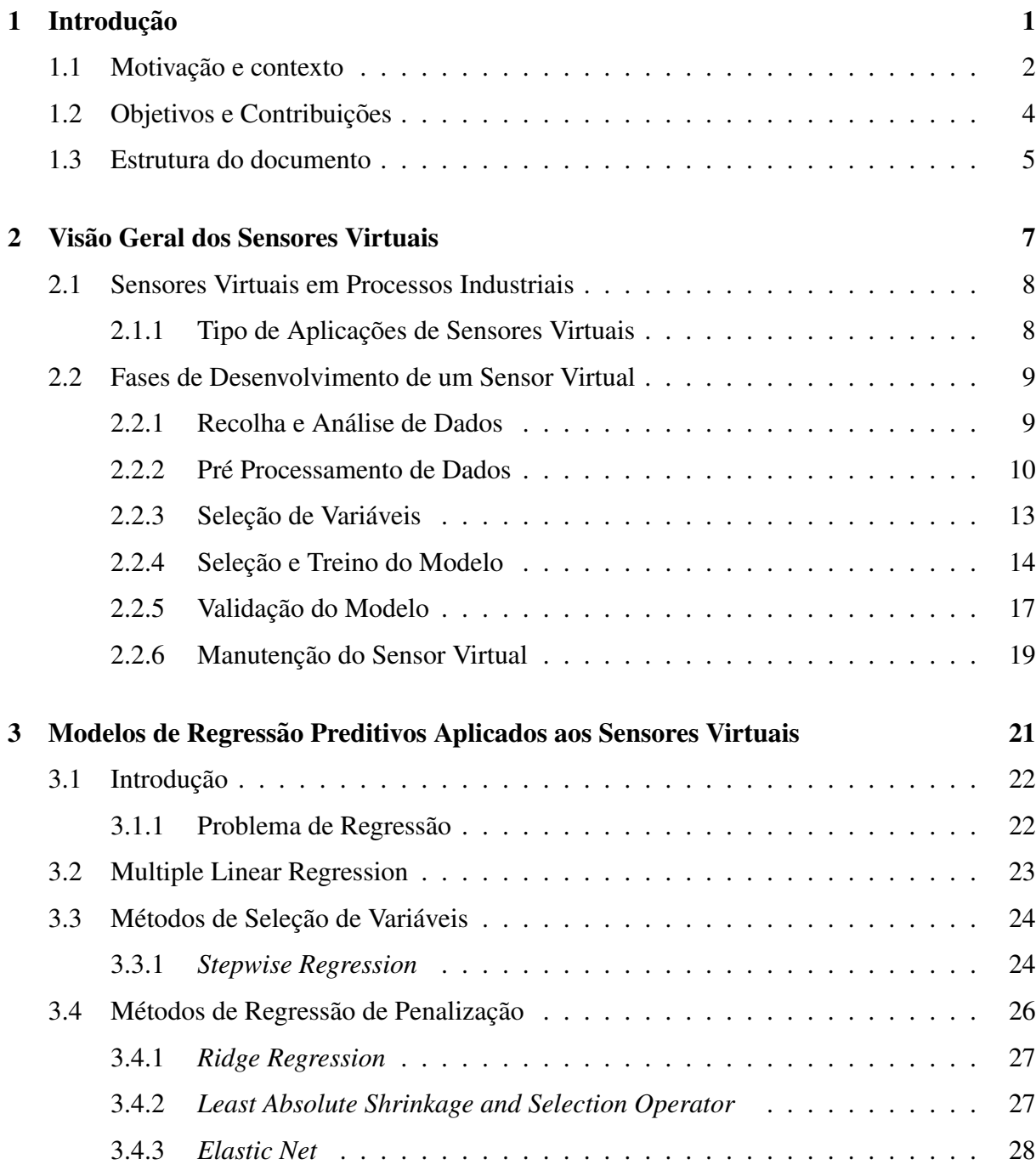

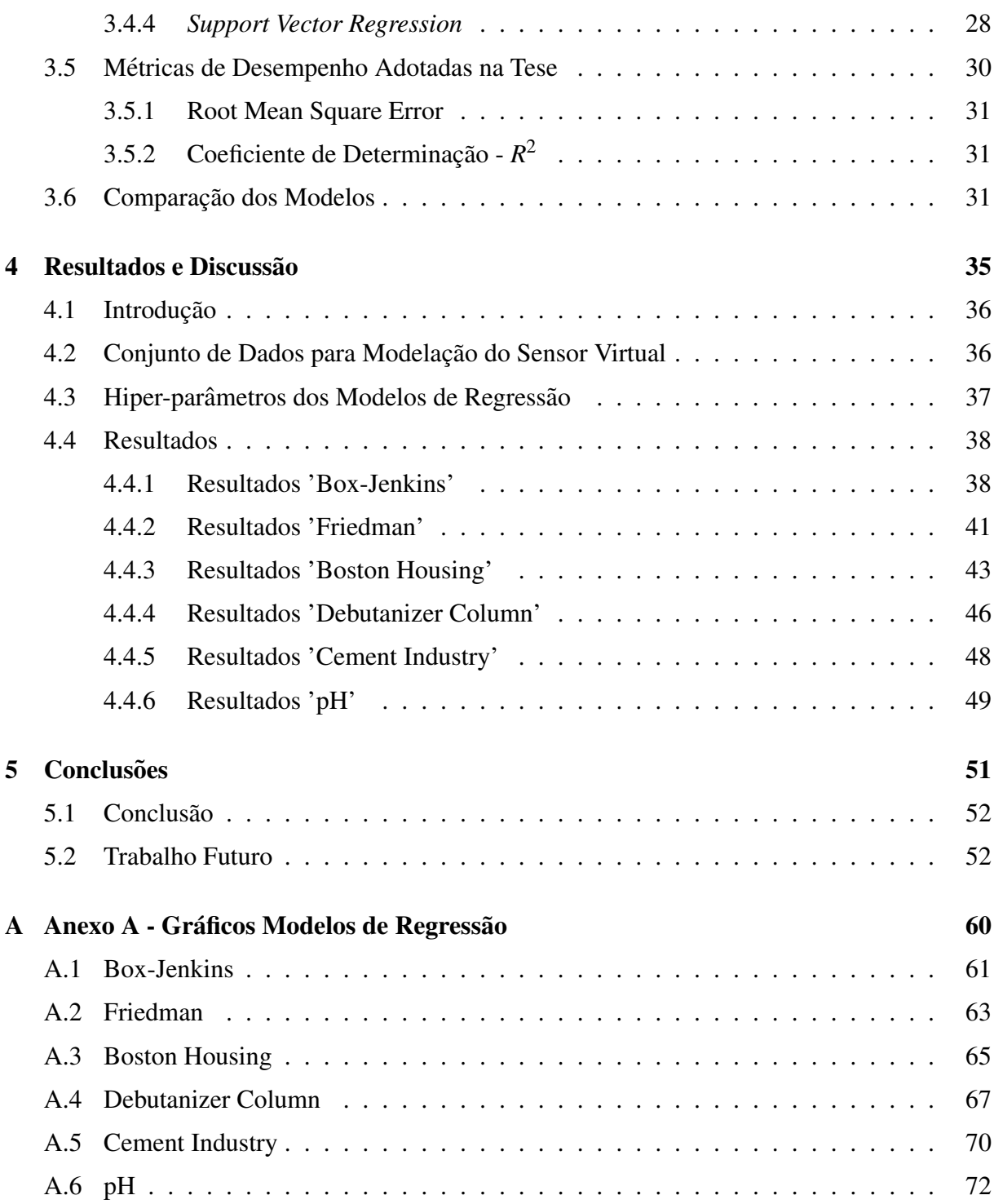

# Lista de Figuras

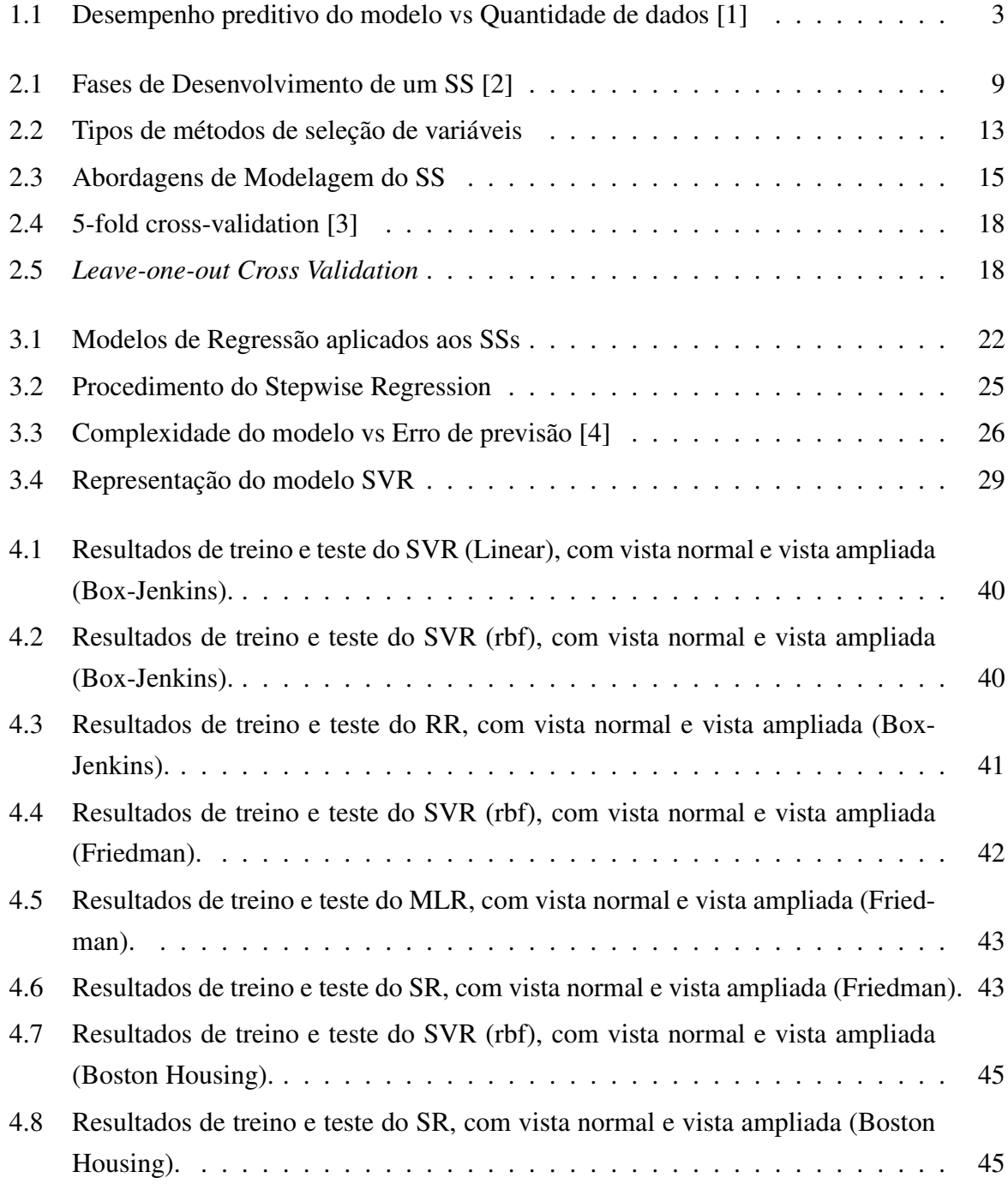

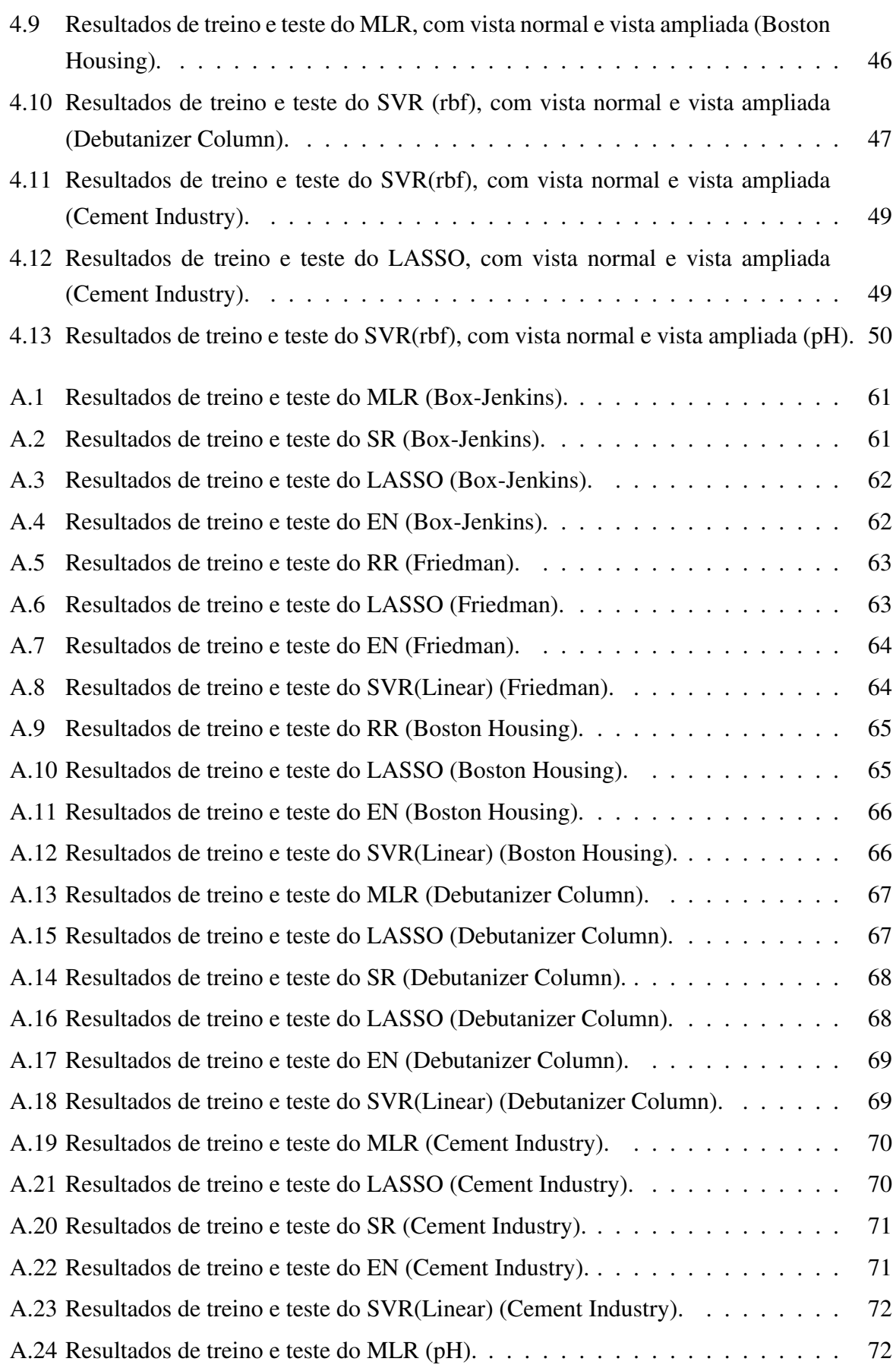

## Lista de Figuras

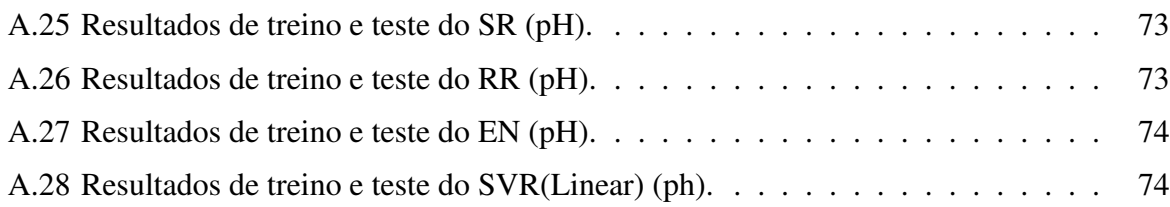

# Lista de Tabelas

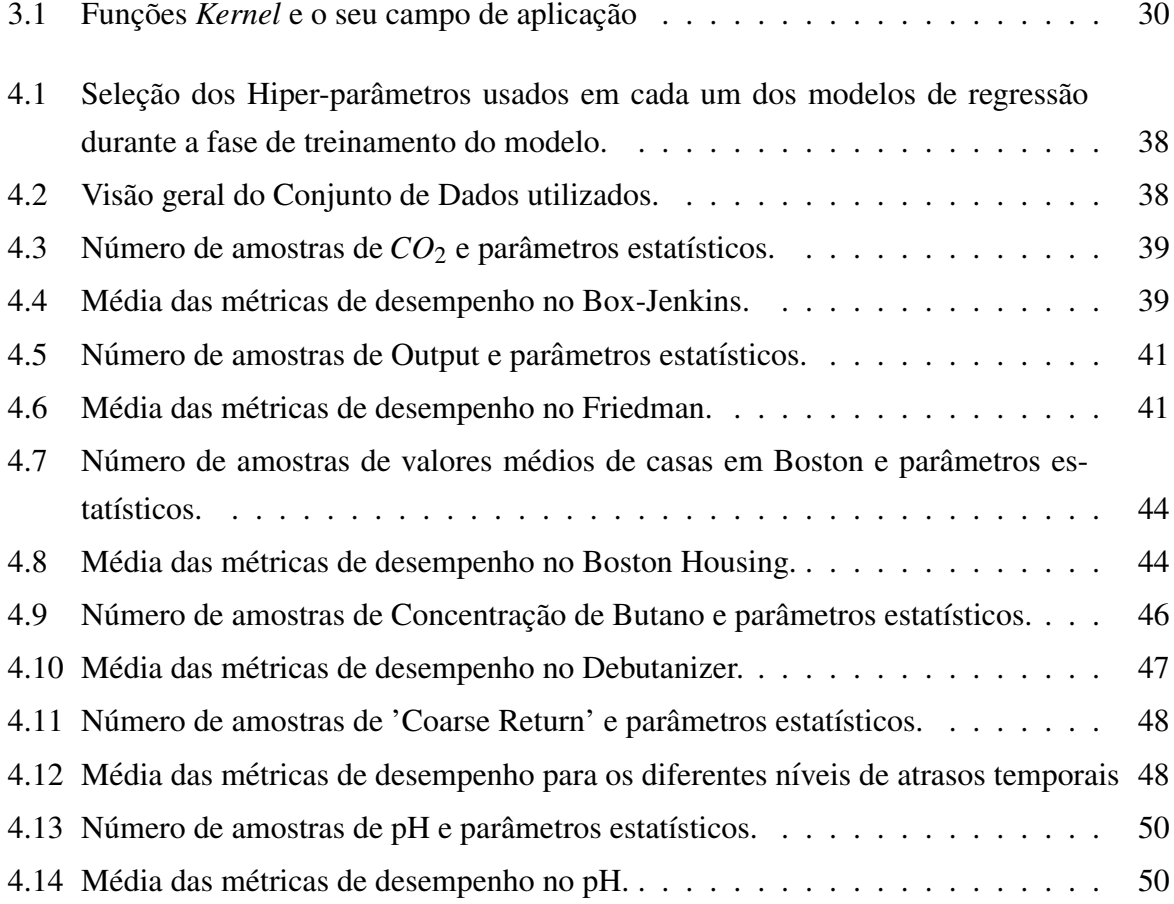

# **List of Algorithms**

 $\mathbf{1}$ Pseudo-código da comparação preditiva dos modelos de regressão . . . . . . . 33

# Abreviaturas e Símbolos

- **ANN** Artificial Neural Network
- CQO Carência Química de Oxigénio
- **DL** Deep Learning
- **EN** Elastic Net
- **EM** Expectation Maximizaiton
- **GA** Genetic Algorithm
- **HI** Hampel Identifier
- **HI-SW** Hampel Identifier with Sliding Window
- **IEEE** Institute of Electrical and Electronics Engineers
- LASSO Least Absolute Shrinkage and Selection Operator
- LS Least Squares
- **MAD** Median Absolute Deviation
- **MAE** Mean Absolute Error
- **ML** Machine Learning
- **MLP** MultiLayer Percepton
- **MLR** Multiple Linear Regression
- **MSE** Mean Squared Error
- **NFS** Neuro-Fuzzy System
- **NN** Neural Network

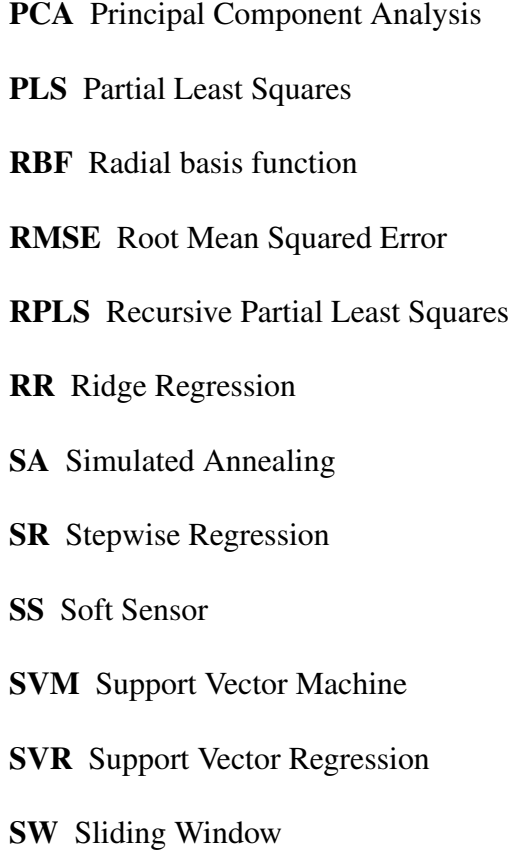

# <span id="page-22-0"></span>Introdução

## Conteúdo

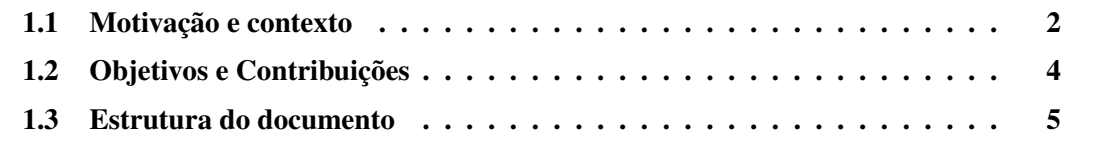

Este capítulo apresenta a motivação e contexto, objetivos e as principais contribuições da presente dissertação.

## <span id="page-23-0"></span>1.1 Motivação e contexto

De forma geral, os processos industriais encontram-se equipados com uma variedade de sensores, projetados para, de forma online, fazer supervisão, monitorização e controlo, medindo uma grande quantidade de variáveis diferentes (e.g. temperatura, fluxo, aberturas de válvulas) disponíveis em tempo real a uma frequência constante, com o objetivo final de produção de obter um produto com a qualidade desejada. Algumas variáveis são críticas para o funcionamento do processo (variáveis de qualidade) mas nem sempre são medidas em tempo real devido à falta ou elevado preço de obtenção de sensores, levando à perda de informação do estado do sistema em tempo real. Outras vezes as variáveis só são mensuráveis por análises de laboratório pouco frequentes e envolvendo atrasos entre a colheita de amostra e a obtenção de resultado de medição por laboratório. Para ultrapassar este problema, por vezes, a obtenção dessas variáveis é feita com recurso a análises laboratoriais, no entanto a frequência de medição irregular e os atrasos temporais substanciais, podem levar à degradação da qualidade do produto final [\[5\]](#page-74-4).

Para responder a estas limitações, os Sensores Virtuais ou Soft Sensor (SS), têm ganho popularidade no ambiente industrial. Estes sensores são modelos inferenciais baseados em inteligência computacional, que fazem uso de variáveis do processo (disponíveis através de sensores), conhecidas como variáveis "fáceis de medir" (variáveis obtidas por sensores presentes no processo com alta frequência de aquisição, ex. 1ms a 5s), para estimar variáveis de qualidade "difíceis de medir" (ex. variáveis obtidas por laboratório com baixa frequência de aquisição, ex. 1 a 24 horas) [\[5\]](#page-74-4). Têm sido ferramentas importantes na estimação das variáveis críticas do processo com uma maior frequência, na deteção de falhas de sensores, nos sistemas de medição back-up, na análise what-if, levando a um eventual aumento significativo da qualidade do pro-duto final e à redução dos custos envolvidos na sua criação [\[6\]](#page-74-5).

Os SSs fornecem um conjunto de vantagens para as aplicações industriais, entre as quais destacam-se (I) são uma alternativa de baixo custo comparada aos sensores de hardware que as indústrias contêm, (II) operam em paralelo com esses sensores, o que é uma mais valia para o processo de monitorização e controlo da indústria, e (III) permitem estimar variáveis de qualidade em tempo real, aumentando a qualidade do processo e, consequentemente, o produto final.

Estes sensores, como foi referido anteriormente, têm como base inteligência computacional ou, também conhecida, aprendizagem de máquina (Machine Learning - ML). Cada vez mais a ML é popularizada no ambiente industrial muito graças à disponibilização dos dados e aos bons resultados que têm apresentado ao longo dos últimos tempos. Deep learning é um tipo de ML, que pode ser referido a arquiteturas de redes neuronais convencionais que são extremamente complexas. Os seus algoritmos simulam a capacidade de aprendizagem de um cérebro humano. Um conjunto de dados é submetido a diversas camadas de processamento não lineares (*layers*), na qual a rede neuronal artificial aprende, com elevados níveis de precisão, conforme cheguem novas informações. Um dos principais fatores de sucesso da DL está relacionado com a quantidade de dados que se tem disponível para executar a sua aprendizagem, já que se obtém melhores resultados quanto maior for o conjunto de dados [\[7\]](#page-74-6). Como se pode ver na figura [1.1,](#page-24-0) a quantidade de dados disponíveis é um parâmetro que faz variar o desempenho de um modelo, seja ele de ML ou DL. Repare-se que entre os três tipos de algoritmos apresentados, os modelos tradicionais de ML sao os que melhoram de imediato o seu desempenho preditivo ˜ quando os dados são adicionados, no entanto há medida que o conjunto de dados de treino vai sendo maior, a curva de aprendizagem vai ficando estagnada, concluindo que, para grandes quantidades de dados o modelo não tem como melhorar mais o seu desempenho. Para a mesma tarefa de aprendizagem, mas usando uma rede neuronal simples, ou seja, com poucas camadas de processamento, atinge-se um melhor desempenho de previsão. Utilizando uma rede neuronal complexa será percetível que terá um maior desempenho preditivo do que as outras duas abordagens, após uma quantidade considerada de dados de treino. Resumindo, os modelos de deep learning tendem a aumentar o seu desempenho quando se aumenta a quantidade de dados de treino.

<span id="page-24-0"></span>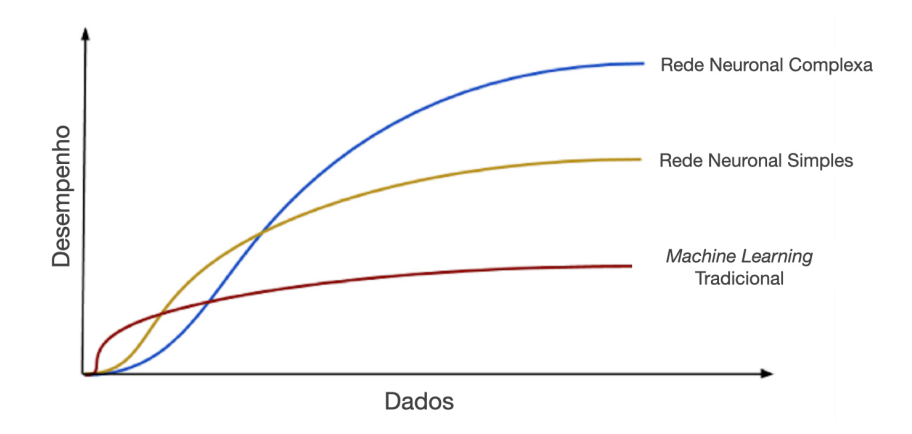

Figura 1.1: Desempenho preditivo do modelo vs Quantidade de dados [\[1\]](#page-74-0)

Tendo em conta que o conjunto de dados, no contexto dos SSs, e frequentemente reduzido ´ (desde de amostras de 2 em 2 horas a uma amostra por dia) as técnicas de DL são pouco atrativas e o foco ainda se mantém nas técnicas de regressão tradicionais de ML.

## <span id="page-25-0"></span>1.2 Objetivos e Contribuições

Esta dissertação tem como principal objetivo implementar e comparar técnicas de ML no contexto de modelagem de um sensor virtual. Os objetivos específicos são:

- Pesquisa e conhecimento prévio das técnicas de regressão;
- Implementar, testar e comparar algoritmos de aprendizagem supervisionada capazes de realizar regressão sobre um conjunto de dados de treino de tamanho reduzido:
	- A abordagem clássica, regressão linear múltipla (MLR);
	- Stepwise Regression (SR), inserida na categoria de seleção de variáveis;
	- Métodos de regressão penalizados que se inclui:
		- Ridge Regression (RR);

Least Absolute Shrinkage and Selection Operator (LASSO);

Elastic Net (EN);

Support Vector Regression (SVR).

- Desenvolver um ambiente comparativo para selecionar os parâmetros e hiper-parâmetros e avaliar o desempenho de cada um dos modelos de regressão em estudo;
- Aplicar os modelos implementados em varios conjunto de dados. ´

A dissertação foi desenvolvida no ambiente de programação Python, no qual incluímos algumas toolboxs, por exemplo, pandas, numpy, scikit-learn, entre outras.

As principais contribuições da dissertação são: a criação de um ambiente de análise de dados industriais que se incluem 4 estágios: recolha de dados, tratamento de dados, pré-processamento de dados e modelação de dados. As 3 primeiras fases são de facto muito importantes já que são responsáveis por gerar dados apropriados/adequados que serão usados na modelação, parte final e fulcral do processo. Foram estudados e testados, de maneira a se analisar e validar a sua relevância, modelos de regressão de aprendizagem supervisionada em conjunto de dados em contexto de sensores virtuais. Por fim, desenvolveu-se um ambiente de comparação o qual tem como objetivo analisar e comparar modelos de diferentes categorias preditivas (modelo tradicional de regressão, modelo de seleção de variáveis e modelos de regressão de penalização).

## <span id="page-26-0"></span>1.3 Estrutura do documento

Depois do capítulo introdutório, a revisão do estado da arte relativamente a questões como, aplicações industriais, modelos de regressão e metodologias para o desenvolvimento de um sensor virtual, pode ser encontrado no Capítulo 2.

No Capítulo 3 descreve todos os modelos de regressão usados em cada um dos conjuntos de dados, bem como a sua implementação. É ainda descrito o ambiente de computação para estimação dos hiper-parâmetros e comparação dos diferentes modelos.

O Capítulo 4 descreve os conjuntos de dados usados para testar os modelos de regressão. São apresentados e discutidos os resultados obtidos para cada um dos modelos, em cada um dos conjuntos de dados;

Para finalizar, no Capítulo 5 são apresentadas as conclusões acerca do trabalho desenvolvido, assim como possíveis trabalhos futuros.

Este documento inclui também 1 anexo nas páginas finais:

• Anexo A - Gráficos dos resultados dos modelos de regressão.

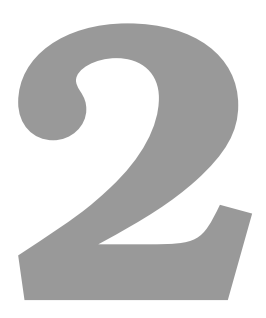

# <span id="page-28-0"></span>Visão Geral dos Sensores Virtuais

## Conteúdo

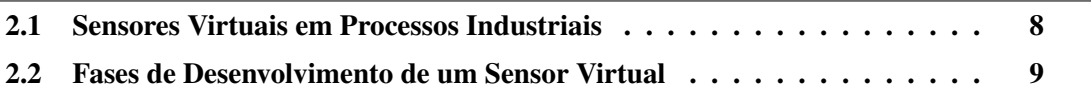

Neste capítulo apresenta-se a visão geral de sensores virtuais. É apresentada uma análise de todas as fases de desenvolvimento de um sensor virtual, identificam-se vários métodos computacionais utilizados em cada uma delas, e exemplos praticos, presentes no estado da arte. ´

## <span id="page-29-0"></span>2.1 Sensores Virtuais em Processos Industriais

Num ambiente industrial um dos maiores objetivos passa por procurar constantemente melhores soluções para que o processo industrial até chegar ao produto final seja o mais sustentável e apresente os melhores resultados possíveis. O processo industrial está equipado com inúmeros sensores com o intuito de transmitir informação para a seccão de monitorização e controlo do processo. Estes sensores f´ısicos fazem a leitura em tempo real de variaveis processuais (tem- ´ peratura, pressão, pH, condutividade, etc). Uma das limitações da monitorização do processo industrial, no que toca ao controlo dos processos industriais, surge quando se pretende fazer uma leitura em tempo real e automática de variáveis críticas do processo, variáveis que são relevantes e importantes mas que são medidas por vezes em laboratório, havendo atrasos significativos e possível perda de informação do estado do sistema.

Com os avanços da tecnologia e localizando-nos na era da Indústria 4.0 [\[8\]](#page-74-7), os processos industriais são cada vez mais complexos e há maiores quantidades de dados para se lidar. Tendo em conta este enquadramento, ao longo das últimas décadas vários investigadores têm desenvolvido modelos que se baseiam nos dados históricos do processo. Estes modelos são conhecidos como modelos inferenciais ou sensores virtuais, capazes de prever as variáveis críticas (ex. variáveis laboratoriais) do processo a partir das variáveis processuais (ex. sensores, atuadores, entre outros). A presença destes sensores nas indústrias petroquímicas e químicas, farmacêuticas, aço, papel e celulose é cada vez mais acentuada  $[2, 9-12]$  $[2, 9-12]$  $[2, 9-12]$ . Por exemplo, na indústria de pasta e papel, existe a variável carência química de oxigénio (CQO) que é crítica ao processo, já que tem influência direta na qualidade da pasta obtida, e esta é medida por análises laboratoriais, em alguns casos, três vezes por semana. Esta medida leva a atrasos temporais e pode resultar numa latência incomportável para sistemas de controlo automático.

Embora em alguns aspetos  $[2]$  e  $[9]$  possam não ir ao encontro à mesma filosofia, ambos os autores partilham a mesma comunalidade no que toca as fases de desenvolvimento de um sensor ` virtual. Começam com a recolha de dados e aprendizagem do processo, de seguida analisam os dados recolhidos, partem para a estimação do modelo e, por último, validam o modelo obtido.

### <span id="page-29-1"></span>2.1.1 Tipo de Aplicações de Sensores Virtuais

Os sensores virtuais têm uma vasta gama de aplicações, o que permite que sejam utilizados em diferentes áreas industriais (por exemplo na indústria química e petroquímica, pasta e papel, refinarias, etc). A sua implementação pode resolver problemas de [\[13\]](#page-75-1):

• Predição de variáveis em tempo real que não são medidas por sensores físicos - na

maioria dos processos industriais existem variáveis de qualidade que são essenciais para garantir a qualidade da produção. Cenários com limitações técnicas ou económicas, inviabilizam a medição *online* dessas variáveis;

- Deteção e diagnóstico de falhas no processo a equipa de supervisão é responsável por monitorizar o processo ao longo do tempo. A deteção e diagnóstico de falhas são algumas das suas funções. Com a incorporação de um SS no sistema, pode-se monitorizar o estado do processo, e em caso de desvio das condições normais, pode-se identificar a causa [\[14,](#page-75-2) [15\]](#page-75-3);
- Custos associados à monitorização do processo variáveis de qualidade que não podem ser medidas em tempo real devido à falta de sensores ou devido ao elevado valor do sensor, são muitas vezes medidas em laboratório. A utilização de sensores virtuais monitorizam essas variáveis, podendo representar uma redução de custos para a indústria.

## <span id="page-30-0"></span>2.2 Fases de Desenvolvimento de um Sensor Virtual

Na figura [2.1](#page-30-2) estão ilustradas as tarefas principais no processo de desenvolvimento de um sensor virtual. A primeira tarefa, apresentada na subsecção [2.2.1,](#page-30-1) é a aquisição de dados que envolve a recolha de dados e, posteriormente, a sua análise. A etapa seguinte é discu-tida na subsecção [2.2.2,](#page-31-0) o pré-processamento de dados. De seguida, nas subsecções [2.2.4](#page-35-0) e [2.2.5,](#page-38-0) apresentam-se as tarefas de seleção e treino do modelo de regressão, seguindo-se a sua validação. A última subsecção [2.2.6,](#page-40-0) é a manutenção do modelo desenvolvido.

<span id="page-30-2"></span>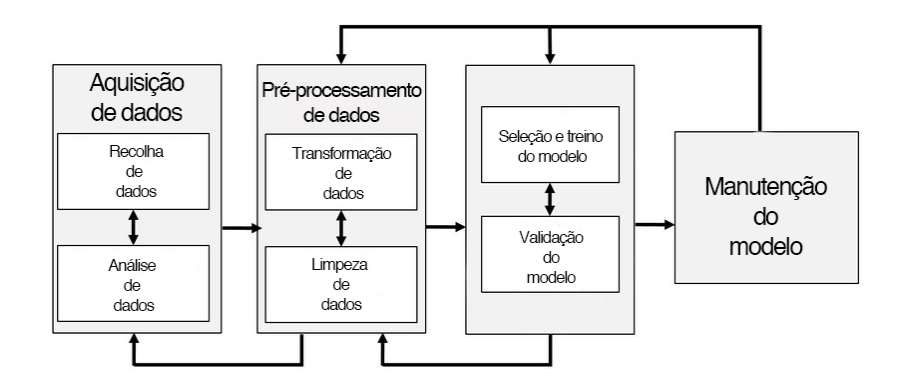

Figura 2.1: Fases de Desenvolvimento de um SS [\[2\]](#page-74-1)

#### <span id="page-30-1"></span>2.2.1 Recolha e Análise de Dados

Normalmente, as industrias guardam os dados obtidos a partir dos seus processos, para ´ depois procederem à análise e otimização dos seus componentes.

Na recolha de dados, há um fator importante a ter em consideração, a seleção da frequência de amostragem. O objetivo passa por transportar a informação dos dados do processo para um

modelo preditivo, então a frequência de amostragem não pode ser demasiado baixa, de maneira a que se tenha a perceção das dinâmicas do processo. Por outro lado, este valor não pode ser muito elevado ja que pode prejudicar involuntariamente o desempenho do sensor virtual. ´

Com a ajuda de um operador humano, faz-se uma análise aos dados recolhidos. Na existência de dados corrompidos, dados que não transportem informação útil para a análise, são removidos, evitando serem utilizados posteriormente na fase de aprendizagem do modelo.

#### <span id="page-31-0"></span>2.2.2 Pré Processamento de Dados

O conjunto de dados recolhido em aplicações industriais reais tem, naturalmente, problemas com os quais se tem que lidar antes de serem efetivamente processados pelo modelo de aprendizagem. Para tal, são utilizadas técnicas de transformação de dados com unidades e escalas diferentes, de filtragem e deteção de *outliers* e de *missing data* [\[15\]](#page-75-3).

A fase de pré processamento de dados normalmente divide-se em transformação de dados e limpeza de dados [\[2\]](#page-74-1).

#### 2.2.2.A Transformação de Dados

Muito frequentemente, os dados recolhidos envolvem variáveis que não partilham nem da mesma unidade de medida nem da mesma escala de magnitude. Por esta razão, nesta fase, os dados são frequentemente transformados em formas mais adequadas para que possam ser utilizados de forma mais eficiente pela fase da modelagem, aumentando a precisão, rapidez e a convergência de treino do modelo. Este procedimento é conhecido como normalização ou dimensionamento. As duas técnicas de normalização mais conhecidas são a normalização *minmax* e *z-score* [\[16\]](#page-75-4).

A normalização *min-max* dimensiona e mapeia os dados originais para um intervalo específico, na qual considera que o  $x_{min}$  e  $x_{max}$  são o mínimo e máximo, respetivamente, da variável x, não dimensionada, com N amostras, onde cada amostra é representada como  $x_n$  $(n = 1, \ldots, N)$ . Esta normalização dimensiona cada amostra de  $x_n$  no range  $[x'_{min}, x'_{max}]$  pelo seguinte cálculo:

$$
x'_{n} = \frac{x_{n} - x_{min}}{x_{max} - x_{min}} (x'_{max} - x'_{min}) + x'_{min}, \quad n = 1, ..., N.
$$
 (2.1)

A normalização *z-score* ou (*zero-mean*) transforma os dados originais de acordo com a sua média e o seu desvio padrão. Dimensionar variáveis com esta técnica irá resultar em dados transformados com média nula e desvio padrão igual a um. O objetivo é transformar todos os dados para a mesma ordem de grandeza. A variável normalizada  $x'_n$  é calculada da seguinte maneira:

$$
x'_n = \frac{x_n - \bar{x}}{\sigma_x}, \quad n = 1, \dots, N
$$
 (2.2)

onde  $\bar{x}$  e  $\sigma_x$  são a média e o desvio padrão da variável x, respetivamente.

#### 2.2.2.B Limpeza de Dados

A limpeza de dados é uma fase importante no desenvolvimento do sensor virtual, iá que localiza e corrige problemas com algumas observações do conjunto de dados, melhorando a qualidade e consistência da informação extraída dos dados. Nesta secção, vão ser apresentados dois problemas frequentes relacionados com dados provenientes de processos industriais: dados em falta e dados inconsistentes.

#### Dados em Falta (*Missing Data*)

Em praticamente todos os processos industriais, a falta de dados é um problema que todos partilham. É comum não haver observações registadas num certo momento para uma ou mais variaveis. Este problema pode ser gerado por diversos fatores, por exemplo, falha no sensor ´ físico que faz a leitura em tempo real de uma variável, momento de manutenção ou remoção do sensor na qual a informação não chega à base de dados ou até no próprio acesso à base de dados. Existem inúmeras possibilidades para provocar que uma variável tenha falta de dados.

Se houver uma amostra em falta, numa qualquer variável, a abordagem List-Wise Deletion [\[17\]](#page-75-5) remove a amostra em falta, para todas as variáveis, apagando toda a informação daquele instante temporal. É vantajosa ser usada se o número de valores em falta é reduzido, mas em caso contrário deve ser evitado. Outro tipo de abordagem é a imputação múltipla na qual se incluem dois métodos, a imputação por média/mediana e o hot-deck imputation [\[18\]](#page-75-6). No primeiro, o valor em falta da variável  $x_n$  é substituído pela média/mediana de  $x$ . No segundo método um valor de entrada aleatório substitui o valor em falta.

O método Maximum Likelihood (ML) modela as variáveis em falta baseando-se nos dados disponíveis. Assumindo relações lineares em [\[19\]](#page-75-7), e relações não-lineares em [\[20\]](#page-75-8) entre os dados disponíveis e os dados em falta, os autores assumem, em ambos os casos, uma melhoria significativa em comparação com os métodos de imputação múltipla. O método Expectation-Maximization (EM) apresentado em [\[21\]](#page-76-0) tem demonstrado ser um caminho com bons resultados e com habilidade para lidar com a questão de falta de dados.

#### Deteção de Dados Inconsistentes (Outliers)

*Outliers* são observações que divergem do intervalo expectável das variáveis. Afastam-se da maioria dos dados, tornando-se inconsistentes, o que consequentemente, se não forem detetados e eliminados, propagarão o erro e prejudicarão o desempenho dos algoritmos do modelo preditivo. O mau funcionamento e a degradação do sensor físico, os erros experimentais ou mudanças não controláveis nas condições experimentais são alguns fatores que levam à presença de *outliers*.

Existem dois tipos de *outliers*: univariados e multivariados [\[5\]](#page-74-4). *Outliers* univariados conseguem ser detetados pela observação de uma distribuição de valores num único espaço dimensional. *Outliers* multivariados podem ser detetados em *n*-espaços dimensionais e, por vezes, torna-se muito complicado para o operador humano detetá-los.

Os métodos de deteção de *outliers* univariados baseiam-se em técnicas de estatística. O algoritmo  $3\sigma_{x}$ -rule é a abordagem mais simples de deteção de outliers univariados [\[5\]](#page-74-4), e assume que os dados seguem uma distribuição normal. De acordo com este algoritmo, os valores  $x_n$  que satisfaçam a condição,

$$
|x_n - \bar{x}| > 3\sigma_x, \quad n = 1, \dots, N,
$$
\n
$$
(2.3)
$$

são considerados *outliers*. Representam-se  $\bar{x}$  e  $\sigma_x$  como a média e o desvio padrão da variável *x* (com *N* amostras). Em cenários em que os dados são muito afetados por *outliers* e que estes tendam a alterar muito o valor do desvio padrão, o *Hampel Identifier* é uma abordagem muito adequada [\[2,](#page-74-1)[5\]](#page-74-4). É uma versão melhorada do  $3\sigma_{x}$ -rule na qual substitui a média pela mediana e o desvio padrão pelo desvio absoluto da mediana (*Median Absolute Deviation - MAD*). O desvio absoluto da mediana de uma variável x é calculada da seguinte forma:

$$
MAD_x = 1.4826 \times \text{median}\{|x_n - x^*|\}, \quad n = 1, ..., N,
$$
 (2.4)

onde o coeficiente 1.4826 e escolhido de maneira que o MAD esperado corresponda ao desvio ´ padrão σ<sub>*x*</sub> para dados com distribuição normal. *x*<sup>\*</sup> é a mediana da variável *x*. De acordo com este algoritmo, os valores  $x_n$  que satisfaçam a condição

$$
|x_n - x^*| > 3 \times MAD_x, \quad n = 1, \dots, N \tag{2.5}
$$

sao considerados ˜ *outliers*.

Numa visão ainda mais robusta esta abordagem pode ser aplicada ao longo de uma janela deslizante. O *Hampel Identifier with Sliding Window* (HI-SW) foca-se num intervalo de dados específico e não toma o conjunto de dados como um todo. Esta abordagem tem assim 2 parâmetros: o comprimento da janela de dados e o *threshold* que define se uma determinada observação é ou não *outlier*. No caso do HI, o *outlier* é substituído pelo valor da mediana da variável x, já o HI-SW substitui o *outlier* que foi detetado pela mediana da janela [\[22\]](#page-76-1).

Os métodos de deteção de *outliers* multivariados têm em consideração as interações entre variáveis. Podem ser métodos baseados em medidas de distância que mostram as amostras que estão longe do centro de distribuição de dados, como a Distância de Mahalanobis. As observações com grande valor de distância Mahalanobis são consideradas *outliers* [\[23\]](#page-76-2). Existe outro tipo de métodos baseados em redução da projeção ou dimensionalidade dos dados. As técnicas mais conhecidas são a Principal Component Analysis (PCA) e o Partial Least Squares (PLS). No livro de [\[2\]](#page-74-1) descreve-se, testa-se e compara-se o desempenho de uma série de técnicas usadas para deteção de *outliers* num conjunto de dados reais provenientes de uma unidade de recuperação de enxofre de uma refinaria. Os resultados obtidos mostram que a remoção dos *outliers* com as técnicas consideradas, melhoraram a capacidade de modelagem e preditiva do sensor virtual.

#### <span id="page-34-0"></span>2.2.3 Seleção de Variáveis

<span id="page-34-1"></span>Nesta secção vão ser apresentadas quatro maneiras diferentes de se fazer seleção de variáveis. A figura seguinte [2.2](#page-34-1) refere o nome de cada um dos tipos de métodos que vão ser abordados.

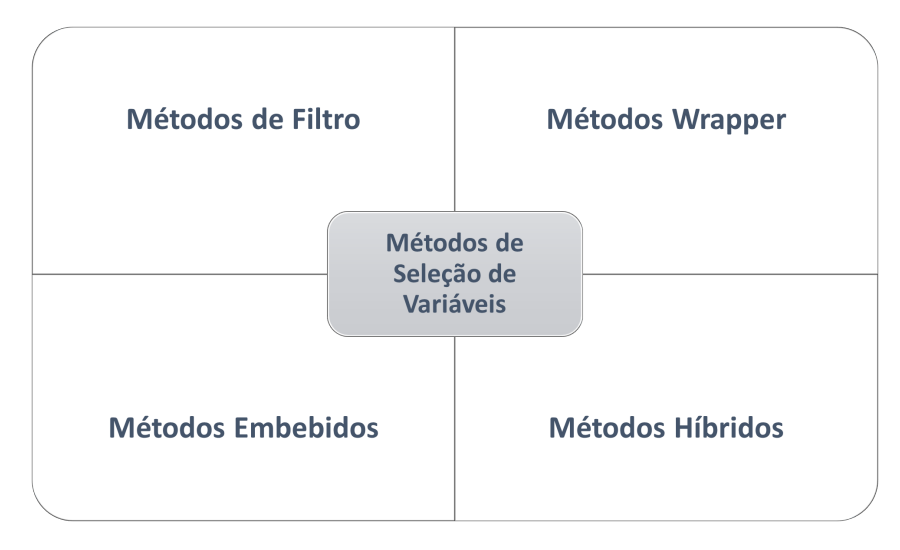

Figura 2.2: Tipos de métodos de seleção de variáveis

A complexidade do modelo depende diretamente do número de variáveis de entrada que contém. Em aplicações industriais é frequente existir um elevado número de candidatos para variáveis de entrada provenientes da estrutura de supervisão do processo. A selecão de variáveis entra aqui com o papel de localizar as que verdadeiramente têm uma boa contribuição para o modelo de aprendizagem, aumentando a capacidade preditiva do modelo e reduzindo a com-plexidade [\[24\]](#page-76-3). Nas últimas décadas, têm sido reportadas abordagens de seleção de variáveis para as várias aplicações de sensores virtuais. Estas técnicas podem ser dividas em métodos de filtro, métodos *wrapper*, métodos embebidos e métodos híbridos [\[25\]](#page-76-4).

Nos métodos de filtro, o processo de seleção do subconjunto de variáveis acontece antes do processo de aprendizagem do modelo, portanto são métodos independentes do modelo que se use. Usam critérios, medidas de estatística para avaliar o conjunto de variáveis e selecionar as mais relevantes tendo em conta um *threshold* definido inicialmente. O coeficiente de correlação (CC) e a informação mútua (MI) são as métricas de avaliação mais usadas [\[5\]](#page-74-4). Para regressões lineares, a correlação de Pearson é a mais conhecida para medir a correlação linear entre duas variáveis, x e y [\[5\]](#page-74-4). O coeficiente de correlação de Pearson é calculado pela equação [\(2.6\)](#page-34-2).

<span id="page-34-2"></span>
$$
\rho(x, y) = \frac{\text{cov}(x, y)}{\sigma_x \sigma_y},
$$
\n(2.6)

onde cov $(x, y)$  é a covariância entre x e y, e  $\sigma_x$  e  $\sigma_y$  são os desvios padrões de x e y, respetivamente. O coeficiente de correlação de Pearson representado por  $\rho(x, y)$  assume valores entre -1 e 1. Se  $\rho(X,Y) = -1$  significa que *x* e *y* têm uma correlação negativa perfeita, isto é, se uma aumenta a outra sempre diminui. Se este valor for  $\rho(X,Y) = 1$ , *x* e *y* têm correlação positiva perfeita. No caso de  $\rho(x, y) = 0$  *x* e *y* não dependem linearmente uma da outra.

Nos métodos *wrapper*, ao contrário do métodos de filtro, o processo de seleção de variáveis está ligado ao algoritmo de aprendizagem (modelo) escolhido, ou seja, estes métodos são dependentes do modelo que se use. São mais eficientes que os métodos de filtro, no entanto são computacionalmente mais complexos visto que todas as vezes que um subconjunto de variaveis ´ tem que ser avaliado tem que se treinar e testar o modelo de regressão. Alguns exemplos destes métodos são os algoritmos sequenciais: *Forward Selection, Backward Selection* e *Stepwise Selection* [\[26\]](#page-76-5).

Os métodos *embedded* incluem na sua metodologia a capacidade de selecionar o melhor subconjunto de variáveis enquanto treinam e avaliam o modelo. Alguns métodos de regularização, como o *Least Absolute Shrinkage and Selection Operator* (LASSO) e o *Elastic Net* (EN), fazem parte deste tipo de métodos, já que possuem a capacidade interna de remover variáveis de entrada durante o processo de treinamento do modelo. Os metodos referidos introduzem um termo ´ de regularização aos coeficientes de regressão, e alguns são reduzidos ao valor nulo. Nesta situação, essas variáveis deixam de ser consideradas como variáveis de entrada para o modelo. Apesar dos métodos *embedded* partilharem características similares aos métodos *wrapper*, os *embedded* não podem ser usados em combinação com outro modelo [\[27\]](#page-76-6).

Os métodos *hybrid* combinam diferentes algoritmos com o objetivo de promover a seleção de variáveis de entrada. As abordagens *hybrid* combinam métodos de filtro com métodos *wrapper*. Os métodos de filtro fazem uma seleção preliminar ao conjunto de variáveis de entrada disponíveis, ficando as que apresentarem maior *score* tendo em conta a sua relevância para a variável de saída. Após esta primeira etapa, os métodos *wrapper* investigam o subconjunto que permita ao modelo de regressão obter o melhor desempenho possível. A função dos métodos de filtro é muito importante, já que reduzem a complexidade computacional imposta aos *wrapper*, uma vez que reduzem o número de avaliações dos subconjuntos. Esta combinação de métodos resulta numa elevada eficiência e precisão, características dos métodos de filtro e *wrapper*, respetivamente. Algumas metodologias interessantes foram propostas em [\[25\]](#page-76-4), tais como a *fuzzy random forest* baseado em seleção de variáveis e *hybrid genetic algorithms*.

#### <span id="page-35-0"></span>2.2.4 Seleção e Treino do Modelo

O sensor virtual pode ser desenvolvido atraves de 3 categorias diferentes de modelos [\[5\]](#page-74-4): ´ *white-box* (*model-driven*), *gray-box* e *black-box* (*data-driven*), como mostra a figura [2.3.](#page-36-0) A seleção do tipo de modelo está frequentemente sujeita à preferência pessoal, à experiência pas-
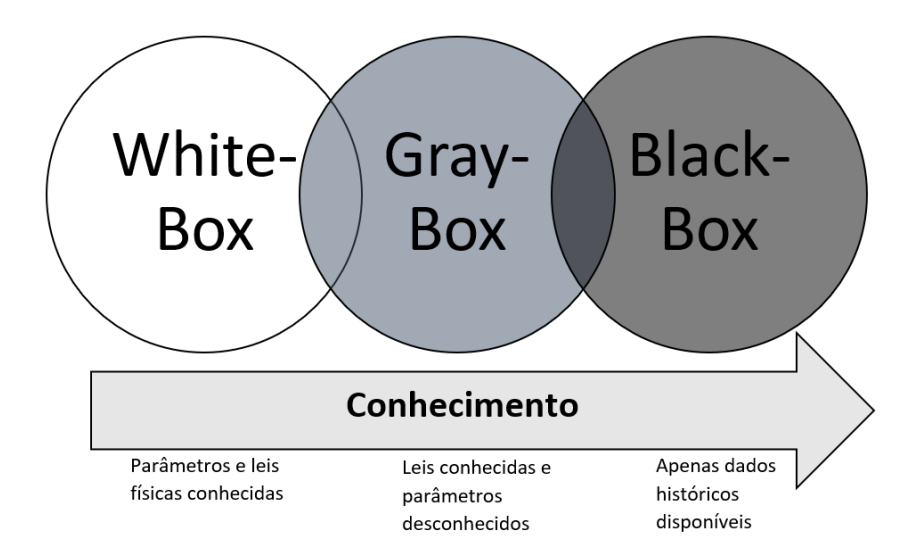

sada dos desenvolvedores e sobre a informação disponível do ambiente em que está inserido.

Figura 2.3: Abordagens de Modelagem do SS

O desenvolvimento do sensor virtual baseando-se em modelos *white-box* requer forte conhecimento físico e químico dos sistemas e processos. São descritivos e de fácil interpretação por parte do operador industrial, no entanto, em sistemas mais complexos esta abordagem pode não ser adequada, já que por vezes não se conseguem entender as dinâmicas atuais do processo, aumentando a dificuldade de modelação, podendo provocar uma redução do desempenho preditivo.

Com o avançar da indústria, a maioria dos processos industriais são cada vez mais complexos e descrevê-los em termos de equações físicas e químicas tem-se tornado num grande desafio, necessitando-se de um grande conhecimento do processo. Por esta razão, os modelos black box, ou *data-driven*, têm sido uma solução confiável, mostrando resultados muito interessantes em aplicações de sensores virtuais. Não necessita de conhecimento *a-priori* do processo, mas através de informação extraída a partir de dados históricos do processo desenvolve os seus modelos preditivos. A necessidade de dados de qualidade e a baixa intuição para os operadores humanos são limitações deste tipo de modelos [\[16\]](#page-75-0). Dentro deste modelo existem duas opções que se podem usar: um modelo linear ou um modelo não-linear. Segundo [\[9\]](#page-74-0), os modelos lineares mais usados sao os ˜ *Partial Least Squares* (PLS), *Principal Component Analysis* (PCA) em combinação com um modelo de regressão, Least Absolute Shrinkage and Selection Operator (LASSO) e *Ridge Regression* (RR). Para modelos não-lineares é muito comum serem usadas as *Artificial Neural Networks* (ANNs), *Support Vector Machine* (SVM) e *Neuro-Fuzzy System* (NFS) [\[28,](#page-76-0) [29\]](#page-76-1).

PLS foca-se na relação entre as variáveis de entrada e saída a partir da matriz de covariância, mantendo um bom desempenho para dados colineares, característica que é bastante recorrente em dados industriais, enquanto cumpre as restrições de ortogonalidade. É um método interes-sante quando o número de variáveis de entrada é elevado. Em 1998 [\[30\]](#page-76-2) surgiu o método *Recursive Partial Least Squares* (RPLS). O modelo é atualizado para refletir o estado atual do processo enquanto novas amostras vao surgindo. Em 2019, [\[31\]](#page-76-3) aplicou um sensor virtual, usando o ˜ método PLS, para prever a quantidade de gás numa mina de carvão, e obteve-se bons resultados de previsão, com um rápido tempo de treino do modelo. Recentemente, desenvolveu-se um modelo inferencial baseado em PLS capaz de prever com alta precisão a evolução da concentração de amónio em contactores de membrana de fibra oca para recuperação de nitrogénio [\[32\]](#page-76-4).

Em casos em que a dimensionalidade do espaço de entrada é elevada e há presença de mul-ticolinearidade, a RR [\[33\]](#page-77-0) e LASSO [\[34\]](#page-77-1) são métodos interessantes. Em [\[35\]](#page-77-2) o RR e LASSO demonstraram-se ser muito eficientes na previsão de qualidade numa refinaria de petróleo e na manutenção preditiva de microturbinas a gás.

Quanto aos modelos *data-driven* de sistemas não-lineares, as redes neuronais artificiais (ANNs) são dos modelos mais conhecidos. [\[36\]](#page-77-3) dá conta que a sua história começou quando Warren McCulloch e Walter Pitts inventaram a ANN [\[37\]](#page-77-4), e que durante o século 20, as ANNs foram alvo de uma grande investigação e aplicadas em diferentes áreas. Em 1986 o algoritmo de aprendizagem *backpropagation* da ANN ficou popularizado [\[38\]](#page-77-5). Define-se uma rede neuronal artificial composta por uma camada de entrada, uma ou mais camadas ocultas e uma camada de saída [\[39\]](#page-77-6). Com o intuito de funcionar tal como as redes neuronais biológicas, as ANNs possuem nós ou unidades de processamento que extraem informação das variáveis de entrada (*input layer*). Estas unidades de processamento que representam os neurónios biológicos processam essa informação e propagam-na para outras unidades *(hidden layers)*. A camada final *(output*) *layer*) conclui e apresenta uma resposta de saída. Uma das limitações das ANNs é poderem ficar presas em mínimos locais durante o processo de aprendizagem, reduzindo o desempenho preditivo [\[40\]](#page-77-7). A topologia da rede neuronal também é uma escolha difícil de ser feita, já que se tem que testar inúmeros casos para que se obtenha o melhor desempenho possível [\[39\]](#page-77-6). A *MultiLayer Percepton* (MLP) com o algoritmo de aprendizagem *backpropagation* é uma das ANNs mais utilizadas [\[41\]](#page-77-8). Este algoritmo é simples de se implementar e computacionalmente é eficiente, no entanto uma grande limitação do algoritmo é que ele pode ser extremamente lento, principalmente quando temos que lidar com uma tarefa de aprendizagem difícil que requer o uso de uma grande rede [\[42\]](#page-77-9). Associado às ANNs, temos técnicas de otimizar os seus hiperparâmetros, como por exemplo o *Genetic Algorithm* (GA), e *Simulated Annealing* (SA). No ano 2000 [\[43\]](#page-77-10), surgiu uma ANN com o algoritmo de aprendizagem *Extreme Learning Machine* (ELM), com um tempo de treino mais rapido e um melhor desempenho do que a tradicional ´ ANN [\[44\]](#page-78-0).

O método de aprendizagem supervisionada Support Vector Machine (SVM) tem demons-trado ser também uma das técnicas com mais sucesso em ML nos últimos anos. [\[45\]](#page-78-1) reporta exemplos de aplicações de SVM em projetos de previsão de parâmetros de petróleo e de mineração. A implementação do método passa pela seleção da função kernel e de outros parâmetros dos SVMs, no entanto, pela revisão da literatura conclui-se que a função *kernelradial basis* (RBF) é a mais eficiente de todas as disponíveis. É preciso referir que, apesar das boas abordagens do SVM, este método pode pesar computacionalmente se a dimensão do conjunto de dados for muito grande.

Os modelos *gray-box* também conhecidos como modelos híbridos, integram modelos *whitebox* e *black-box*. O desenvolvimento do modelo incorpora tanto o conhecimento *a-priori* do processo como também os dados experimentais [\[46\]](#page-78-2). Em [\[47\]](#page-78-3) faz-se uma revisão a temas como o desenvolvimento do modelo *gray-box* seguindo-se de aplicações em processos industriais.

#### 2.2.5 Validação do Modelo

Esta etapa tem como objetivo avaliar o desempenho do modelo treinado, isto é, testa a capacidade preditiva do modelo em amostras novas, que não foram usadas durante a fase de treino. Nesta secção apresentam-se metodologias que são usadas para comparar os resultados dos modelos de regressão.

Dependendo da quantidade de dados disponíveis existem diferentes abordagens que podem ser usadas. Se o conjunto de dados for elevado, o que é feito tipicamente é a divisão aleatória ou manual dos dados em dois conjuntos, um para dados de treino e outro para dados de teste [\[5\]](#page-74-1). Treina-se o modelo usando os dados de treino e no fim, usando os dados de teste, avalia-se o desempenho do modelo usando algumas métricas, entre as quais se destaca, o *mean squared error* (MSE), o *root mean squared error* (RMSE), o *mean absolute error* (MAE) e o coeficiente de determinação  $(R^2)$ . Se a quantidade de dados disponível for baixa, normalmente usam-se técnicas de validação cruzada [\[48\]](#page-78-4), como por exemplo a *K-fold Cross-Validation* (K-F CV) e a *Leave-One-Out Cross Validation* (LOOCV).

O método *K-Fold cross-validation* divide aleatoriamente o conjunto de dados em subconjuntos de dados (*k*-folds). Da divisão, *k* − 1-folds são usados para treinar o modelo e o *k*-fold, que não se usou no processo de treino, avalia o desempenho do modelo. Este processo repetese para todos os *k*-folds e no fim calcula-se a média da métrica de desempenho. Na Figura [2.4](#page-39-0) apresenta-se o exemplo de uma validação cruzada de 5-folds.

<span id="page-39-0"></span>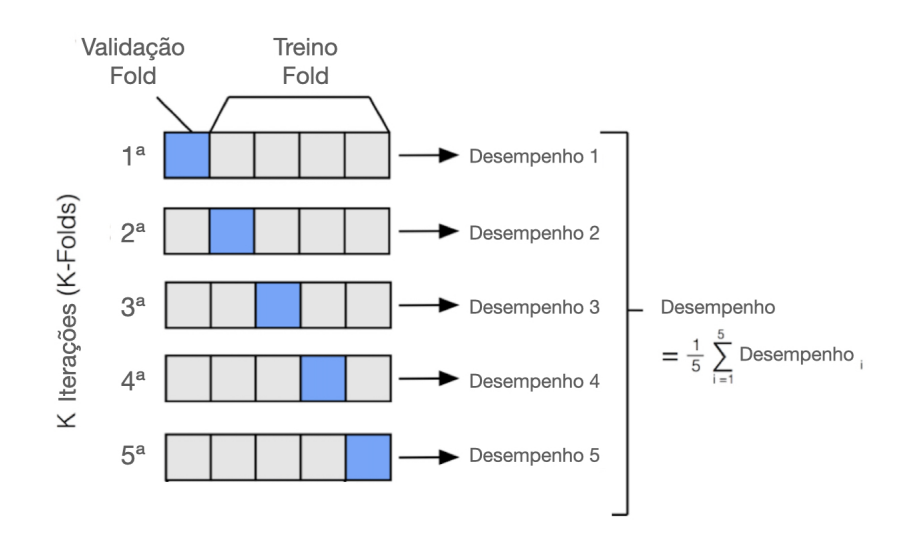

Figura 2.4: 5-fold cross-validation [\[3\]](#page-74-2)

Quando *k* é igual ao número de observações disponíveis estamos perante um caso especial de validação cruzada k-fold, a *Leave-one-out Cross Validation* (LOOCV). O modelo é treinado usando *N* − 1 observações, enquanto uma única observação é usada para prever a resposta. Este processo repete-se *N* vezes, obtendo-se *N* valores da métrica de desempenho (RMSE, MSE, MAE, entre outras). No final calcula-se a média das  $N$  métricas obtidas ao longo do processo. Na Figura [2.5](#page-39-1) é apresentado o procedimento desta técnica, onde se pode verificar que um conjunto de dados constituído por *N* observações é repetidamente dividido num conjunto de treino com *N* − 1 amostras (assinaladas a azul) e num conjunto de teste contendo uma única observação (assinalado a bege) [\[49\]](#page-78-5).

<span id="page-39-1"></span>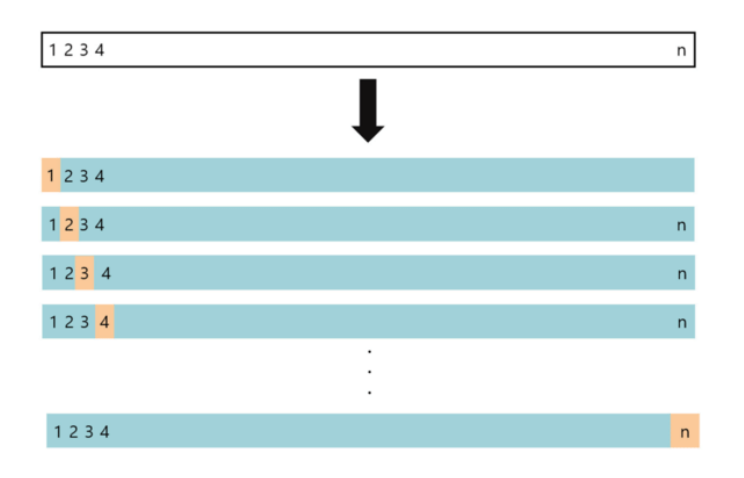

Figura 2.5: *Leave-one-out Cross Validation*

#### 2.2.6 Manutenção do Sensor Virtual

Após o desenvolvimento e a implementação do sensor virtual, é necessária uma manutenção regular visto que existem vários fatores capazes de alterar o comportamento normal do sensor. Os processos industriais variam ao longo do tempo e os dados históricos podem deixar de conseguir representar o processo e, por estas razões, há a probabilidade de o sensor virtual vir-se a degradar e o seu desempenho piorar [\[50\]](#page-78-6). Desta forma, pode-se atualizar o modelo de forma on-line ou recursiva com novas amostras do processo. Em [\[21\]](#page-76-5) são apresentadas metodologias para o desenvolvimento de sensores virtuais adaptativos. Algumas metodologias adaptativas, como janela deslizante (*sliding window* - SW), diferença temporal e regressão localmente ponderada (*locally weighted regression* - LWR) foram propostas e aplicadas em contexto industrial.

# **3**

# Modelos de Regressão Preditivos Aplicados aos Sensores Virtuais

#### Conteúdo

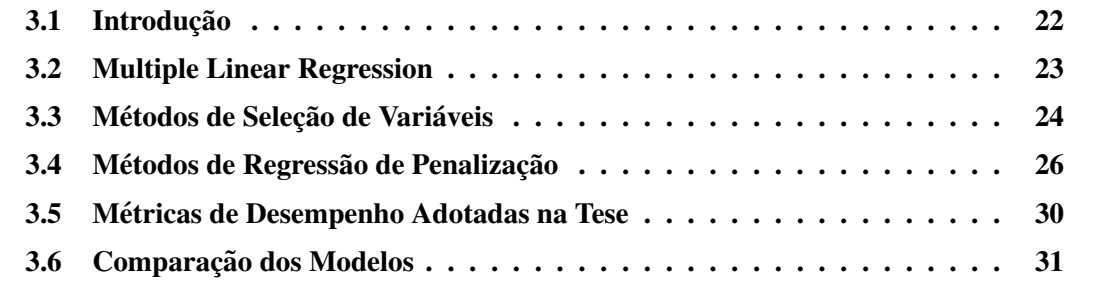

### <span id="page-43-0"></span>3.1 Introdução

Como a literatura recente está composta por inúmeros modelos preditivos que podem ser considerados no desenvolvimento dos sensores virtuais, a tese vai-se focar em 7 modelos de regressão. Na Figura [3.1](#page-43-1) estão apresentados os modelos de regressão usados.

<span id="page-43-1"></span>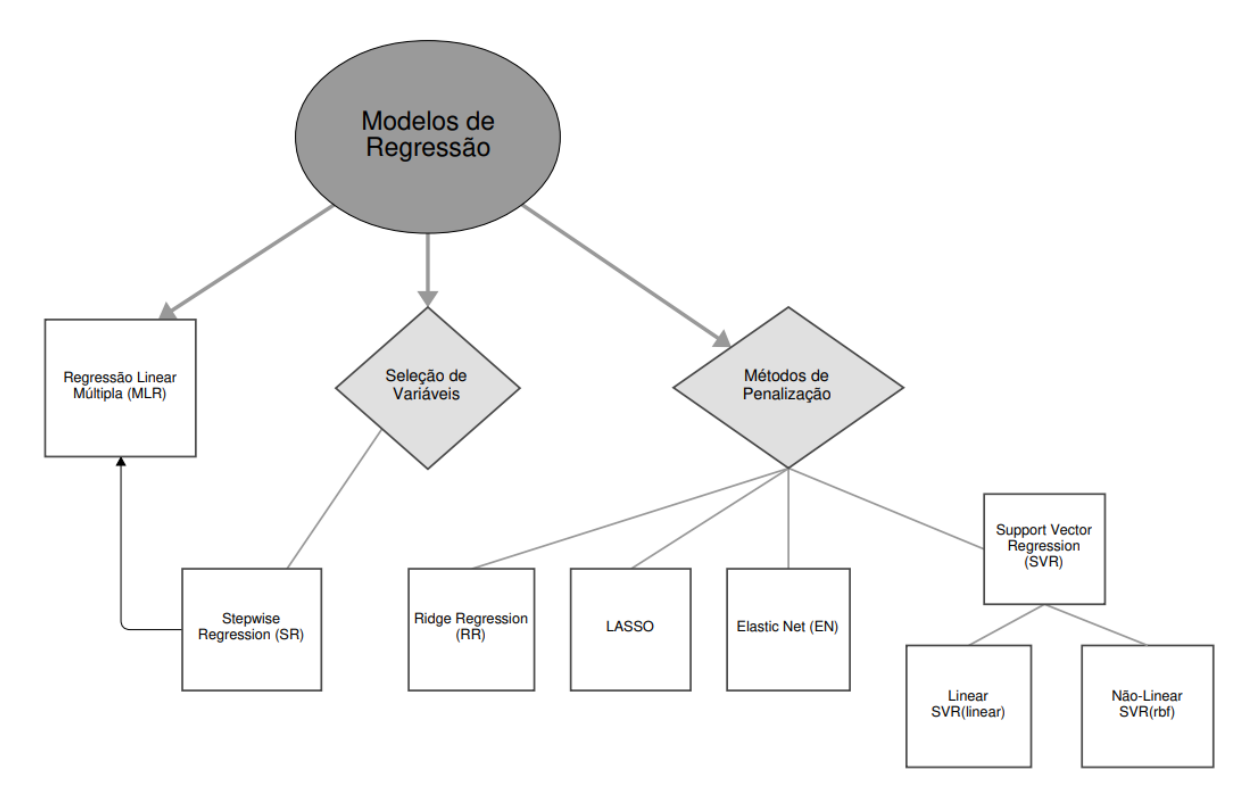

Figura 3.1: Modelos de Regressão aplicados aos SSs

O capítulo está organizado da seguinte forma. Inicialmente, na Secção [3.1.1](#page-43-2) é descrito o problema de regressão. Na Seccão [3.2](#page-44-0) é apresentada a regressão linear múltipla (MLR). A Secção [3.3](#page-45-0) apresenta a *Stepwise Regression* (SR), que está incluída na categoria de modelos de seleção de variáveis. Na Secção [3.4](#page-47-0) são descritos modelos de regressão de penalização, na qual incluímos o *Ridge Regression* (RR), o *Least Absolute Shrinkage and Selection Operator* (LASSO), o *Elastic Net* (EN) e o *Support Vector Regression* (SVR). As metricas usadas ´ para avaliar o desempenho preditivo de cada um dos modelos de regressão são apresentadas na Secção [3.5.](#page-51-0) Na Secção [3.6](#page-52-0) é explicada a metodologia usada para comparar os modelos preditivos usados.

#### <span id="page-43-2"></span>3.1.1 Problema de Regressão

O processo de treino é feito através do uso de pares de entradas-saídas conhecidos, conhecido como aprendizagem supervisionada. Para *N* amostras da forma  $\{(x_1, y_1), (x_2, y_2), \ldots, (x_N, y_N)\}\)$ , cada entrada  $x_n$ , da amostra *n*, é representada pela forma de um vetor  $\mathbf{x_n} = [x_n^1, x_n^2, \dots, x_n^m]^N$ , onde  $x_n^i$  refere-se ao valor da amostra *n* da *i-ésima* variável da entrada, e  $y_n$  refere-se ao valor de saída da amostra *n*.

Sendo *N* o número de amostras e *m* o número de variáveis de entrada, o principal objetivo da regressão é obter uma função  $f : \mathbb{R} \to \mathbb{R}^m$ , baseada num conjunto de dados de treino  $D =$  $\{(\mathbf{x_n}, y_n)\}_{n=1}^N$ *n*−1, com N amostras de treino, capaz de prever o valor real do vetor de saída  $y \in \mathbb{R}^n$ com base num conjunto de dados de entrada x ∈  $\mathbb{R}^{n*m}$ . Na Equação [3.1](#page-44-1) está representada a matriz x correspondente às amostras das variáveis de entrada, e y a matriz das amostras da variável de saída.

<span id="page-44-1"></span>
$$
\mathbf{x} = \begin{bmatrix} x_1 \\ x_2 \\ \vdots \\ x_n \end{bmatrix} = \begin{bmatrix} x_1^1 & x_1^2 & \dots & x_1^m \\ x_2^1 & x_2^2 & \dots & x_2^m \\ \vdots & \vdots & \ddots & \vdots \\ x_n^1 & x_n^2 & \dots & x_n^m \end{bmatrix}, \quad \mathbf{y} = \begin{bmatrix} y_1 \\ y_2 \\ \vdots \\ y_n \end{bmatrix}
$$
(3.1)

Considerando que a saída  $y_n$  pode ser aproximada por  $f(x_n, \beta)$ , com  $\beta$  vetor de parâmetros do modelo, sendo comum  $\beta \in \mathbb{R}^{m+1}$ , em função das variáveis de entrada  $x_n$ , da seguinte forma:

$$
y_n = f(x_n, \beta) + \varepsilon_n, \tag{3.2}
$$

onde  $\varepsilon_n$  é o erro residual da amostra  $n, \varepsilon_n \in \mathbb{R}^n$ , na qual assume-se ter uma distribuição normal de média nula e variância  $\sigma^2$ .

O objetivo da regressao˜ e obter um modelo preditivo com bom desempenho, mas, geral- ´ mente, quando existe uma quantidade de dados disponível consideravelmente baixa, ocorre o problema de *overfitting*, isto é, o modelo de regressão tem bons resultados no processo de treino, mas mostra-se ineficaz em prever estimativas para novas amostras. Costumam-se utilizar técnicas de validação cruzada para limitar a ocorrência deste problema.

# <span id="page-44-0"></span>3.2 Multiple Linear Regression

O Multiple Linear Regression (MLR) e muito conhecido e usado nos problemas de re- ´ gressão. É frequentemente usado juntamente com métodos de seleção de variáveis, graças à sua simplicidade de implementação. O modelo assume que a relação entre as variáveis é linear e que seguem uma distribuição gaussiana. Assume também que os termos de erro,  $\varepsilon_n$ , têm variância constante e são independentes dos valores das variáveis independentes (também conhecidas como preditores). Na Equação [\(3.3\)](#page-44-2) apresenta-se o modelo:

<span id="page-44-2"></span>
$$
\hat{y_n} = \beta_0 + \sum_{n=1}^{N} \beta_i x_i,
$$
\n(3.3)

onde  $\hat{y}_n$  corresponde à variável de saí da estimada da amostra  $n, x_i \in \mathbb{R}^n$  é o vetor de amostras da variável *i* (corresponde a uma coluna da matriz x),  $\beta_i$  é o coeficiente de regressão da variável  $i \in \beta_0$  é a interseção de y (valor de y quando todos os outros parâmetros são iguais a 0).

Na Equação [\(3.4\)](#page-45-1), apresentam-se os coeficientes de regressão,  $\hat{\beta}_{MLR}$ , que são calculados através do Método dos Mínimos Quadrados (do inglês *Least Squares* []). É uma técnica de otimização matemática que procura minimizar a soma dos quadrados das diferenças entre o valor estimado e o valor real.

<span id="page-45-1"></span>
$$
\hat{\beta}_{MLR} = \underset{\beta = [\beta_0, \beta_1, ..., \beta_m]}{\arg \ min} \left\{ \sum_{n=1}^{N} (y_n - \hat{y_n})^2 \right\}
$$
(3.4)

onde *N* é o número de amostras,  $y_n$  é a n-ésima resposta observada e  $\hat{y}_n$  a respetiva resposta estimada.

Em conjuntos de dados que contenham elevados níveis de colinearidade entre as variáveis independentes, a variância dos coeficientes de regressão aumenta, tornando-os instáveis acabando por dificultar a sua interpretação.

# <span id="page-45-0"></span>3.3 Métodos de Seleção de Variáveis

Métodos de seleção de variáveis são desenvolvidos com o intuito de identificarem o subconjunto de variáveis de entrada que melhor descreve a variável de resposta. Estes métodos removem preditores redundantes (que partilhem informação com outros preditores), podem evitar *overfitting*, reduzem o tempo de computação e melhoram o desempenho preditivo do modelo de regressão [\[51\]](#page-78-7).

Esta secção descreve o algoritmo utilizado para selecionar as variáveis de entrada, o *Stepwise Regression* método que trabalha em conjunto com o MLR.

#### 3.3.1 *Stepwise Regression*

O objetivo geral do desenvolvimento de um modelo de regressao˜ e reduzir a soma do erro ´ quadrático (SSE) ao menor valor possível. A *Stepwise Regression* é uma abordagem iterativa, incluída nos métodos de seleção *wrapper*, já que seleciona o subconjunto de variáveis de entrada que vai ser usado no final do modelo para prever a variável de resposta, dependendo da eficiência do algoritmo de aprendizagem que se use.

Este algoritmo é a junção de dois métodos de seleção de variáveis, a *forward selection* e *backward elimination.* Em *forward selection* o modelo começa sem qualquer variável, e em cada iteração é adicionada a variável mais significativa para o modelo, tendo em conta um critério pré-definido, como testes estatísticos (por exemplo, *p-value*, que foi o critério utilizado) ou outras técnicas de avaliação como o  $R^2$  ajustado, critério de informação Aikaike, critério de informação Bayesiano e o Mallow's Cp. Quando adicionada ao modelo, a variável que apresentar o menor *p-value* e que esteja abaixo do *threshold* pré-definido, ou em casos que variáveis tenham o mesmo valor de *p-value*, a que fornecer um maior aumento no valor do coeficiente de determinação ajustado,  $R^2_{adj}$ , é considerada a variável mais significativa e é adicionada ao subconjunto final. Em *backward elimination* o modelo começa com todas as variáveis disponíveis e faz o processo inverso da *forward selection*, vai eliminando a variavel menos significativa em ´ cada iteração. O processo de seleção está terminado quando não houver variáveis com *p-value* abaixo do valor de *threshold*, ou seja, que não melhorem o ajuste do modelo.

Na Figura [3.2](#page-46-0) estão descritos, por forma de um diagrama, os passos que o SR executa ao longo do seu procedimento de seleção das variáveis de entrada.

<span id="page-46-0"></span>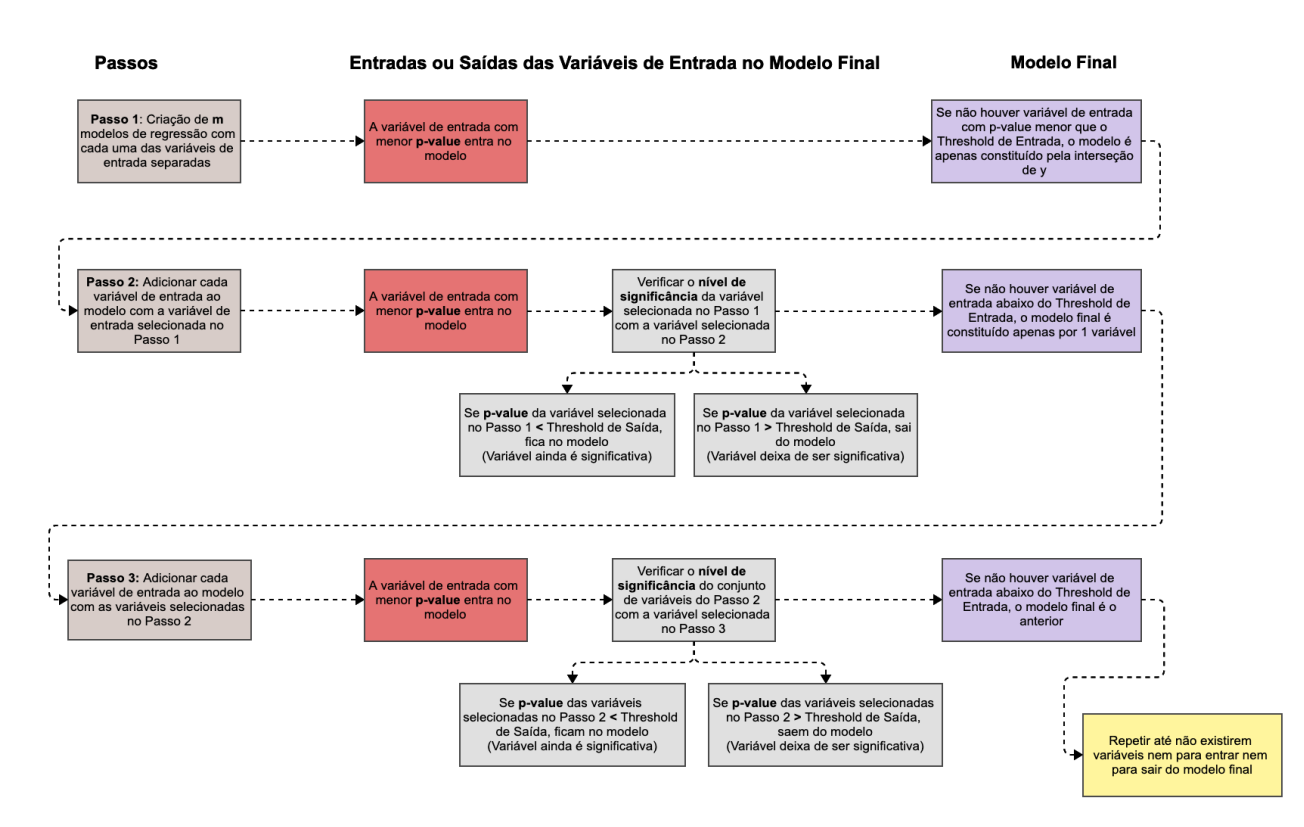

Figura 3.2: Procedimento do Stepwise Regression

No metodo ´ *Stepwise Regression*, existem dois valores de *threshold*, um para a entrada  $(*threshold-in*)$  e outro para a saída *(threshold-out*) da variável. O algoritmo começa por selecionar a variável mais significativa dentro do critério explicado anteriormente, ou seja, criam-se m modelos de regressão linear, cada um correspondendo a uma variável de entrada e comparam-se os *p-value* obtidos por cada uma, a que tiver menor valor e estiver abaixo do *threshold-in* entra no subconjunto de variaveis selecionadas (Passo 1). Repete-se o processo agora construindo ´ *m* − 1 modelos de regressão linear, compostos pela variável inicialmente selecionada e com cada uma das restantes variáveis. As variáveis candidatas passam pelo critério de avaliação relacionado com o seu *p-value*, e a melhor variável dentro desse critério entra no subconjunto. Há medida que as variáveis vão entrando no modelo, a capacidade individual de explicar a variável de resposta vai sofrendo alterações e o seu *p-value* inicial pode tomar outro valor. Se esse novo *p-value* ultrapassar o *threshold-out*, a variavel deixa de ser significativa para o modelo e ´ é removida do mesmo (Passo 2). De notar também que, ao contrário das duas abordagens de

seleção explicadas no início, na *Stepwise Regression*, tanto as variáveis que entram como as que saem podem voltar a ser integradas no modelo, numa das iterações seguintes, claro, se o seu *p-value* cumprir com o critério pré-definido. Este processo de seleção repete-se até que o critério convirja e não sofra mais alterações (Passo 3).

# <span id="page-47-0"></span>3.4 Métodos de Regressão de Penalização

Em casos em que há presença de *overfitting* no modelo de regressão, os métodos de regularização podem servir de solução para resolver este problema, já que impõem penalidades aos coeficientes de regressão, forcando que, variáveis menos contributivas, tenham o seu coeficiente próximo ou igual a zero, diminuindo a variancia e a sua complexidade e, consequentemente, que se atin- ˆ jam bons resultados na estimação da variável de saída.

Existe uma relação *trade-off* entre a variância e o *bias*. De notar que, a variância mede a sensibilidade de estimativa em relação ao conjunto de dados, e o *bias* mede a diferença entre a previsão esperada e o valor real da saída. Esta relação não é simples, já que reduzindo um termo, aumenta-se o valor do outro, portanto o objetivo é arranjar o melhor equilíbrio entre a variância e o *bias* [\[52\]](#page-78-8). Um modelo com elevada variância terá bons resultados nos dados de treino, mas fracos com novas amostras. Um modelo com *bias* elevado é um modelo muito simples, em termos de complexidade, e com pouca precisão. Na Figura [3.3](#page-47-1) apresenta-se a influência que a variância e o *bias* têm na complexidade do modelo e no erro total de previsão.

<span id="page-47-1"></span>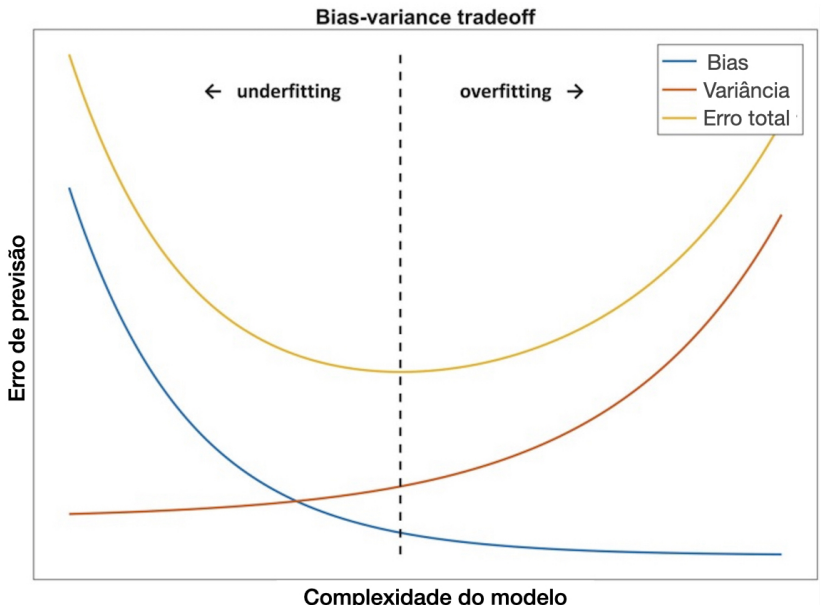

Figura 3.3: Complexidade do modelo vs Erro de previsão [\[4\]](#page-74-3)

Pela Figura [3.3](#page-47-1) é observado que modelos com complexidade reduzida (modelos simples, caracterizados com poucos parâmetros, com poucas variáveis no espaço de entrada) têm um valor de variância baixo mas um elevado valor em termos de bias. Estes modelos sofrem de *underfitting*, não conseguem extrair padrões a partir dos dados, obtendo um fraco desempenho preditivo e, consequentemente, um elevado valor de erro de previsao. Por outro lado, modelos ˜ com uma maior complexidade, sofrem do fenómeno de *overfitting*, na qual o seu bias apresenta valores mínimos, mas o valor de variância apresenta níveis elevados. Tendo em conta estes dois casos extremos, o objetivo passa por encontrar a complexidade ideal para que se obtenha o erro total mínimo, não entrando nem no campo de *underfitting*, nem no de *overfitting*, por isso está representado a linha tracejada vertical o nível de complexidade do modelo que cumpre essas condições.

Nesta categoria de métodos apresenta-se o Ridge Regression (RR), o *Least Absolute Shrinkage and Selection Operator* (LASSO), o *Elastic Net* (EN) e o *Support Vector Regression* (SVR), que implementam quatro maneiras diferentes de restringir os pesos dos coeficientes de forma a que se reduza a variância e aumente o *bias* do modelo.

#### 3.4.1 *Ridge Regression*

O *Ridge Regression* (RR) é uma versão regularizada da regressão linear, visto que é adicionada à função de custo um termo de regularização (*l*<sub>2</sub>) que força o algoritmo de aprendizagem a ajustar os dados e, ao mesmo tempo, torna os pesos do modelo o mais pequeno possíveis.

A quantidade de regularização aplicada ao modelo é controlada pelo hiper-parâmetro  $\lambda$ . Se  $\lambda$  tem valor 0, a equacão é a mesma que o método dos mínimos quadrados e então, o RR é uma regressão linear comum. Se aumentar o valor de  $\lambda$ , o impacto da penalização aumenta e os coeficientes do RR tendem a aproximar-se de zero. A *Ridge Regression* "encolhe" (*shrinks*) os coeficientes de regressão impondo uma restrição na norma  $l_2$  dos mesmos. O termo de regularização  $l_2$  e a função de custo da RR são apresentados nas Equações [3.5](#page-48-0)[–3.6,](#page-48-1) respetivamente [\[53\]](#page-78-9).

<span id="page-48-0"></span>
$$
l_2 = \lambda \sum_{i=1}^{m} \beta_i^2 \tag{3.5}
$$

<span id="page-48-1"></span>
$$
\hat{\beta}_{ridge} = \min_{\beta} \sum_{i=1}^{n} \left( y_i - \beta_0 - \sum_{i=1}^{m} \beta_j x_{ij} \right)^2 + \lambda \sum_{j=1}^{m} \beta_j^2
$$
\n(3.6)

#### 3.4.2 *Least Absolute Shrinkage and Selection Operator*

O método de penalização LASSO é uma versão regularizada da regressão linear e pode ser descrita como uma minimização de uma função graças a uma restrição. O LASSO é uma versão do método dos mínimos quadrados, descrito na Equação [3.4,](#page-45-1) no entanto é adicionada à função de custo um termo de regularização  $(l_1)$ , que força o algoritmo de aprendizagem a ajustar os dados e, ao mesmo tempo, torna os pesos do modelo o mais pequeno possíveis. Em casos

de elevada correlação entre variáveis de entrada, esta penalização tem um papel fundamental, já que mantém a estabilidade da minimização do erro entre a variável observada e a variável estimada, ao mesmo tempo que mantém a convexidade da função de custo [\[54\]](#page-78-10).

Na Equações [3.7–](#page-49-0)[3.8](#page-49-1) são apresentados o termo de regularização,  $l_1$ , e a função de custo do LASSO, respetivamente.

<span id="page-49-0"></span>
$$
l_1 = \lambda \sum_{i=1}^{m} \beta_i \tag{3.7}
$$

<span id="page-49-1"></span>
$$
\hat{\beta}_{lasso} = \min_{\beta} \sum_{n=1}^{N} \left( y_n - \beta_0 - \sum_{i=1}^{m} \beta_i x_i \right)^2 + \lambda \sum_{i=1}^{m} \beta_i
$$
\n(3.8)

Como resultado desta penalização, ao contrário do RR, o LASSO penaliza os coeficientes de regressão, e dependendo do valor  $\lambda$ , variáveis que não sejam significativas para o modelo acabam por ter o seu valor nulo. Por esta razão, o LASSO possui a vantagem de reduzir coeficientes a zero, podendo ser uma alternativa para redução de dimensionalidade.

#### 3.4.3 *Elastic Net*

O método de regressão *Elastic Net* (EN) proposto em [\[55\]](#page-78-11), combina os termos de regularização das técnicas LASSO e RR. A vantagem deste modelo é permitir uma efetiva regularização com a penalização  $l_2$  do método RR, especialmente em grupos de preditores correlacionados, juntamente com a qualidade da seleção de variáveis através do LASSO.

Os coeficientes de regressão do EN são estimados através da Equação [3.9.](#page-49-2)

<span id="page-49-2"></span>
$$
\hat{\beta}_{EN} = \underset{\beta}{\operatorname{argmin}} \left\{ \sum_{n=1}^{N} \left( y_n - \hat{y_n} \right) + \lambda \left( \alpha \sum_{i=1}^{m} |\beta_i| + \frac{1 - \alpha}{2} \sum_{i=1}^{m} \beta_i^2 \right) \right\}
$$
(3.9)

O hiper-parâmetro  $\alpha$  ( $\alpha \in [0,1]$ ) controla a contribuição relativa de cada tipo de penalização,  $l_1$  e  $l_2$ , aplicados à magnitude dos coeficientes de regressão. O hiper-parâmetro  $\lambda$  controla o *trade-off* entre o *bias* e a variância. Se  $\lambda$  for igual a zero, a solução passa a ser igual ao método mínimos quadrados, apresentado na Equação [3.4,](#page-45-1) no método MLR. Valores baixos de  $\lambda$  faz com que o modelo tenha elevada variância e reduzido *bias*. Por outro lado, um valor elevado de  $\lambda$ , força os coeficientes de regressão a um valor mais pequeno, resultando num modelo mais *biased*.

#### 3.4.4 *Support Vector Regression*

*Support Vector Regression* (SVR) é uma versão da *Support Vector Machine*, relativamente a problemas de regressão [\[56\]](#page-79-0). A SVR pode ser linear ou não-linear dependendo da função *kernel* que se use. Esta técnica é, normalmente, muito robusta em problemas não-lineares, quando o número de amostras disponíveis é reduzido. O modelo SVR estima uma função com uma restrição na qual cada valor estimado da variável de resposta tem um desvio máximo de ε para o seu valor real. Na Figura [3.4](#page-50-0) esta representado graficamente o modelo SVR. O ´ hiperplano e as linhas de vetor de suporte (linhas de fronteira), que contém os pontos mais próximos do hiperplano, formam o tubo (ε-*insensitive tube*) que irá conter as amostras de treino para a regressão. O objetivo do SVR é minimizar o tubo fazendo com que seja o mais estreito poss´ıvel, mas que ao mesmo tempo inclua o maximo de amostras de treino. As amostras que ´ estejam dentro do tubo e que se aproximem o mais possível da linha central do hiperplano, será visto como o cenário ideal, correspondendo ao melhor ajuste das amostras possível, ou seja, ao menor erro de previsão.

<span id="page-50-0"></span>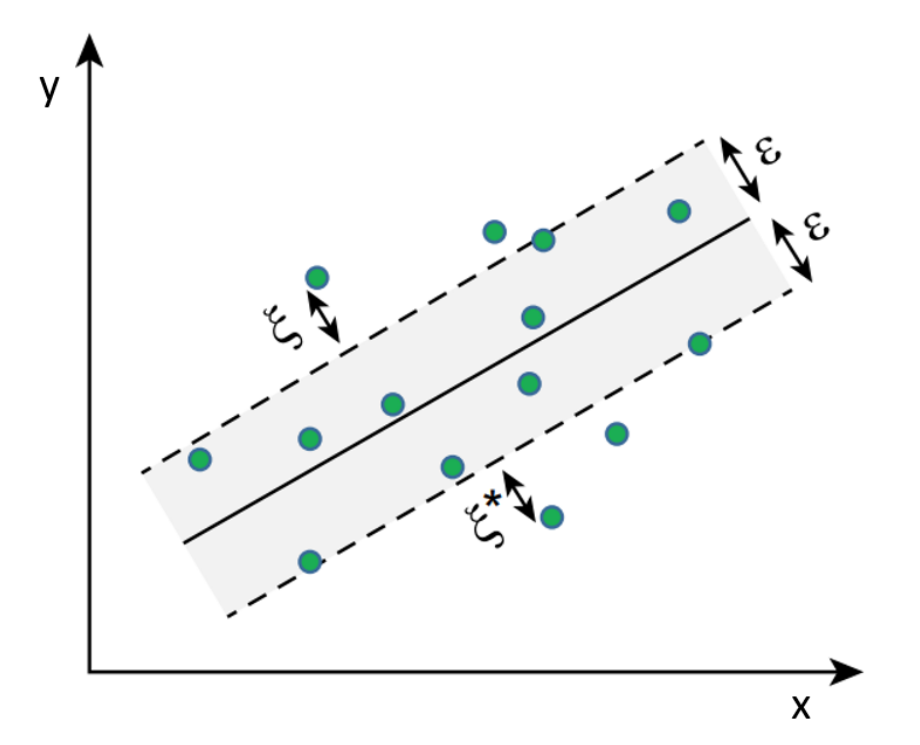

Figura 3.4: Representação do modelo SVR

Para o caso linear do SVR, a previsão de y é dada pela Equação [3.10.](#page-50-1)

<span id="page-50-1"></span>
$$
y_n = f(x_n) = \beta^T x_n + b \tag{3.10}
$$

onde  $β$  é o vetor de pesos,  $\mathbf{x}_n$  é o vetor de entradas e *b* o *bias*.

A função de erro do SVR é dada pela Equação [3.11.](#page-50-2)

<span id="page-50-2"></span>
$$
L = \min \frac{1}{2} ||\beta||_2^2 + C \sum_{n=1}^{N} (\xi_n^{\vee} + \xi_n^{\wedge}), \tag{3.11}
$$

onde o intervalo de operação é descrito de seguida:

 $-\varepsilon - \xi_n^{\vee} \leq y_n - \beta^T x_n - b \leq \varepsilon + \xi_n^{\wedge}, \text{ para } \xi_n^{\vee} \geq 0, \xi_n^{\wedge} \geq 0 \text{ (n = 1, 2...,N)}.$ 

O primeiro termo de L é um termo de penalização que controla a complexidade do modelo. O segundo termo corresponde à *insensitive-function* ε. Esta função ignora valores absolutos do erro, se a distância entre o valor observado *γ* e a sua previsão for menor que o limite ε. Inclui um termo *C* usado para penalizar os erros das amostras, e duas *slack variables*, ξ , que permitem que haja um maior intervalo de erro da variável  $x_i$ .

A função de erro  $\varepsilon$  dada pela Equação [3.12,](#page-51-1) destaca o facto de não haver perda para desvios menores que  $\varepsilon$  e, para grandes desvios, as amostras são linearmente penalizadas.

<span id="page-51-1"></span>
$$
L_{\varepsilon} = \begin{cases} 0, & \text{se } |f(x_n) - y_n| < \varepsilon \\ |f(x_n) - y_n| - \varepsilon, & \text{outro caso} \end{cases}
$$
 (3.12)

De notar que  $x_n$  é o vetor de entrada da amostra  $n \cdot y_n$  o vetor da variável de saída, relativamente aos dados de treino.

Numa forma de minimizar a função de erro do SVR, são feitas transformações com o uso de multiplicadores *Lagrange*, α<sub>*n*</sub> e α<sub>*n*</sub>. Na Equação [3.13](#page-51-2) é descrita como é feita a otimização.

<span id="page-51-2"></span>
$$
f(x_n) = \sum_{n=1}^{N} (\alpha_n^* - \alpha_n) x_n^T x + b
$$
 (3.13)

Alguns problemas de regressão podem não ser descritos adequadamente utilizando um mo-delo linear. A Equação de otimização de Lagrange [3.13,](#page-51-2) permite que a técnica possa ser estendida a outras funções *kernel*, transformando o espaço original de entrada, onde não se consegue fazer uma separação linear entre as amostras de treino, num espaço de alta dimensão (espaço *kernel*). A fórmula geral está apresentada na Equação [3.14.](#page-51-3)

<span id="page-51-3"></span>
$$
f(x_n) = \sum_{n=1}^{N} (\alpha_n^* - \alpha_n) K(x_n^T, x) + b
$$
 (3.14)

Na Tabela [3.1](#page-51-4) são apresentadas algumas opções de funções *kernel* que se podem usar na implementação do SVR. Na tese foram usados o *kernel* Linear e o *kernel* da Função de Base Radial (RBF). O *kernel* Polinomial não foi usado devido ao seu elevado tempo de computação.

| <b>Nome</b>   | Equação                                                                      | Campo             |
|---------------|------------------------------------------------------------------------------|-------------------|
| Kernel Linear | $K(x_i, x_j) = x_i x_j$                                                      | <b>SVR Linear</b> |
|               | Kernel Polinomial $K(x_i, x_j) = (1 + x_i x_j)^p, p = 2, 3, $ SVR Não-Linear |                   |
| Kernel RBF    | $K(x_i, x_j) = exp(-  x_i - x_j  ^2)$                                        | SVR Não-Linear    |

<span id="page-51-4"></span>Tabela 3.1 Funções *Kernel* e o seu campo de aplicação

# <span id="page-51-0"></span>3.5 Metricas de Desempenho Adotadas na Tese ´

Para avaliar o desempenho preditivo de um modelo é necessário calcular e analisar diferentes parâmetros estatísticos. O foco principal é o cálculo do erro de previsão, que corresponde à diferença entre o valor observado  $(y_n)$  e o valor estimado para a variável de saída  $(\hat{y}_n)$ . As metricas usadas na tese para medir o desempenho preditivo de cada um dos modelos, tanto no ´ processo de treino como no processo de teste, foram: o *Root Mean Square Error* (RMSE) e o  $R$ -squared ( $R^2$ ), também conhecido como coeficiente de determinação. Cada uma das métricas vão ser apresentadas de seguida.

#### 3.5.1 Root Mean Square Error

O Root Mean Square Error é uma métrica normalmente usada para calcular o erro de previsão obtido pelo modelo preditivo. Quanto maior for a diferença entre o valor estimado e o valor real, maior será o valor de RMSE. O objetivo é obter um valor baixo RMSE, visto que corresponde a uma boa predição por parte do modelo. O seu cálculo é apresentado na Equação [3.15.](#page-52-1)

<span id="page-52-1"></span>
$$
RMSE = \sqrt{MSE} = \sqrt{\frac{\sum_{n=1}^{N} (y_n - \hat{y_n})^2}{N}}
$$
(3.15)

Onde  $y_n$  é a resposta observada da amostra  $n$ ,  $\hat{y}_n$  a previsão correspondente, e  $N$  o número de amostras no conjunto de teste.

# 3.5.2 Coeficiente de Determinação -  $R^2$

O coeficiente de determinação é uma medida de estatística que calcula a quantidade da variação total da variável de saída que é explicada pela variação das variáveis de entrada, ou seja observa quão próximos os dados estão da linha de regressão ajustada. *R*<sup>2</sup> é calculada pela Equação [3.16.](#page-52-2)

<span id="page-52-2"></span>
$$
R^{2} = \frac{\sum_{n=1}^{N} (\hat{y}_{n} - \bar{y})^{2}}{\sum_{n=1}^{N} (y_{n} - \bar{y})^{2}} = \frac{\sum_{n=1}^{N} (y_{n} - \bar{y})^{2} - \sum_{n=1}^{N} (y_{n} - \hat{y}_{n})^{2}}{\sum_{n=1}^{N} (y_{n} - \bar{y})^{2}} = 1 - \frac{\sum_{n=1}^{n} (y_{n} - \hat{y}_{n})^{2}}{\sum_{n=1}^{N} (y_{n} - \bar{y})^{2}} \tag{3.16}
$$

Onde  $y_n$  é a resposta observada da amostra *n*,  $\bar{y}$  a média de  $y$ ,  $\hat{y}_n$  a variável de resposta estimada, ∑ *N*  $\sum_{n=1}^{N} (y_n - \bar{y})^2$  é a variabilidade observada, ∑<sup>*N*</sup><sub>n</sub>  $\sum_{n=1}^{N}$  ( $\hat{y}_n$  −  $\bar{y}$ )<sup>2</sup> é a variabilidade explicada pela análise de regressão (pelo modelo) e  $\sum_{n=1}^{N}$ <sup>*N*</sup><sub>*n*=1</sub> (*y*<sub>*n*</sub>− *y*̂<sub>*n*</sub>)<sup>2</sup> é a variabilidade que não foi explicada pelo modelo de regressão.

Para os modelos lineares de regressão, o  $R^2$  varia de [0,1]. Quando  $R^2$  é valor nulo, a variável de resposta não consegue ser estimada pelos preditores, por outro lado, quando é igual à unidade, existe uma relação perfeita entre as amostras observadas e as estimadas, e o modelo de regressão tem um excelente desempenho preditivo.

## <span id="page-52-0"></span>3.6 Comparação dos Modelos

Após uma descrição dos modelos de regressão usados na tese, bem como as métricas usadas para avaliar o desempenho preditivo de cada um, nesta secção descreve-se a maneira como foi feita a comparação entre os vários modelos implementados.

A metodologia usada na tese faz uma estimação robusta do(s) hiper-parâmetro(s) de cada um dos modelos de regressão e compara o desempenho preditivo obtido por cada um, para os diferentes conjuntos de dados apresentados na Secção [4.2.](#page-57-0) De notar que, para que a comparação preditiva seja feita de forma justa e robusta, os conjuntos de dados de treino e de teste sao˜ exatamente os mesmos para cada um dos modelos de regressão. No Algoritmo [1](#page-54-0) é apresentada a metodologia computacional usada. O algoritmo começa pelo ciclo externo, na qual se escolhe o número de repetições das operações internas,  $n_{roi}$ , com o objetivo de aumentar a robustez da comparação (linha 1). A primeira operação interna é uma divisão aleatória do conjunto de dados, num conjunto de dados de treino e num conjunto de dados de teste. O *ratio* estabelecido foi de 80% dos dados para o treino e 20% dos dados para o conjunto de teste (linha 2). De seguida, efetua-se a normalização dos dados, na qual se usou maioritariamente a normalização z-score (linha 3). Após as primeiras operações internas, o conjunto de dados de treino é usado para sintonizar (otimizar a seleção) os hiper-parâmetros de cada um dos modelos de regressão, através de uma validação cruzada de 5-folds (linha 5). A 5-fold CV, divide o conjunto de treino em cinco folds, em que quatro deles são usados para treinar o modelo, e o fold restante é usado para realizar a validação cruzada. Este processo repete-se cinco vezes, sempre com folds com dados diferentes, uma vez que cada fold é usado uma única vez no processo de validação. Para cada vez que o processo se repete (5-fold CV),  $o(s)$  hiper-parâmetro(s) do modelo de regressão tomam valores diferentes, obtendo-se diferentes valores de RMSE para o fold de validação.  $O(s)$  hiper-parâmetro(s) que levam ao menor valor de RMSE, são guardados e adotados no processo de desenvolvimento do modelo (linha 6). De seguida, com o modelo estimado faz-se a previsão das observações no conjunto de dados de teste (linha 7), e calcula-se os erros de previsão com as métricas de desempenho,  $RMSE^{test}$  e  $R_{test}^2$ , apresentadas nas Equações [3.15](#page-52-1) e [3.16,](#page-52-2) respetivamente (linha 8). Uma vez que são repetidas estas operações internas,  $n_{roi}$  vezes, os valores das métricas obtidas na linha 8 do Algoritmo [1,](#page-54-0) vão sendo guardados numa tabela, e no fim do ciclo externo, são calculadas e apresentadas as médias de cada uma (linha 9 e 10). O modelo de regressão que apresentar o menor valor de média do  $RMSE^{test}$  e o maior valor de média do  $R_{test}^2$ , considera-se que foi o modelo que apresentou melhor capacidade preditiva para o conjunto de dados.

<span id="page-54-0"></span>Algorithm 1 Pseudo-código da comparação preditiva dos modelos de regressão

- 1: for  $j = 1 : n_{\text{roi}}$  do
- 2: Divisão aleatória do conjunto de dados em conjunto de treino (80%) e teste (20%);
- 3: Normalização dos conjuntos de dados;
- 4: **for**  $m = 1, 2, ..., M$  **do**
- 5: O conjunto de dados de treino é usado para sintonizar  $o(s)$  hiper-parâmetro(s) usando 5-fold cross-validation;
- 6: Estimação do modelo com o conjunto de dados de treino e  $o(s)$  hiperparâmetro(s) selecionados;
- 7: Previsão de observações no conjunto de dados de teste;
- 8: Cálculo do  $RMSE^{test}_{j,m}$  e do  $R_{j,m}^{2^{test}}$  $j_{j,m}^{2^{test}}$ , onde *j* representa o número da operação interna, e  $m$  o índice do método de regressão no momento.
- 9: Cálculo da média do RMSE e  $R^2$ ;
- 10: Apresentação dos resultados de ambas métricas de desempenho.

# **4**

# Resultados e Discussão

# Conteúdo

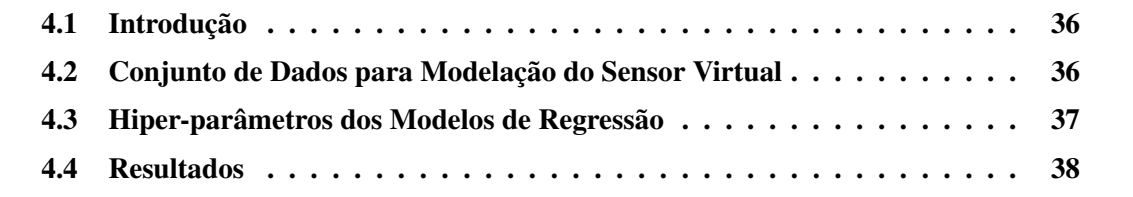

# <span id="page-57-1"></span>4.1 Introdução

No desenvolvimento desta tese foram efetuados testes ao nível do desempenho preditivo para os métodos de regressão em seis conjuntos de dados de referência disponíveis em repo-sitórios públicos, que serão apresentados na Secção [4.2.](#page-57-0) Em todos os conjuntos de dados, utilizou-se a mesma metodologia para o processo de treino e teste dos modelos de regressão, uma vez que se dividiu, sempre, de forma aleatoria o conjunto de dados em 80% dos dados para ´ treino e 20% para o processo de teste, ainda assim com a estratégia de validação cruzada de 5−*f olds*, explicada no final do Capítulo 3, na Seccão [3.6.](#page-52-0)

A Secção [4.3](#page-58-0) apresenta como foi feita a seleção dos hiper-parâmetros de cada um dos modelos de regressão. A partir deste ponto, cada um dos conjuntos de dados será brevemente apresentado, mostrando-se parâmetros estatísticos relativos à sua variável de resposta, bem com as variáveis de entrada e amostras disponíveis para o seu processo de previsão. De realçar que, apesar da fase de seleção de variáveis ser muito importante no desenvolvimento de um sensor virtual, o foco principal da tese foi a de seleção, treino e validação do modelo de regressão; apesar de se implementar e testar um modelo que realiza seleção de variáveis, como o *Stepwise Regression*, os métodos de seleção de variáveis mais usados em aplicações de sensores virtuais não foram abordados.

Ao longo da Secção [4.4](#page-59-0) serão apresentados todos os resultados, tanto de treino como de teste, obtidos por cada um dos modelos de regressao, para os seis conjuntos de dados. ˜

# <span id="page-57-0"></span>4.2 Conjunto de Dados para Modelação do Sensor Virtual

Nesta secção são apresentados e sumarizados os conjuntos de dados públicos que se usaram para avaliar e validar o sensor virtual [\[57,](#page-79-1) [58\]](#page-79-2):

- 1. Box-Jenkins gas furnace process data: o conjunto de dados do forno a gás Box-Jenkins foi recolhido a partir de um processo de combustao de uma mistura metano-ar. O conjunto ˜ de dados é constituído por 290 amostras  $[y(t), u(t)]$ . A variável de entrada  $u(t)$  é o fluxo de gás dentro do forno e a variável de saída  $y(t)$ , que se pretende prever, é a concentração de dióxido de carbono  $(CO_2)$  que sai do forno, sob um suprimento de ar constante. Ambas as variáveis são amostradas a cada 9 segundos [\[28\]](#page-76-0).
- 2. Friedman: este conjunto de dados foi usado inicialmente em [\[59\]](#page-79-3), e também é descrito em [\[60\]](#page-79-4). A função Friedman original contém cinco variáveis independentes  $(x_1, x_2, x_3, x_4)$  $x_4, x_5$ ) e o valor da variável de resposta y é obtido através da Equação [4.1.](#page-57-2)

<span id="page-57-2"></span>
$$
y = 10\sin(\pi x_1 x_2) + 20(x_3 - 0.5)^2 + 10x_4 + 5x_5 + \varepsilon
$$
\n(4.1)

Adicionaram-se mais cinco variáveis de entrada ao conjunto de dados, no entanto, não têm influência na variável de saída. Todo o espaço de entrada está distribuído entre  $[0,1]$ . Este conjunto de dados inclui 40768 observações.

- 3. Boston Housing Price: este conjunto de dados contem informação recolhida pelo *U.S Census Service* relativamente a casas na área de Boston, Massachusetts. É muito frequente ser usado na literatura por métodos de referência. É constituído por 13 variáveis independentes, maioritariamente sócio-económicas, e o objetivo é prever o preco médio de casas em Boston. O conjunto de dados é pequeno, composto por 506 amostras. Estes dados foram originalmente publicados por [\[61\]](#page-79-5).
- 4. Debutanizer column: conjunto de dados relativo a um processo de uma refinaria. O objetivo é prever a concentração de butano numa coluna debutanizadora usando 7 variáveis de entrada. Estão disponíveis 2394 amostras. A medição da concentração de butano na refinaria é feita com 45 minutos de atraso [\[16\]](#page-75-0).
- 5. Coarse Return in a Cement Industry: o objetivo é prever o retorno grosseiro das partículas num processo de moagem de cimento, uma vez que é um dos principais parâmetros que representa a qualidade do produto final. O conjunto de dados é composto por 6 variáveis de entrada e a variável de saída (*coarse return*), recolhidas a cada minuto durante 108h, correspondendo a cerca de 6500 amostras. A previsão da variável de saída é calculada para os 1/5/10/15 minutos seguintes [\[62\]](#page-79-6).
- 6. pH neutralization process: representa dados de simulação de um processo de neutralização de *pH* em volume constante, num tanque de agitação. O objetivo é prever o *pH* de uma solução no tanque. O conjunto de dados é composto por 2 variáveis de entrada  $[u(1(t), u(2(t))]$ , o fluxo de uma solução ácida em litros e o fluxo de uma solução básica em litros, respetivamente, e por 2001 amostras. As variáveis são recolhidas com um intervalo de amostragem de 10 segundos.

# <span id="page-58-0"></span>4.3 Hiper-parâmetros dos Modelos de Regressão

A maioria dos modelos de regressão abordados necessitam de uma otimização na seleção dos seus hiper-parâmetros, para que se obtenham os melhores resultados preditivos em cada um dos conjuntos de dados utilizados. O Algoritmo [1](#page-54-0) apresentado na Secção [3.6,](#page-52-0) explica como é feito este processo de calibração dos hiper-parâmetros para cada modelo de regressão, e na Tabela [4.1](#page-59-1) são apresentados os intervalos e listas de valores usados para cada hiper-parâmetro e a estratégia de seleção usada por cada modelo de regressão, de forma a que se conseguisse garantir que o valor ideal, para cada caso, estivesse dentro dessa gama de valores.

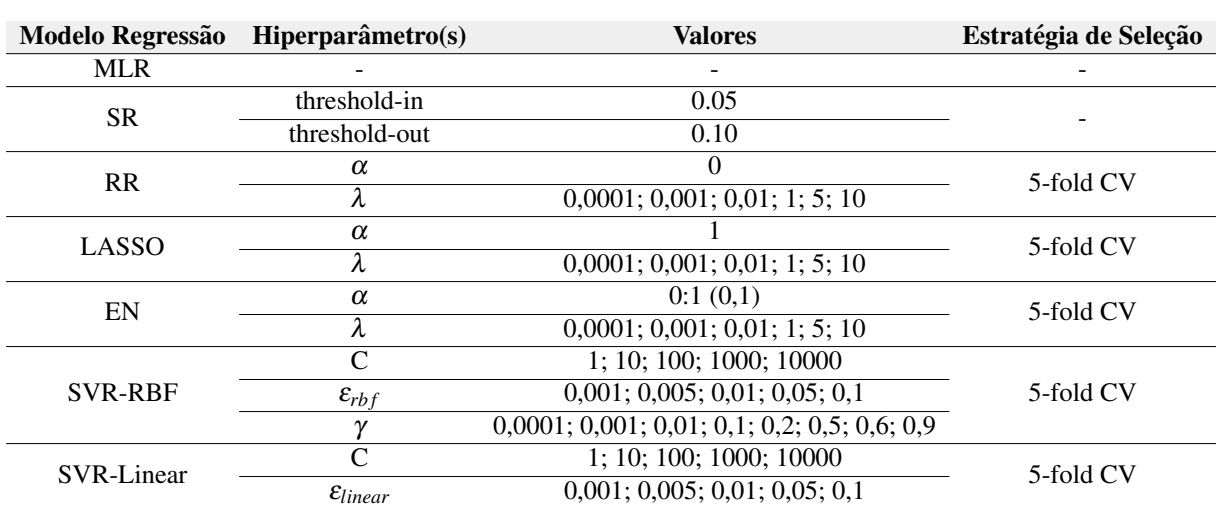

<span id="page-59-1"></span>Tabela 4.1 Seleção dos Hiper-parâmetros usados em cada um dos modelos de regressão durante a fase de treinamento do modelo.

# <span id="page-59-0"></span>4.4 Resultados

Antes de apresentar os resultados para cada um dos conjuntos de dados utilizados, na Tabela [4.2](#page-59-2) e apresentado o nome pelo qual cada um dos conjuntos de dados vai ser tratado, tal como ´ o seu número de amostras, N, e o seu número de variáveis de entrada, m. De seguida, vão ser apresentados os resultados das métricas de desempenho de cada um dos modelos de regressão, para cada um dos conjuntos dos dados referidos.

<span id="page-59-2"></span>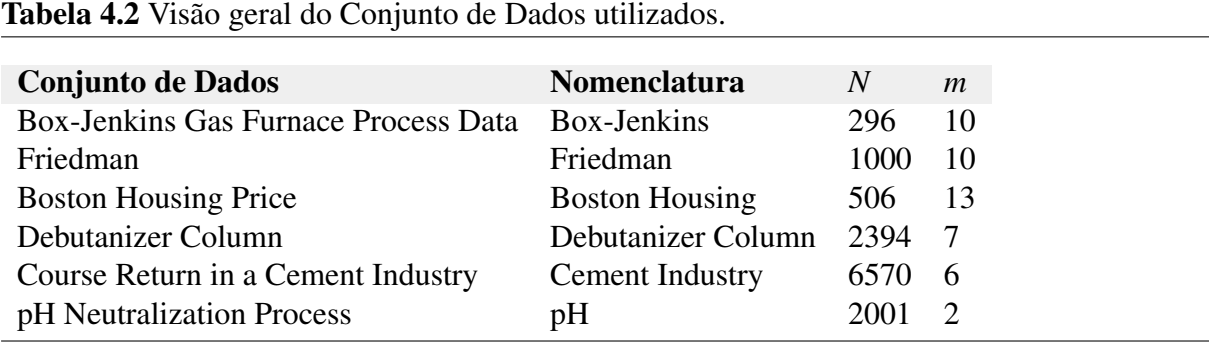

# 4.4.1 Resultados 'Box-Jenkins'

O Box-Jenkins, como descrito na Secção [4.2,](#page-57-0) refere-se a dados recolhidos a partir de um processo de combustão de uma mistura metano-ar. Originalmente, é constituído por 296 amostras, composto pela variável de entrada  $u(t)$ , fluxo de gás dentro do forno, e a saída  $y(t)$ , a concentração de dióxido de carbono que sai do forno, a variável de resposta que se quer prever. Na Tabela [4.3](#page-60-0) é sumarizada a variável de resposta  $CO_2$ , apresentado-se o número de amostras disponíveis e alguns parâmetros estatísticos.

<span id="page-60-0"></span>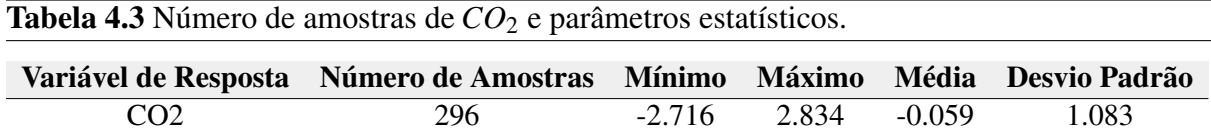

Foram efetuados atrasos temporais ao nível das duas variáveis originais,  $[y(t), u(t)]$ , na qual o conjunto de variáveis de entrada passou a ser o seguinte:  $[y(t-1), y(t-2), y(t-3)]$ *y*(*t* −4), *u*(*t* − 1), *u*(*t* − 2), *u*(*t* − 13), *u*(*t* − 4), *u*(*t* − 5), *u*(*t* − 6)]. As variáveis de entrada que se usaram, foram as mesmas que o método proposto em [\[28\]](#page-76-0) usou. Assim, o conjunto resultante de variáveis de entrada foi o seguinte: [ $y(t-1)$ ,  $y(t-2)$ ,  $y(t-3)$ ,  $y(t-4)$ ,  $u(t-1)$ ,  $u(t-5)$ , *u*(*t* −6)]. Ao conjunto de dados resultante, realizou-se um pré-processamento, de forma a que se encontrasse possíveis valores em falta e/ou *outliers*. Na Tabela [4.4](#page-60-1) são apresentados os valores das médias das métricas de desempenho (*RMSE* e  $R^2$ ), nas condições de treino e teste. obtidos durante o processo de validação cruzada apresentado no Algoritmo [1.](#page-54-0)

| Tabela 4.4 Média das métricas de desempenho no Box-Jenkins. |                 |                  |                       |                              |  |
|-------------------------------------------------------------|-----------------|------------------|-----------------------|------------------------------|--|
|                                                             | <b>Treino</b>   |                  | <b>Teste</b>          |                              |  |
| Modelo de Regressão                                         | $RMSE^{treino}$ | $R^{2^{treino}}$ | RMSE <sup>teste</sup> | $\boldsymbol{R}^{2^{teste}}$ |  |
| <b>MLR</b>                                                  | 0.129           | 0.985            | 0.171                 | 0.967                        |  |
| <b>SR</b>                                                   | 0.135           | 0.984            | 0.151                 | 0.973                        |  |
| <b>RR</b>                                                   | 0.127           | 0.984            | 0.139                 | 0.981                        |  |
| LASSO                                                       | 0.128           | 0.985            | 0.141                 | 0.980                        |  |
| EN                                                          | 0.128           | 0.985            | 0.140                 | 0.979                        |  |
| SVR(rbf)                                                    | 0.124           | 0.986            | 0.129                 | 0.982                        |  |
| SVR(Linear)                                                 | 0.120           | 0.988            | 0.126                 | 0.983                        |  |
|                                                             |                 |                  |                       |                              |  |

<span id="page-60-1"></span>

A maioria dos modelos de regressão apresentados na Tabela [4.4,](#page-60-1) apresentaram bons resultados, em relação ao desempenho de previsão da variável de resposta,  $CO<sub>2</sub>$ . Os modelos SVR (linear), SVR (rbf) e RR foram os que tiveram uma certa vantagem perante as outras abordagens. Nas Figuras  $4.1-4.3$ , são apresentados os gráficos, tanto para o treino como para o teste, entre os valores observados e as suas previsões, para os modelos mencionados anteriormente. Os modelos de regressao dos restantes modelos estudados, podem ser acedidos no Anexo [A.1.](#page-82-0) ˜

<span id="page-61-0"></span>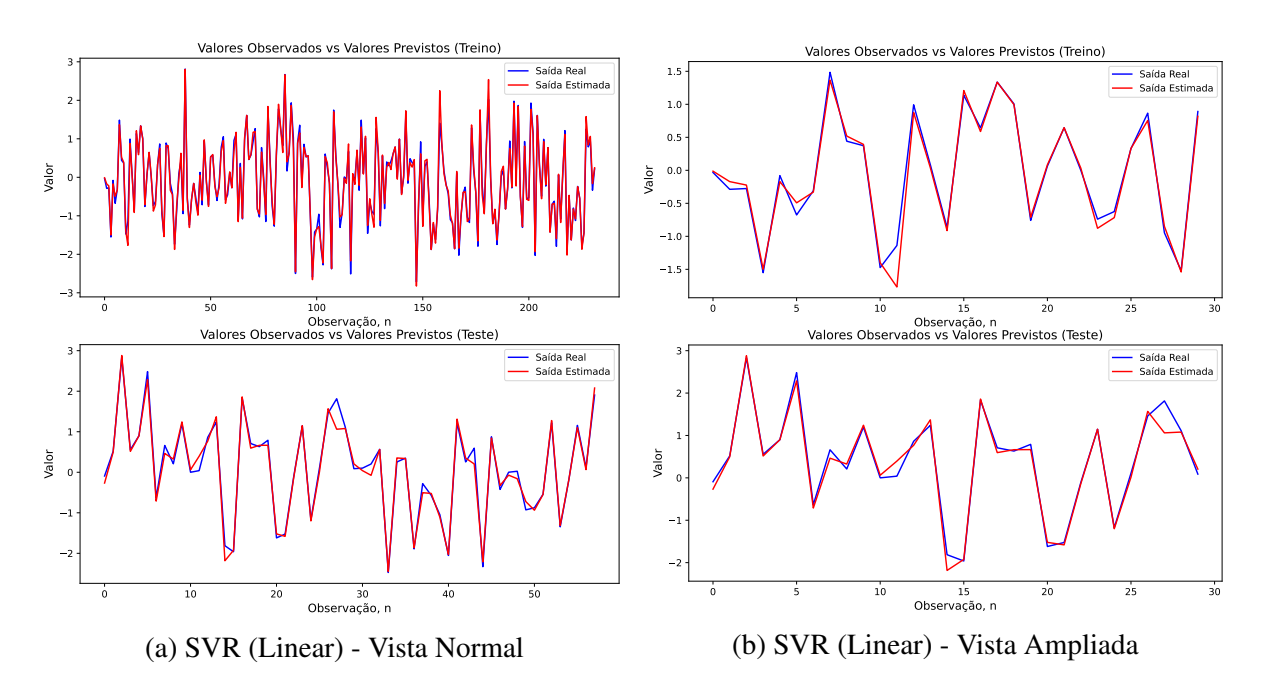

Figura 4.1: Resultados de treino e teste do SVR (Linear), com vista normal e vista ampliada (Box-Jenkins).

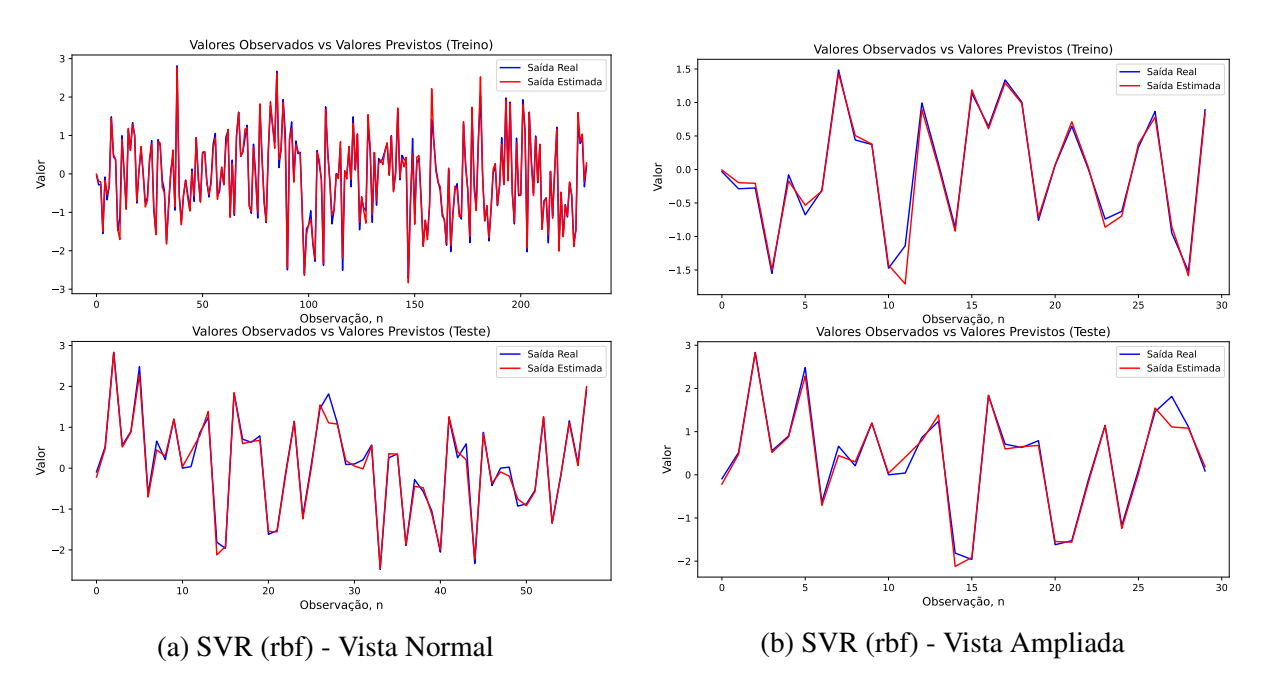

Figura 4.2: Resultados de treino e teste do SVR (rbf), com vista normal e vista ampliada (Box-Jenkins).

<span id="page-62-0"></span>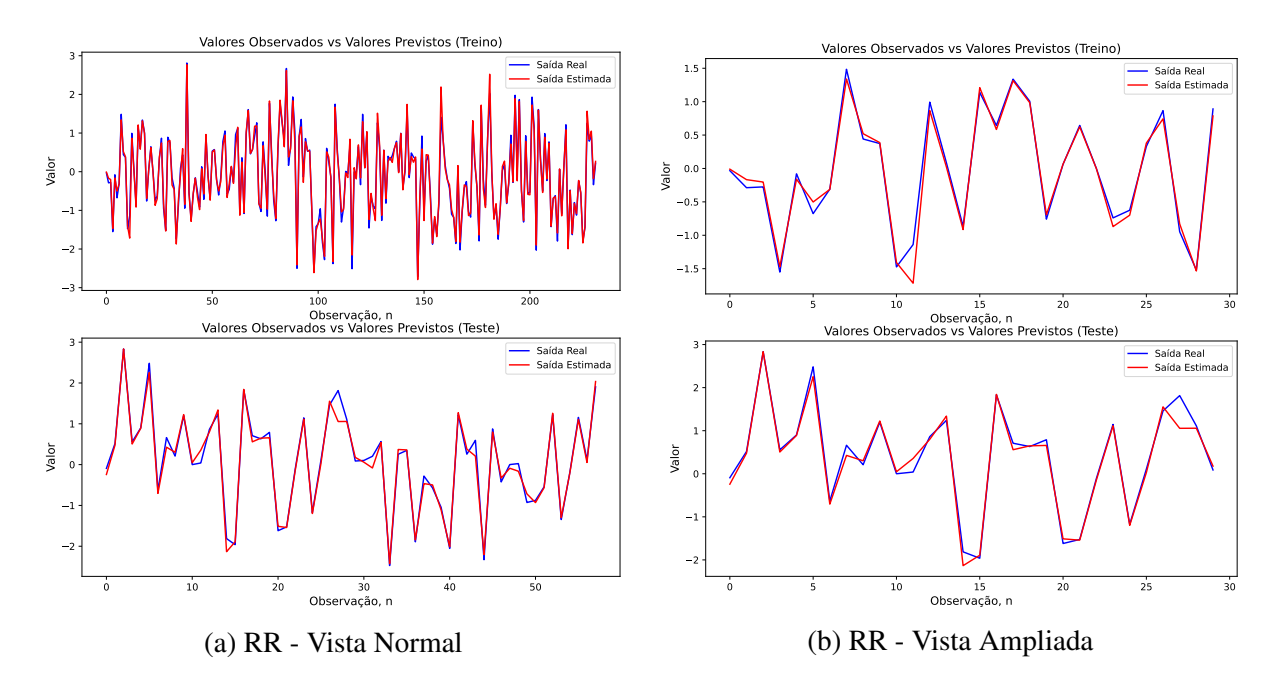

Figura 4.3: Resultados de treino e teste do RR, com vista normal e vista ampliada (Box-Jenkins).

#### 4.4.2 Resultados 'Friedman'

O conjunto de dados 'Friedman', como descrito na Secção [4.2,](#page-57-0) refere-se a dados obtidos a partir da Equação [4.1.](#page-57-2) Na Tabela [4.5](#page-62-1) é sumarizada a variável de resposta.

<span id="page-62-1"></span>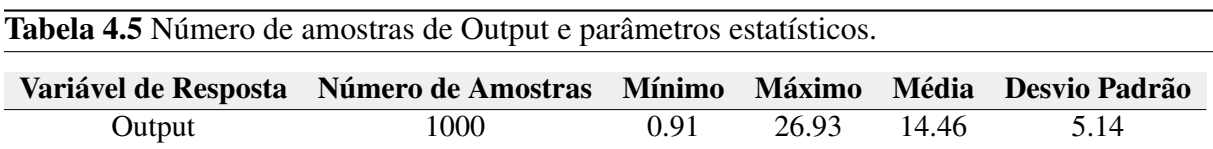

Na Tabela [4.6](#page-62-2) apresentam-se os valores das médias das métricas de desempenho, obtidos pelo processo de validação cruzada de 5-*folds*.

<span id="page-62-2"></span>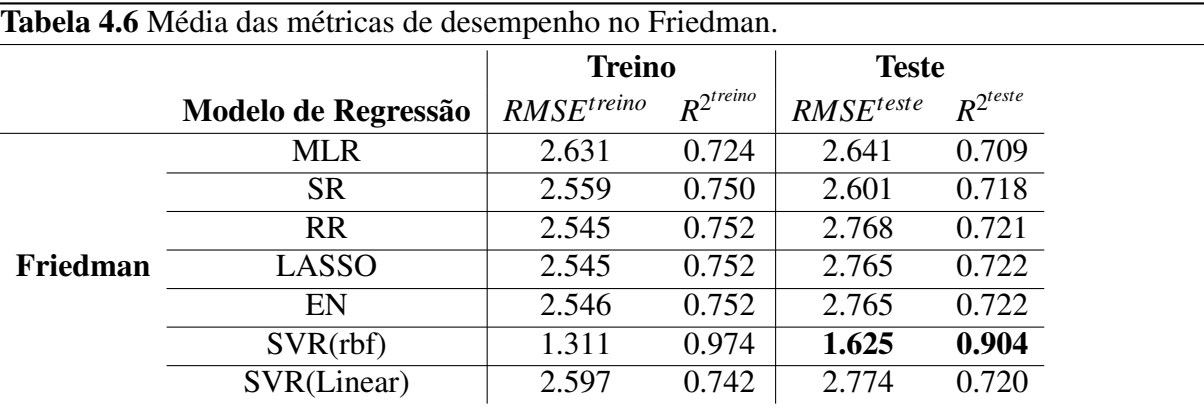

Analisando a Tabela [4.6,](#page-62-2) conclui-se que todos os modelos de regressão apresentaram um

desempenho razoável e boa consistência nos resultados para os dados de treino e de teste. No entanto, o SVR (rbf), foi claramente o modelo que melhor desempenho preditivo apresentou ao longo do processo de modelagem dos dados.

De seguida, vão ser apresentados, graficamente, os resultados de previsão do SVR (rbf), MLR e SR. Apesar de não se ter aplicado nenhum método de seleção de variáveis aos modelos de regressão utilizados, o SR, que faz a sua seleção de variáveis e aplica o método dos mínimos quadrados para obter os coeficientes de regressão que explicam a variável de resposta, selecionou a primeira, a segunda, a quarta e a quinta variáveis de entrada para a regressão dos dados. De salientar que todas as variáveis de entrada selecionadas pelo SR, não correspondem às variáveis que não influenciam a variável de resposta  $(x_6, x_7, x_8, x_9 \text{ e } x_{10})$ , tal como foi referido na descrição do 'Friedman' (Secção [4.2\)](#page-57-0). Os modelos de regressão que não foram mostrados graficamente, podem ser acedidos no Anexo [A.2.](#page-84-0)

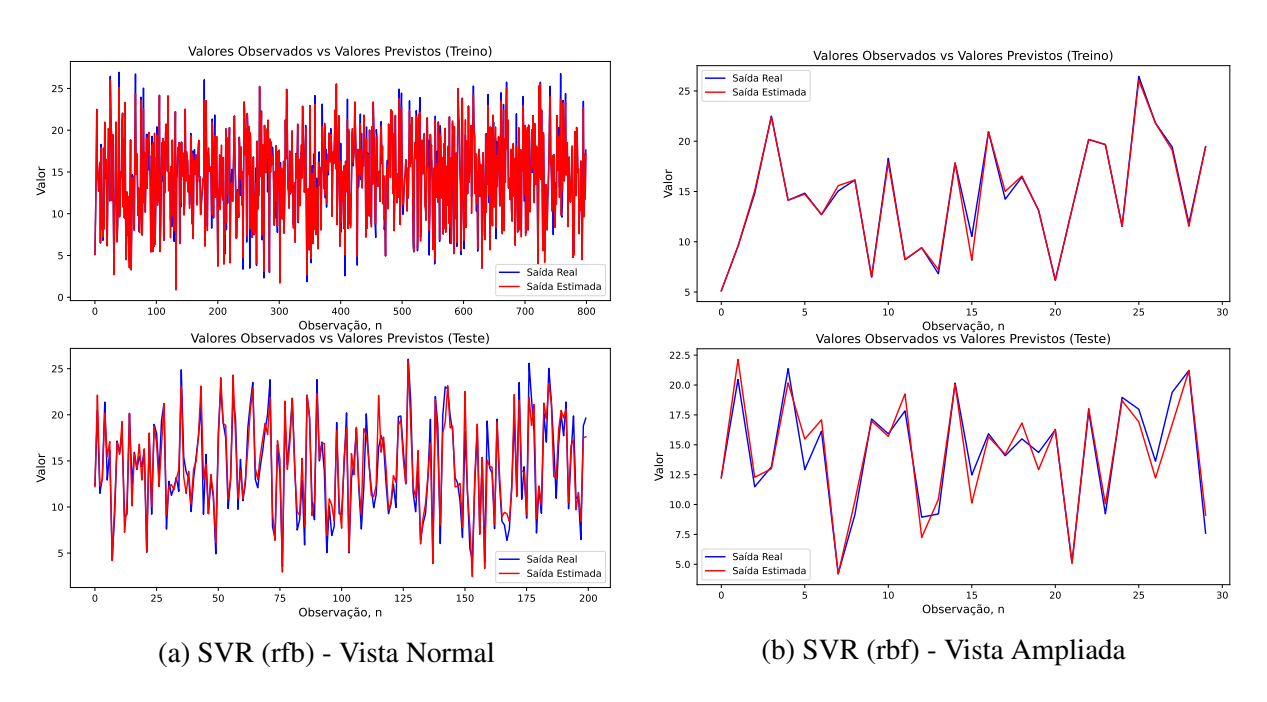

Figura 4.4: Resultados de treino e teste do SVR (rbf), com vista normal e vista ampliada (Friedman).

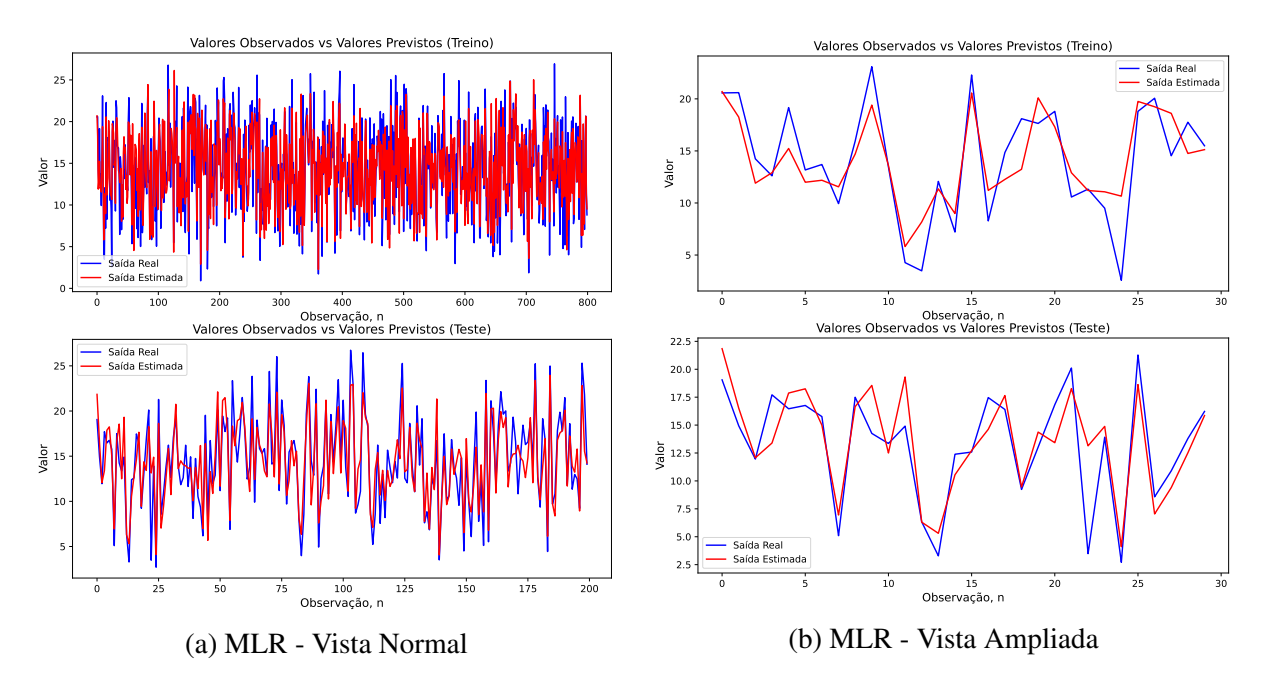

Figura 4.5: Resultados de treino e teste do MLR, com vista normal e vista ampliada (Friedman).

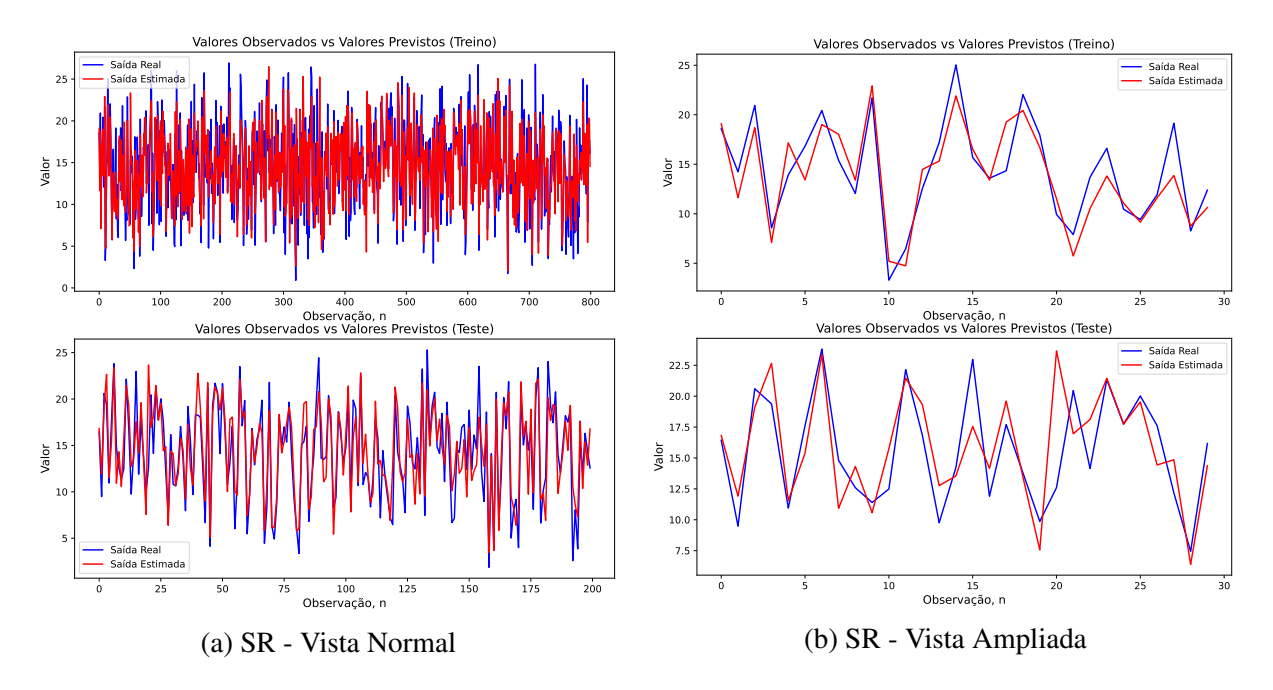

Figura 4.6: Resultados de treino e teste do SR, com vista normal e vista ampliada (Friedman).

#### 4.4.3 Resultados 'Boston Housing'

O conjunto de dados 'Boston Housing', descrito na Secção [4.2,](#page-57-0) reúne informações de 13 variáveis que tentam prever o valor médio de casas em Boston. Na Tabela [4.7](#page-65-0) é sumarizada a variável de resposta.

#### 4. Resultados e Discussão

<span id="page-65-0"></span>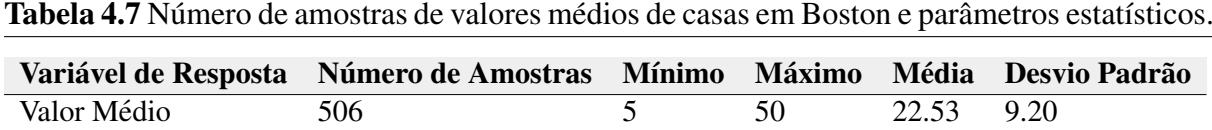

Inicialmente, ao conjunto de dados, realizou-se um pré-processamento, de forma a que se encontrasse possíveis valores em falta e/ou *outliers*. A Tabela [4.8](#page-65-1) fornece os resultados do desempenho preditivo de cada um dos modelos de regressão.

<span id="page-65-1"></span>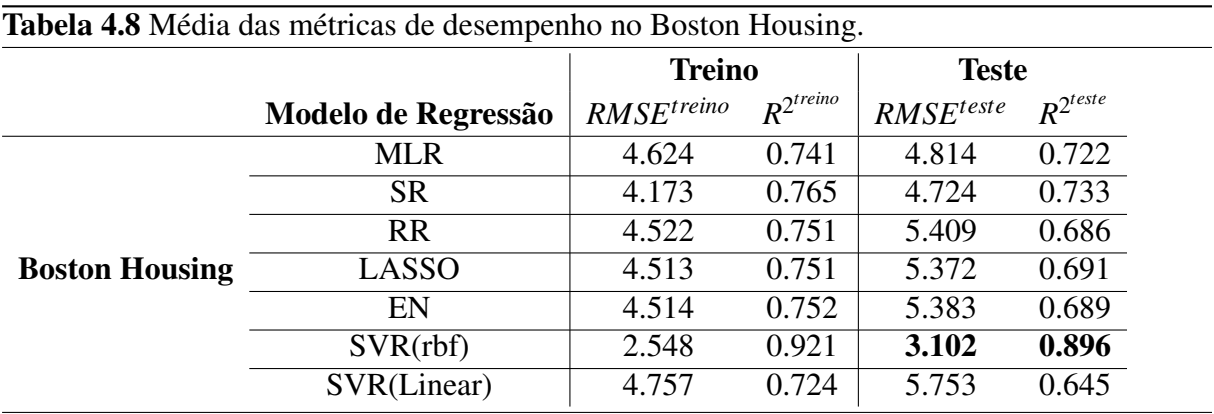

A maioria dos modelos, como se pode ver pela Tabela [4.8,](#page-65-1) apresentam um desempenho aceitável em termos de precisão de previsão. Os resultados dão uma certa vantagem ao SVR (rbf), ao SR e ao MLR. A seleção de variáveis realizada pelo SR melhorou um pouco o seu desempenho preditivo em relação ao MLR. Das treze variáveis disponíveis, o SR selecionou todas exceto as variáveis número 3 e 7. De seguida, serão apresentados os gráficos de comparação entre o valor real e o valor previsto dos três melhores modelos [4.7–](#page-66-0)[4.9.](#page-67-0) Os modelos de regressão que não foram apresentados nesta secção, podem ser acedidos ao Anexo [A.3.](#page-86-0)

<span id="page-66-0"></span>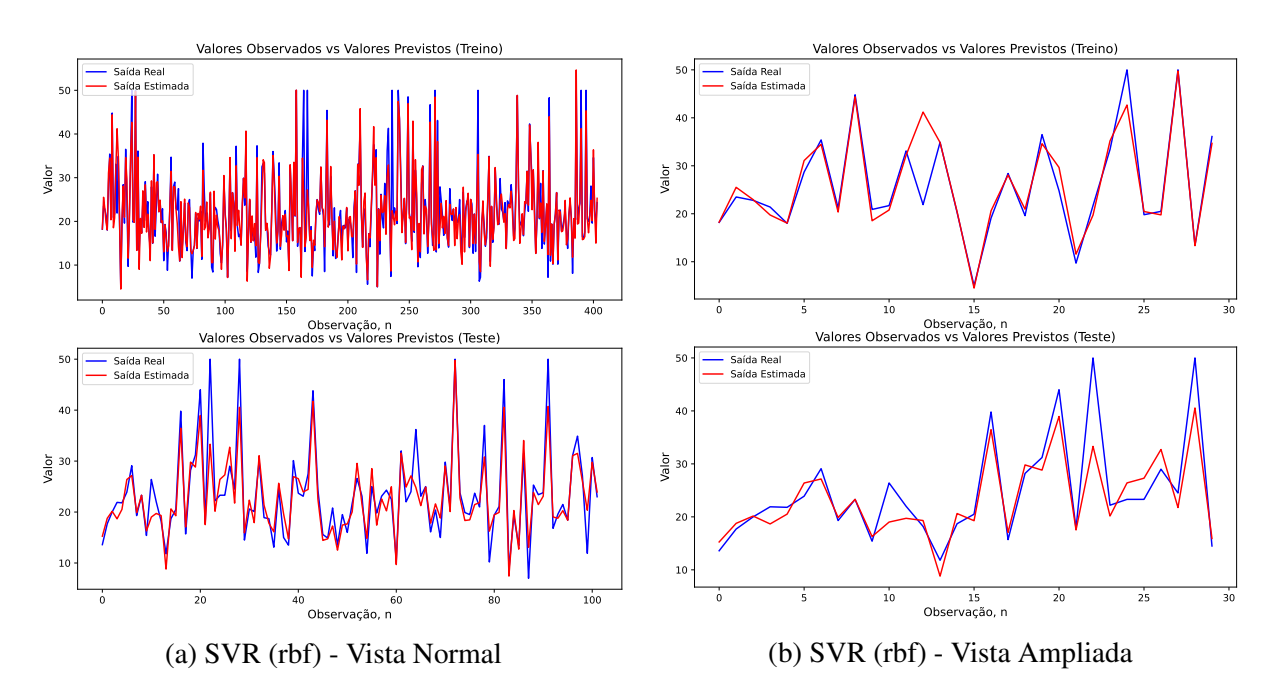

Figura 4.7: Resultados de treino e teste do SVR (rbf), com vista normal e vista ampliada (Boston Housing).

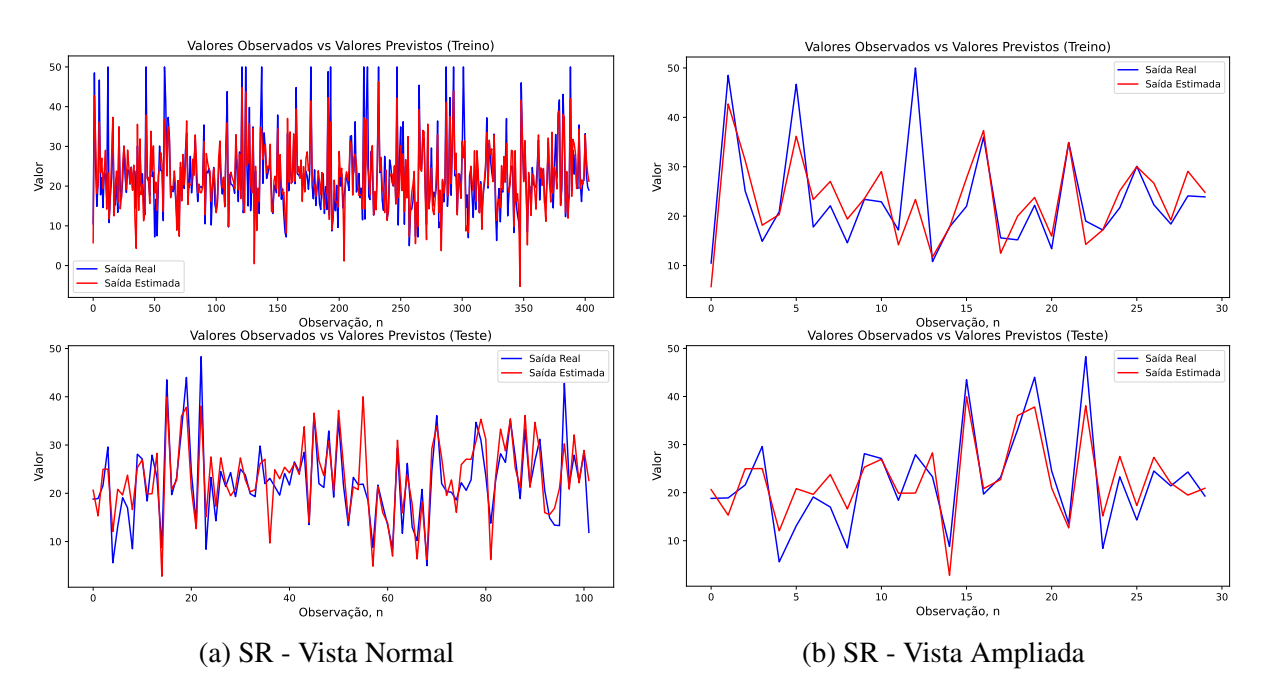

Figura 4.8: Resultados de treino e teste do SR, com vista normal e vista ampliada (Boston Housing).

<span id="page-67-0"></span>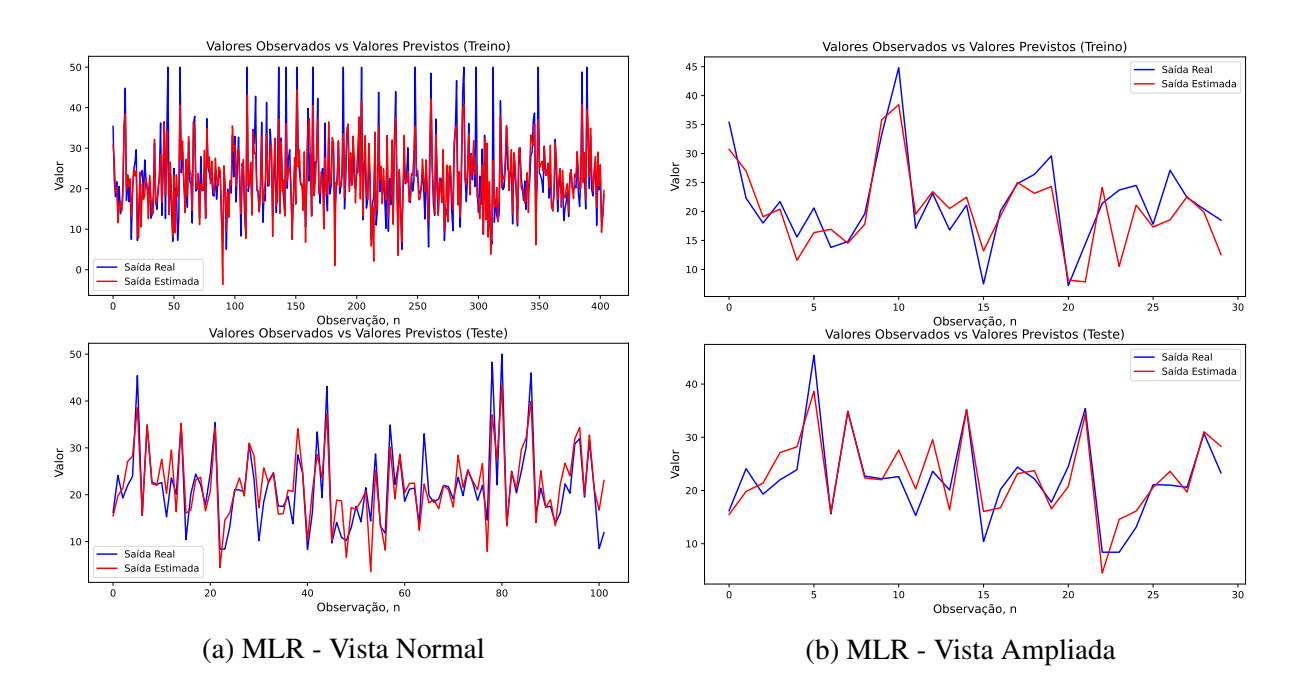

Figura 4.9: Resultados de treino e teste do MLR, com vista normal e vista ampliada (Boston Housing).

#### 4.4.4 Resultados 'Debutanizer Column'

Este caso de estudo consiste na previsão da concentração de butano ( $C_4$ ) no fluxo do fundo de uma coluna debutanizadora. A 'Debutanizer Column' é composta por sete variáveis de en-trada correspondentes a temperaturas, pressões e fluxos e a variável de saída. Na Tabela [4.9](#page-67-1) apresenta-se os dados disponíveis e dados estatísticos relativamente à concentração de butano. Os resultados do desempenho preditivo obtido por cada um dos modelos de regressão são apresentados na tabela [4.10.](#page-68-0)

<span id="page-67-1"></span>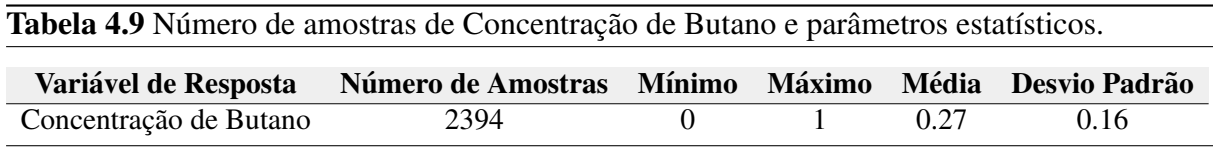

Inicialmente, ao conjunto de dados, realizou-se um pré-processamento, de forma a que se encontrasse possíveis valores em falta e/ou *outliers*. A Tabela [4.10](#page-68-0) fornece os resultados do desempenho preditivo de cada um dos modelos de regressão.

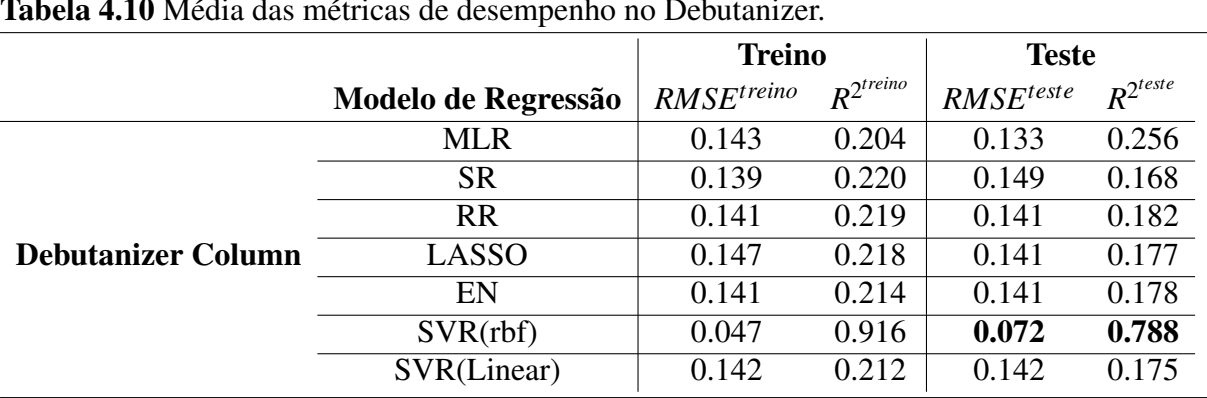

<span id="page-68-0"></span>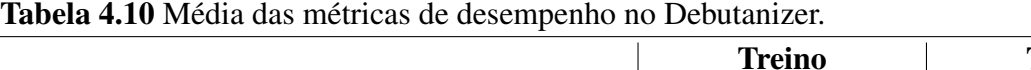

Os resultados obtidos realçam a grande capacidade preditiva do SVR (RBF) na qual consegue obter um valor mínimo de *RMSE<sup>teste</sup>* e ainda consegue obter um valor favorável de *R*<sup>2teste</sup>. Os resultados do *RMSE<sup>teste</sup>* para os restantes modelos de regressão foram muito bons, no entanto, tendo em conta os valores obtidos para o  $R^{2^{test}e}$ , conclui-se que as variáveis de entrada não conseguem explicar a variável de saída em condições. Um fator que pode explicar estes valores mínimos de *R*<sup>2teste</sup>, pode ser o facto de o "Debutanizer Column"ser um conjunto de dados em que contenha não-linearidade entre as variáveis de entrada e a variável de saída, já que o único modelo com resultados bastante positivos foi o SVR (RBF), correspondendo a um modelo não-linear. Na Figura [4.10](#page-68-1) apresenta-se o gráfico de comparação entre o valor real da concentração de butano e o seu valor previsto. Os modelos de regressão que não foram apresentados nesta secção, podem ser acedidos ao Anexo [A.4.](#page-88-0)

<span id="page-68-1"></span>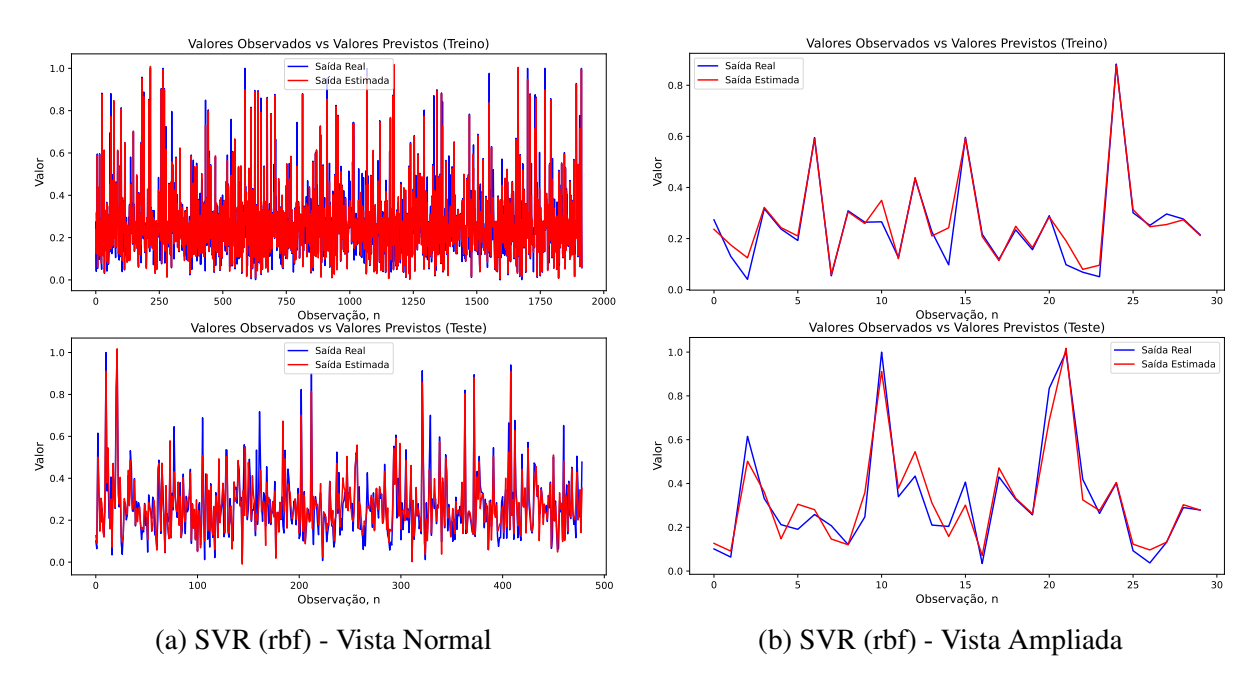

Figura 4.10: Resultados de treino e teste do SVR (rbf), com vista normal e vista ampliada (Debutanizer Column).

#### 4.4.5 Resultados 'Cement Industry'

Este caso de estudo corresponde a dados de uma industria de cimento, como explicado na ´ Secção [4.2.](#page-57-0) A variável de resposta que se quer prever é apresentada na Tabela  $4.11$ .

<span id="page-69-0"></span>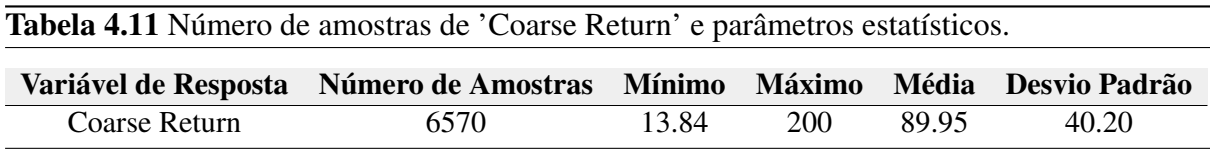

Os modelos de regressão foram aplicados a um conjunto de dados de teste apresentado em [\[63\]](#page-79-7). O objetivo é prever o *Coarse Return* para os  $1/5/10/15$  minutos seguintes. Começouse por realizar atrasos temporais no conjunto de dados. Os resultados para os diferentes atrasos temporais são mostrados na Tabela [4.12.](#page-69-1) Graficamente, serão apenas mostrados para o atraso de 15 minutos, tal como fez o artigo [\[63\]](#page-79-7).

<span id="page-69-1"></span>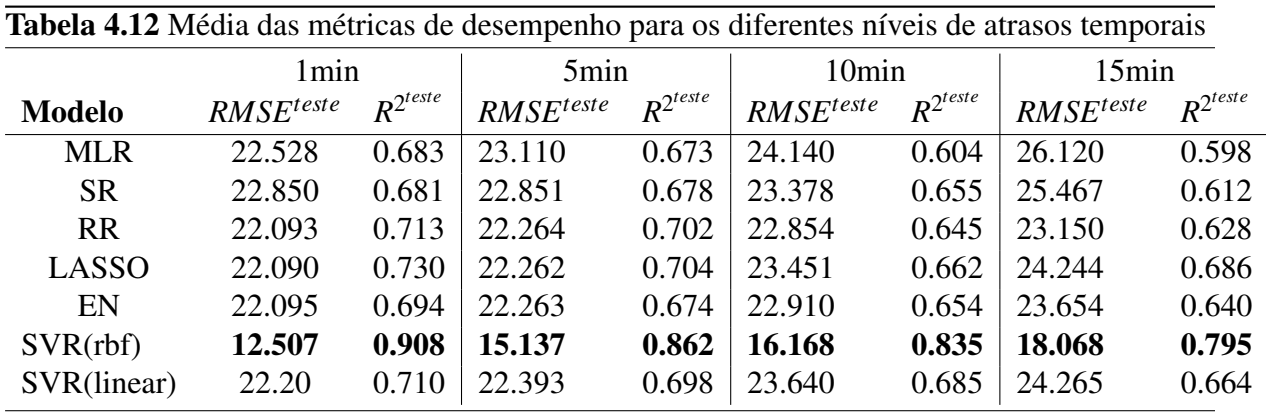

Pela Tabela [4.12,](#page-69-1) conclui-se que à medida que aumentamos o atraso temporal de previsão da *coarse return*, os erros de previsão acumulam-se, aumentando o valor de métrica  $RMSE^{teste}$  e reduzindo a capacidade de explicar a variável de saída através das variáveis de entrada, ou seja, menor o valor de  $R^{2<sup>teste</sup>}$ . Apesar desta característica ser comum tanto nos resultados apresen-tados, como nos resultados apresentados pelo artigo seguido [\[63\]](#page-79-7), os resultados são aceitáveis. Nas Figuras [4.11](#page-70-0) e [4.12](#page-70-1) são apresentados os gráficos entre o valor real de *coarse return* e a sua previsão, para o SVR (rbf), que demonstrou ser o melhor modelo de regressão aplicado, e para o método de regularização, LASSO.

<span id="page-70-0"></span>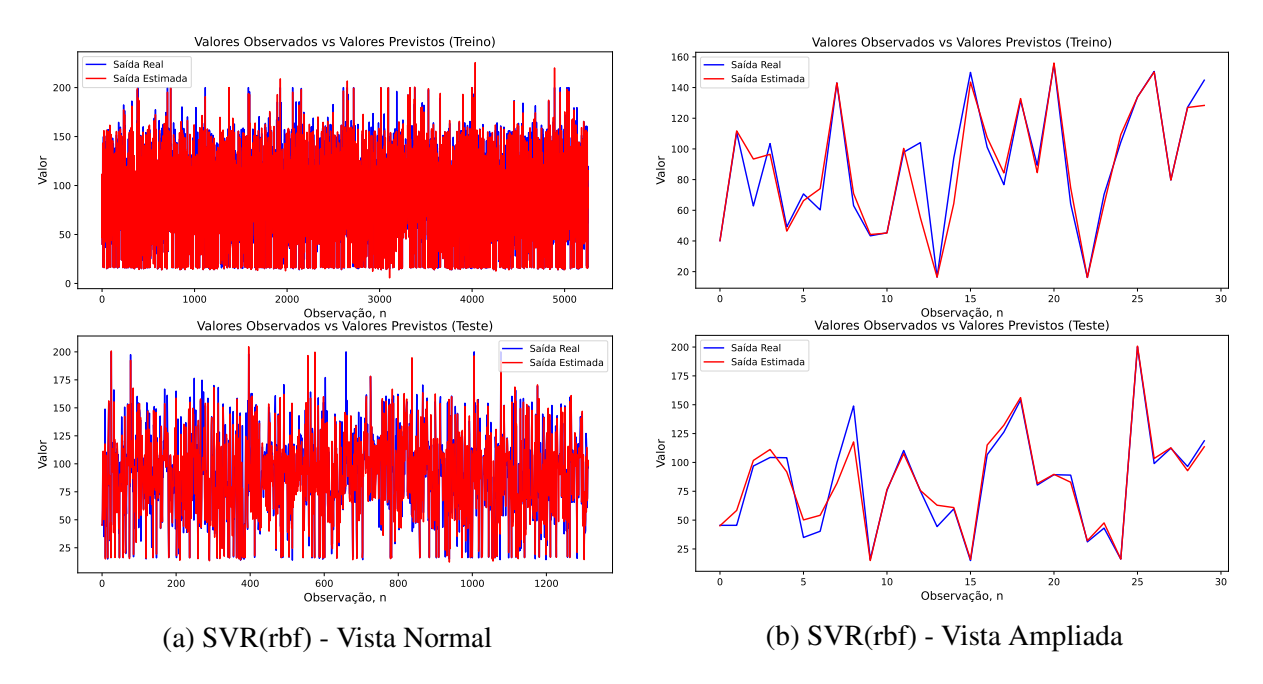

Figura 4.11: Resultados de treino e teste do SVR(rbf), com vista normal e vista ampliada (Cement Industry).

<span id="page-70-1"></span>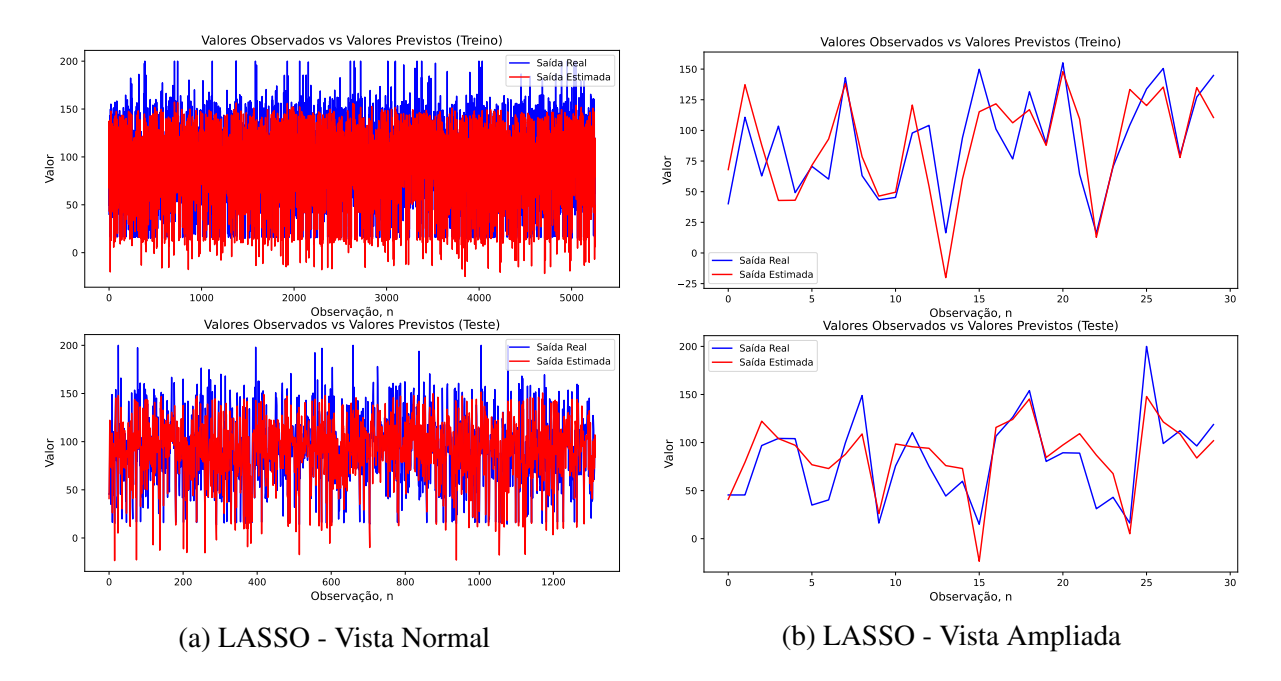

Figura 4.12: Resultados de treino e teste do LASSO, com vista normal e vista ampliada (Cement Industry).

## 4.4.6 Resultados 'pH'

O último caso de estudo é a previsão do *pH* de uma solução num processo de neutralização de um tanque. O sistema em estudo é descrito como de elevada não-linearidade [\[64\]](#page-79-8). Na Tabela [4.13](#page-71-0) apresentam-se as amostras disponíveis da variável de resposta e alguns parâmetros

#### 4. Resultados e Discussão

estatísticos correspondentes. Os resultados obtidos por cada um dos modelos de regressão são apresentados na Tabela [4.14.](#page-71-1)

<span id="page-71-0"></span>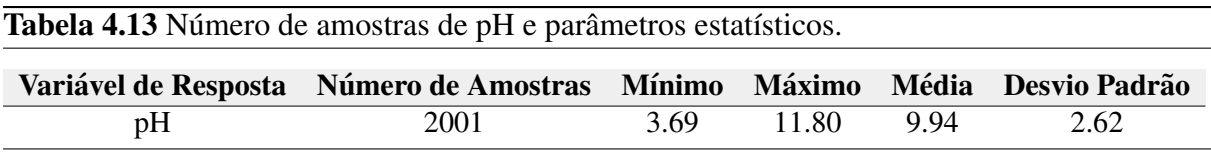

<span id="page-71-1"></span>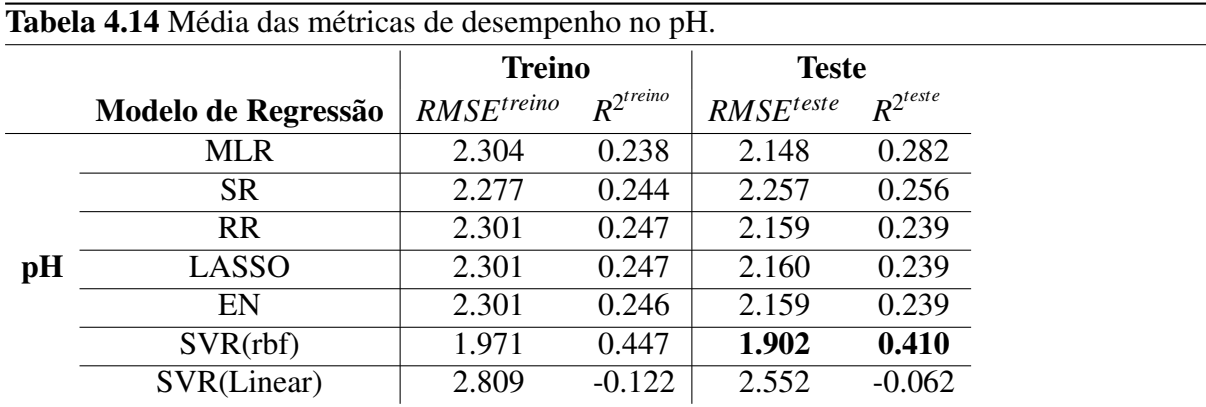

O desempenho preditivo apresentado pelos modelos foi, em termos gerais, fraco. O modelo de regressão que conseguiu obter um desempenho acima da média foi o SVR (rbf). É mostrado na Figura [4.13](#page-71-2) o valor real de pH e as suas previsões.

<span id="page-71-2"></span>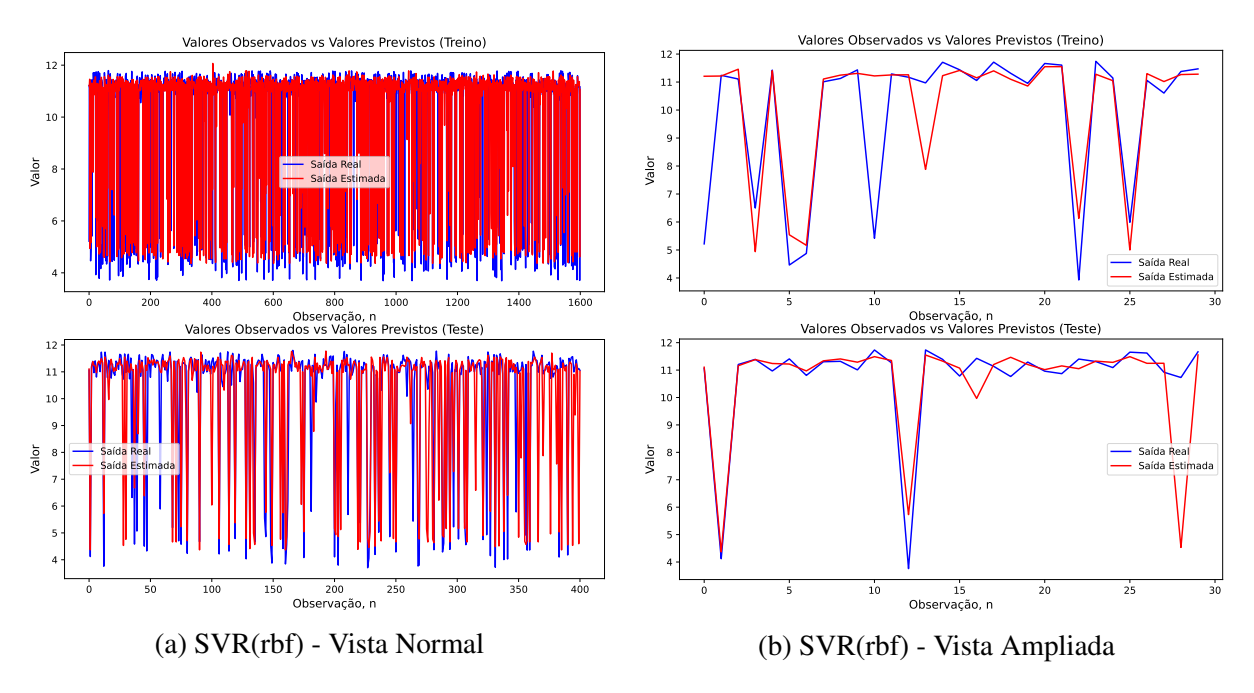

Figura 4.13: Resultados de treino e teste do SVR(rbf), com vista normal e vista ampliada (pH).
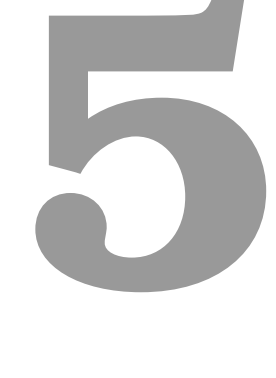

# Conclusões

#### Conteúdo

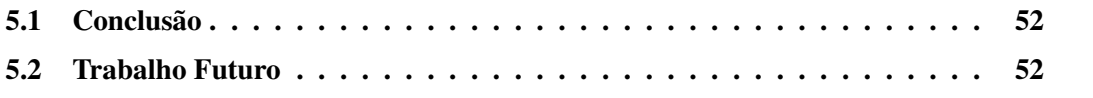

#### <span id="page-73-0"></span>5.1 Conclusão

Esta tese apresentou sete modelos de regressão de aprendizagem supervisionada capazes de realizar regressão sob diversos conjuntos de dados de referência. Qualquer um dos modelos de regressão utilizados, apenas necessita de dados históricos do processo, tanto das variáveis de entrada como da variável de saída, não precisando de conhecimento empírico do processo que está inserido. Sem o processo de seleção de variáveis realizado, o SVR (rbf) mostrou ser um modelo com um desempenho preditivo muito competitivo em todos os conjuntos de dados usados, exceto no último caso de estudo, na previsão do pH. Os restantes modelos tiveram resultados aceitáveis, não havendo nenhum outro que se superiorizasse significativamente em relação aos outros. O MLR mostrou ser um modelo capaz de realizar regressão sobre conjunto de dados, nunca com excelentes resultados, mas com resultados positivos. O metodo de ´ seleção de variáveis, SR, viu a sua capacidade preditiva superiorizar-se, em certos casos, à do modelo MLR, o que até é expectável, já que seleciona o conjunto de variáveis que melhor explica a variável de saída e, de seguida, aplicam-nas ao modelo MLR. Os modelos de regressão de regularização obtêm resultados muito parecidos uns com os outros, não se sobressaindo nenhum em relação aos outros. O modelo vetor de suporte com função linear, SVR (linear), no primeiro conjunto de dados (Box-Jenkins) foi o melhor modelo de regressão, e para os restantes conjuntos de dados utilizados, foi sempre um modelo que cumpriu com a sua função, obtendo valores medianos. Em todos os conjuntos de dados que são compostos por poucas variáveis de entrada, os resultados preditivos de cada um dos modelos de regressao foram menos positivos. ˜

Os resultados obtidos por cada um dos modelos de regressão, em todos os conjuntos de dados utilizados, foram importantes para validar e comprovar, mais uma vez, a relevância dos sensores virtuais em aplicações industriais. A capacidade de fornecer previsões de variáveis críticas ao processo é uma verdadeira ferramenta, de uma extrema importância no controlo contínuo do processo, especialmente em cenários que apenas se consigam obter informações da variável de resposta através de análises laboratoriais, levando a perda de tempo e possível perda de informação das dinâmicas do processo em tempo real.

#### <span id="page-73-1"></span>5.2 Trabalho Futuro

As direções futuras desta tese apontam para a continuação do estudo de modelos de regressão aplicados aos sensores virtuais. O aprofundamento do estudo de métodos de seleção de variáveis pode ser um dos pontos em mais destaque, já que poderia elevar o desempenho preditivo de cada um dos modelos de regressão implementados. A combinação de modelos de regressão pode ser outro procedimento de estudo, na medida em que traria maior leque de opções no desenvolvimento do sensor virtual. Seria interessante testar os modelos de regressão utilizados em mais conjuntos de dados industriais, para confirmar os resultados obtidos durante a fase de teste.

## **Bibliografia**

- [1] Q. Sun and Z. Ge, "A survey on deep learning for data-driven soft sensors," *IEEE Transactions on Industrial Informatics*, vol. 17, no. 9, pp. 5853–5866, 2021.
- [2] L. Fortuna, S. Graziani, A. Rizz, and M. G.Xibilia, *Soft Sensors for Monitoring and Control of Industrial Processess*. Springer, 2007.
- [3] Z. Shen, *K-Fold Cross Validation*, 2020, available at [https://zitaoshen.rbind.io/project/](https://zitaoshen.rbind.io/project/machine_learning/machine-learning-101-cross-vaildation/) machine [learning/machine-learning-101-cross-vaildation/.](https://zitaoshen.rbind.io/project/machine_learning/machine-learning-101-cross-vaildation/)
- [4] S. Fortmann-Roe, *Understanding the Bias-Variance Tradeoff*, June 2012, available at [https://stats.stackexchange.com/questions/553286/](https://stats.stackexchange.com/questions/553286/apart-from-the-bias-variance-decomposition-is-there-a-bias-variance-proof) [apart-from-the-bias-variance-decomposition-is-there-a-bias-variance-proof.](https://stats.stackexchange.com/questions/553286/apart-from-the-bias-variance-decomposition-is-there-a-bias-variance-proof)
- [5] F. A. A. Souza, R. Araújo, and J. Mendes, "Review of soft sensors methods for regression applications," *Chemometrics and Intelligent Laboratory Systems*, vol. 152, pp. 69–79, March 2016.
- [6] Y. Jiang, S. Yin, J. Dong, and O. Kaynak, "A review on soft sensors for monitoring, control, and optimization of industrial processes," *IEEE Sensors Journal*, vol. 21, no. 11, pp. 12 868–12 881, 2021.
- [7] S. Jiao, Y. Gao, J. Feng, T. Lei, and X. Yuan, "Does deep learning always outperform simple linear regression in optical imaging?" *Opt. Express*, vol. 28, no. 3, pp. 3717–3731, February 2020. [Online]. Available: [http://opg.optica.org/oe/abstract.cfm?](http://opg.optica.org/oe/abstract.cfm?URI=oe-28-3-3717) [URI=oe-28-3-3717](http://opg.optica.org/oe/abstract.cfm?URI=oe-28-3-3717)
- [8] R. Rezazadegan and M. Sharifzadeh, *Applications of Artificial Intelligence and Big Data in Industry 4.0 Technologies*, 2022, pp. 121–158.
- [9] P. Kadlec, B. Gabrys, and S. Strandt, "Data-driven soft sensors in the process industry," *Comput. Chem. Eng.*, vol. 33, pp. 795–814, 2009. [Online]. Available: <https://doi.org/10.1016/j.compchemeng.2008.12.012>
- [10] F. Souza, R. Araújo, S. Soares, and J. Mendes, "Variable selection based on mutual information for soft sensors applications," in *Proc. 9th Portuguese Conference on Automatic Control (CONTROLO 2010)*, Coimbra, Portugal, September 8-10 2010, pp. 1–6.
- [11] Khatibisepehr, B. S.and Huang, and S. Khare, "Design of inferential sensors in the process industry: A review of bayesian methods," *J. Process Control*, vol. 23, pp. 1575–1596, 2013. [Online]. Available:<https://doi.org/10.1016/j.jprocont.2013.05.007>
- [12] F. Souza, J. Mendes, and R. Araujo, "A regularized mixture of linear experts for quality prediction in multimode and multiphase industrial processes," *Applied Sciences*, vol. 11, no. 5, p. 2040, February 2021.
- [13] Savytskyi, Oleksandr, Tymoshenko, Maksym, Hramm, Oleksandr, and Romanov, Serhii, "Application of soft sensors in the automated process control of different industries," *E3S Web Conf.*, vol. 166, p. 05003, 2020. [Online]. Available: <https://doi.org/10.1051/e3sconf/202016605003>
- [14] M. Serpas, Y. Chu, and J. Hahn, "Fault detection approach for systems involving soft sensors," *Journal of Loss Prevention in the Process Industries*, vol. 26, p. 443–452, 05 2013.
- [15] A. K. Pani and H. K. Mohanta, "A survey of data treatment techniques for soft sensor design," *Chemical Product and Process Modeling*, vol. 6, no. 1, 2011. [Online]. Available:<https://doi.org/10.2202/1934-2659.1536>
- [16] L. Fortuna, S. Graziani, A. Rizzo, and M. G. Xibilia, *Soft Sensors for Monitoring and Control of Industrial Processes (Advances in Industrial Control)*. Springer-Verlag New York, Inc., Secaucus, NJ, USA, 2006.
- [17] T. Hastie, R. Tibshirani, and J. Friedman, *The Elements of Statistical Learning*. Springer Series in Statistics, Springer New York, 2001.
- [18] J. Brownlee, "Deep learning with python: Develop deep learning models on theano and tensorflow using keras," *Machine Learning Mastery: Vermont, Australia*, 2016.
- [19] T. Hastie, R. Tibshirani, and J. Friedman, "The elements of statistical learning: Data mining, inference and prediction," *Springer Science Business Media: Berlin, Germany*, 2009.
- [20] J. M. Jerez, I. Molina, P. J. García-Laencina, E. Alba, N. Ribelles, and L. F. M. Martín, "Missing data imputation using statistical and machine learning methods in a real breast cancer problem," *Artificial Intelligence in Medicine*, vol. 50, pp. 105–115, 2010.
- [21] F. Souza, P. Santos, and R. Araújo, "Variable and delay selection using neural networks and mutual information for data-driven soft sensors," 2010.
- [22] V. Hodge and J. Austin, "A survey of outlier detection methodologies," *Artificial Intelligence Review*, vol. 22, p. 85–126, 2004. [Online]. Available: [https://doi.org/10.](https://doi.org/10.1007/s10462-004-4304-y) [1007/s10462-004-4304-y](https://doi.org/10.1007/s10462-004-4304-y)
- [23] I. Ben-Gal, O. Maimon, and L. Rockach, "Data mining and knowledge discovery handbook: A complete guide for practitioners and researchers," *Kluwer Academic Publishers*, 2005.
- [24] F. A. A. Souza, R. Araújo, T. Matias, and J. Mendes, "A multilayer-perceptron based method for variable selection in soft sensor design," *Journal of Process Control*, vol. 23, no. 10, pp. 1371–1378, November 2013.
- $[25]$  A. Jović, K. Brkić, and N. Bogunović, "A review of feature selection methods with applications," in *2015 38th International Convention on Information and Communication Technology, Electronics and Microelectronics (MIPRO)*, 2015, pp. 1200–1205.
- [26] N. Draper and H. Smith, *Applied Regression Analysis, 3rd ed*. Wiley Series in Probability and Statistics. John Wiley & Sons, Inc, New York., 1998.
- [27] A. Souza and R. Araújo, "Online mixture of univariate linear regression models for adaptive soft sensors," *IEEE Transactions on Industrial Informatics*, vol. 10, pp. 937–945, May 2014.
- [28] J. Mendes, F. Souza, R. Araújo, and N. Gonçalves, "Genetic fuzzy system for data-driven soft sensors design," *Applied Soft Computing*, p. 3237–3245, October 2012.
- [29] J. Mendes, S. Pinto, R. Araujo, and F. Souza, "Evolutionary fuzzy models for nonlinear ´ identification," in *17th IEEE Conference on Emerging Technologies Factory Automation (ETFA 2012)*, 2012, pp. 1–8.
- [30] S. J. Qi, "Recursive pls algorithms for adaptive data modeling," *Computers Chemical Engineering*, vol. 22, p. 503–514, 1998.
- [31] J. Ding, H. Shi, D. Jiang, and X. Rong, "Prediction of coal mine gas concentration based on partial least squares regression," in *2019 Chinese Automation Congress (CAC)*, 2019, pp. 5243–5246.
- [32] D. Aguado, G. Noriega-Hevia, J. Ferrer, A. Seco, and J. Serralta, "Pls-based soft-sensor to predict ammonium concentration evolution in hollow fibre membrane

contactors for nitrogen recovery," *Journal of Water Process Engineering*, vol. 47, p. 102735, 2022. [Online]. Available: [https://www.sciencedirect.com/science/article/pii/](https://www.sciencedirect.com/science/article/pii/S2214714422001799) [S2214714422001799](https://www.sciencedirect.com/science/article/pii/S2214714422001799)

- [33] A. E. Hoerl and R. W. Kennard, "Ridge regression: Biased estimation for nonorthogonal problems," *Technometrics*, vol. 12, no. 1, pp. 55–67, 1970.
- [34] R. Tibshirani, "Regression shrinkage and selection via the lasso," *Journal of the Royal Statistical Society. Series B (Methodological)*, vol. 58, no. 1, pp. 267–288, 1996. [Online]. Available:<http://www.jstor.org/stable/2346178>
- [35] E. Ramentol, T. Olsson, and S. Barua, "Machine learning models for industrial applications," in *AI and Learning Systems*, K. Kyprianidis and E. Dahlquist, Eds. Rijeka: IntechOpen, 2021, ch. 7. [Online]. Available:<https://doi.org/10.5772/intechopen.93043>
- [36] J. Schmidhuber, "Deep learning in neural networks: An overview," *Neural Networks*, vol. 61, pp. 85–117, 2015.
- [37] G. Palm, "Warren mcculloch and walter pitts: A logical calculus of the ideas immanent in nervous activity," in *Brain Theory*, G. Palm and A. Aertsen, Eds. Berlin, Heidelberg: Springer Berlin Heidelberg, 1986, pp. 229–230.
- [38] D. E. Rumelhart, J. L. McClelland, and C. PDP Research Group, Eds., *Parallel Distributed Processing: Explorations in the Microstructure of Cognition, Vol. 2: Psychological and Biological Models*. Cambridge, MA, USA: MIT Press, 1986.
- [39] A. Jain, J. Mao, and K. Mohiuddin, "Artificial neural networks: a tutorial," *Computer*, vol. 29, no. 3, pp. 31–44, 1996.
- [40] M. Bianchini, M. Gori, and M. Maggini, "On the problem of local minima in recurrent neural networks," *IEEE Transactions on Neural Networks*, vol. 5, no. 2, pp. 167–177, 1994.
- [41] Y.-S. Park and S. Lek, "Chapter 7 artificial neural networks: Multilayer perceptron for ecological modeling," in *Ecological Model Types*, ser. Developments in Environmental Modelling, S. E. Jørgensen, Ed. Elsevier, 2016, vol. 28, pp. 123–140.
- [42] S. HAYKIN, *Neural Networks: A Guided Tour*, December 2000, pp. 71–80.
- [43] Y. Liu, X. Yao, and T. Higuchi, "Evolutionary ensembles with negative correlation learning," *IEEE Transactions on Evolutionary Computation*, vol. 4, no. 4, pp. 380–387, 2000.
- [44] T. Matias, F. Souza, R. Araújo, S. Rastegar, and J. Mendes, "Adaptive identification and predictive control using an improved on-line sequential extreme learning machine," in *Proc. of The 40th Annual Conference of the IEEE Industrial Electronics Society (IECON 2014)*. Dallas, TX, USA: IEEE, October 29 - November 1 2014, pp. 58–64.
- [45] R. Gholami and N. Fakhari, "Support vector machine: Principles, parameters, and applications." *Handbook of Neural Computation*, pp. 515–535, 2017.
- [46] S. B. Jørgensen and K. M. Hangos, "Grey box modelling for control: Qualitative models as a unifying framework," *International Journal of Adaptive Control and Signal Processing*, p. 547–562, 1995.
- [47] I. Ahmad, A. Ayub, M. Kano, and I. I. Cheema, "Gray-box soft sensors in process industry: Current practice, and future prospects in era of big data," *Processes*, vol. 8, no. 2, 2020. [Online]. Available:<https://www.mdpi.com/2227-9717/8/2/243>
- [48] A. Vabalas, E. Gowen, E. Poliakoff, and A. J. Casson, "Machine learning algorithm validation with a limited sample size," *PLOS ONE*, vol. 14, no. 11, pp. 1–20, November 2019.
- [49] H. Byeon, "Developing a predictive model for depressive disorders using stacking ensemble and naive bayesian nomogram: Using samples representing south korea," *Frontiers in Psychiatry*, vol. 12, p. 773290, January 2022.
- [50] J. Mendes, R. Maia, R. Araújo, and F. A. A. Souza, "Self-evolving fuzzy controller composed of univariate fuzzy control rules," *Applied Sciences*, vol. 10, no. 17, p. 5836, August 2020.
- [51] L. Shi, J. A. Westerhuis, J. Rosen, R. Landberg, and C. Brunius, "Variable selection and ´ validation in multivariate modelling," *Bioinformatics*, vol. 35, pp. 972–980, 2019.
- [52] L. Yu, K. K. Lai, S. Wang, and W. Huang, "A bias-variance-complexity trade-off framework for complex system modeling," in *Computational Science and Its Applications - ICCSA 2006*. Springer Berlin Heidelberg, 2006, pp. 518–527.
- [53]
- [54] J. Ranstam and J. A. Cook, "LASSO regression," *British Journal of Surgery*, vol. 105, no. 10, pp. 1348–1348, 08 2018.
- [55] H. Zou and T. Hastie, "Regularization and variable selection via the elastic net," *Journal of the Royal Statistical Society: Series B (Statistical Methodology)*, vol. 67, no. 2, pp. 301–320, 2005.
- [56] F. Zhang and L. J. O'Donnell, "Chapter 7 support vector regression," in *Machine Learning*, A. Mechelli and S. Vieira, Eds. Academic Press, 2020, pp. 123–140.
- [57] J. Mendes, F. Souza, R. Araújo, and S. Rastegar, "Neo-fuzzy neuron learning using backfitting algorithm," *Neural Computing and Applications*, vol. 31, no. 8, pp. 3609–3618, August 2019.
- [58] J. Mendes, F. A. A. Souza, R. Maia, and R. Araújo, "Iterative learning of multiple univariate zero-order t-s fuzzy systems," in *Proc. of The IEEE 45th Annual Conference of the Industrial Electronics Society (IECON 2019)*. Lisbon, Portugal: IEEE, October 14-17 2019, pp. 3657–3662.
- [59] J. H. Friedman, "Multivariate adaptive regression splines," *The Annals of Statistics*, vol. 19, no. 1, pp. 1–67, 1991. [Online]. Available:<http://www.jstor.org/stable/2241837>
- [60] L. Breima, *Machine Learning*, vol. 24, no. 2, pp. 123–140, 1996.
- [61] D. Harrison and D. L. Rubinfeld, "Hedonic housing prices and the demand for clean air," *Journal of Environmental Economics and Management*, vol. 5, no. 1, pp. 81–102, 1978. [Online]. Available: [https://www.sciencedirect.com/science/article/pii/](https://www.sciencedirect.com/science/article/pii/0095069678900062) [0095069678900062](https://www.sciencedirect.com/science/article/pii/0095069678900062)
- [62] M. Gonçalves, P. Sousa, J. Mendes, M. Danishvar, and A. Mousavi, "Real-time eventdriven learning in highly volatile systems: A case for embedded machine learning for scada systems," *IEEE Access*, vol. 10, pp. 50 794–50 806, 2022.
- [63] M. Danishvar, S. Danishvar, F. Souza, P. Sousa, and A. Mousavi, "Coarse return prediction in a cement industry's closed grinding circuit system through a fully connected deep neural network (fcdnn) model," *Applied Sciences*, vol. 11, no. 4, 2021. [Online]. Available:<https://www.mdpi.com/2076-3417/11/4/1361>
- [64] T. J. McAvoy, E. H. Hsu, and S. S. Lowenthal, "Dynamics of ph in controlled stirred tank reactor," *Industrial Engineering Chemistry Process Design and Development*, vol. 11, pp. 71–78, 1972.
- [65] X. Wang, M. Han, and J. Wang, "Applying input variables selection technique on input weighted support vector machine modeling for bof endpoint prediction," *Eng. Appl. of AI*, vol. 23, pp. 1012–1018, September 2010.
- [66] D. Sliskovic, R. Grbić, and Željko Hocenski, "Methods for plant data-based process modeling in soft-sensor development." *Automatika: Journal for Control, Measurement, Electronics, Computing and Communications*, vol. 52, pp. 306–318, 2011.
- [67] S. Haykin, "Neural networks: A comprehensive foundation." in *Prentice Hall, Upper Saddle River, NJ, USA, 2nd ed*, 1999, p. 28.
- [68] D. E. Rumelhart, G. E. Hinton, and R. J. Williams., "Learning internal representations by error propagation," 1986, pp. 318–362.
- [69] Z. Liu, Z. Ge, G. Chen, and Z. Song, "Adaptive soft sensors for quality prediction under the framework of bayesian network," *Control Engineering Practice*, vol. 72, pp. 19–28, 2018. [Online]. Available: [https://www.sciencedirect.com/science/article/pii/](https://www.sciencedirect.com/science/article/pii/S0967066117302514) [S0967066117302514](https://www.sciencedirect.com/science/article/pii/S0967066117302514)
- [70] R. Rendall and M. S. Reis, "Which regression method to use? making informed decisions in "data-rich/knowledge poor" scenarios – the predictive analytics comparison framework (pac)," *Chemometrics and Intelligent Laboratory Systems*, vol. 181, pp. 52–63, 2018. [Online]. Available: [https://www.sciencedirect.com/science/article/pii/](https://www.sciencedirect.com/science/article/pii/S0169743917305567) [S0169743917305567](https://www.sciencedirect.com/science/article/pii/S0169743917305567)
- [71] H. Abdi, "Least squares," *Encyclopedia for research methods for the social sciences*, pp. 792–795, 2003.

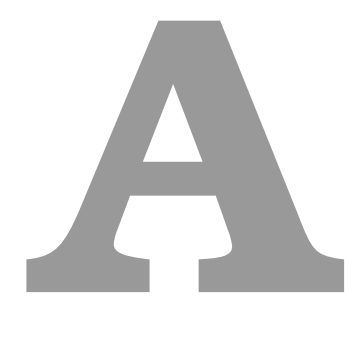

## Anexo A - Gráficos Modelos de Regressão

#### Conteúdo

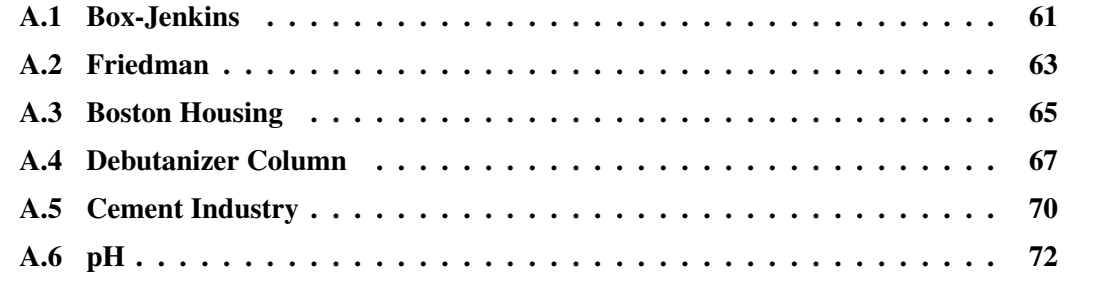

No Appendix A são apresentados as figuras dos resultados, em condições de treino e teste, dos modelos de regressão que não foram apresentados no Capítulo 4, para os diferentes conjuntos de dados.

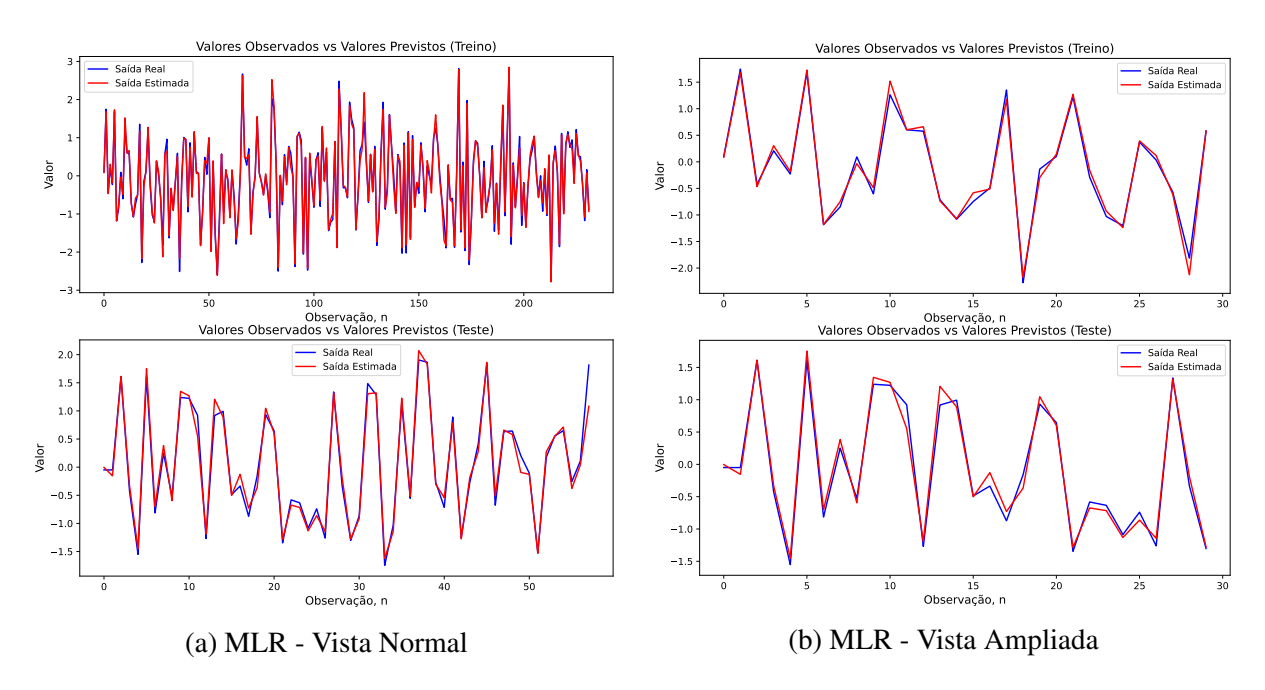

#### <span id="page-82-0"></span>A.1 Box-Jenkins

Figura A.1: Resultados de treino e teste do MLR (Box-Jenkins).

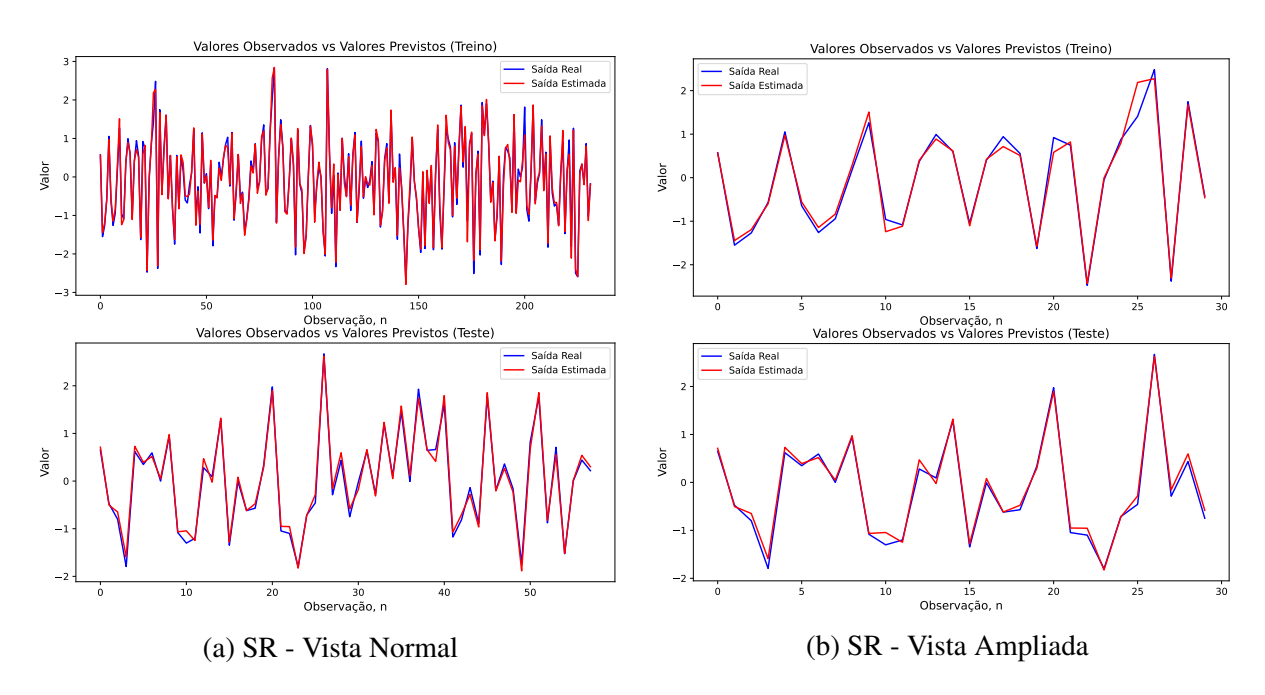

Figura A.2: Resultados de treino e teste do SR (Box-Jenkins).

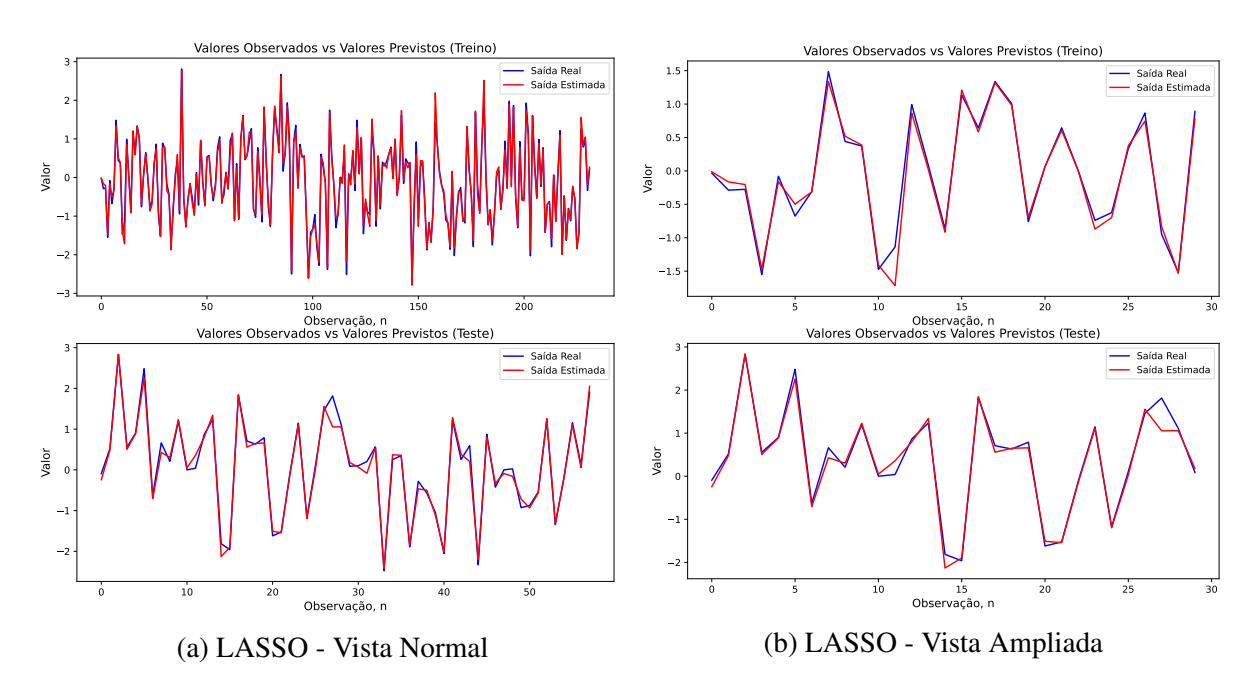

Figura A.3: Resultados de treino e teste do LASSO (Box-Jenkins).

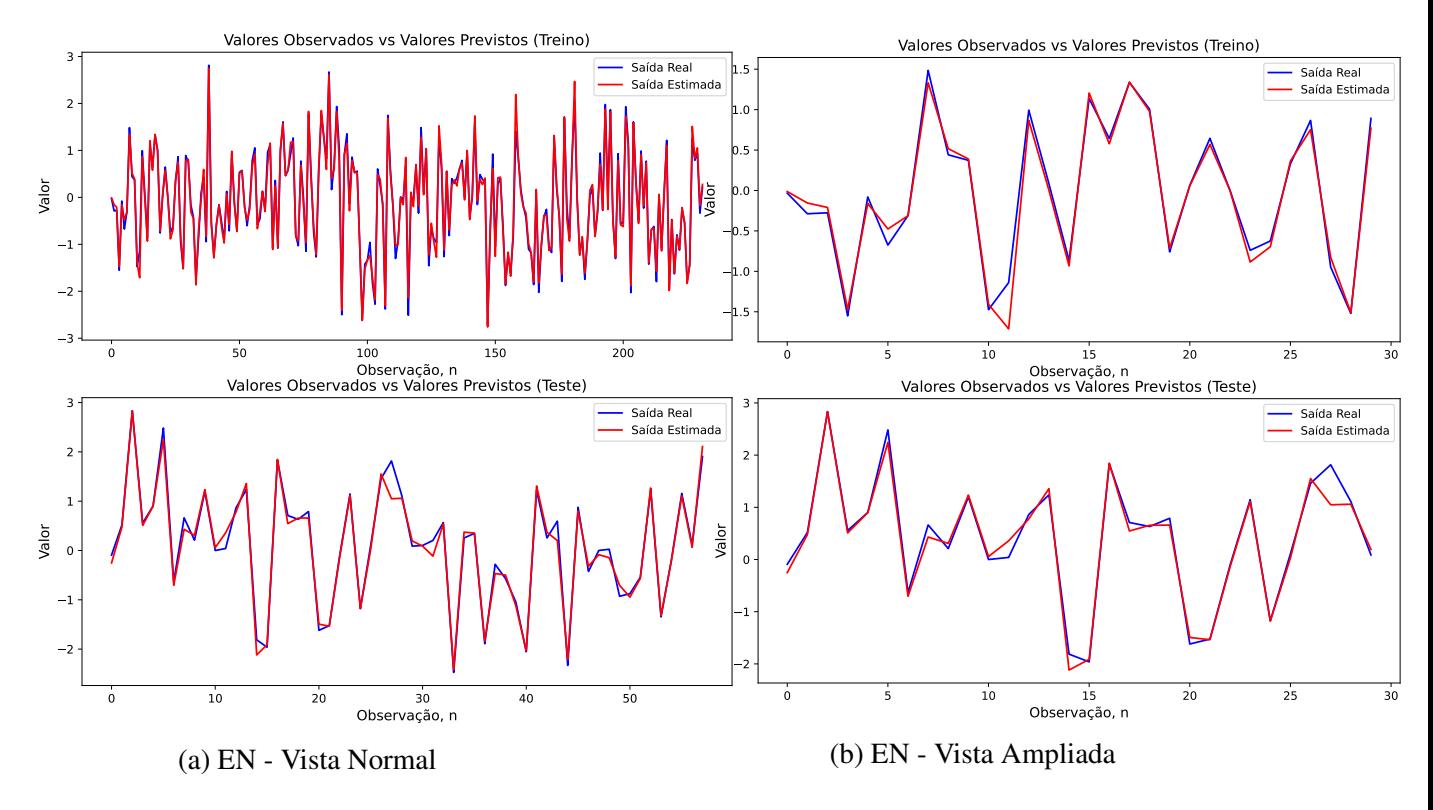

Figura A.4: Resultados de treino e teste do EN (Box-Jenkins).

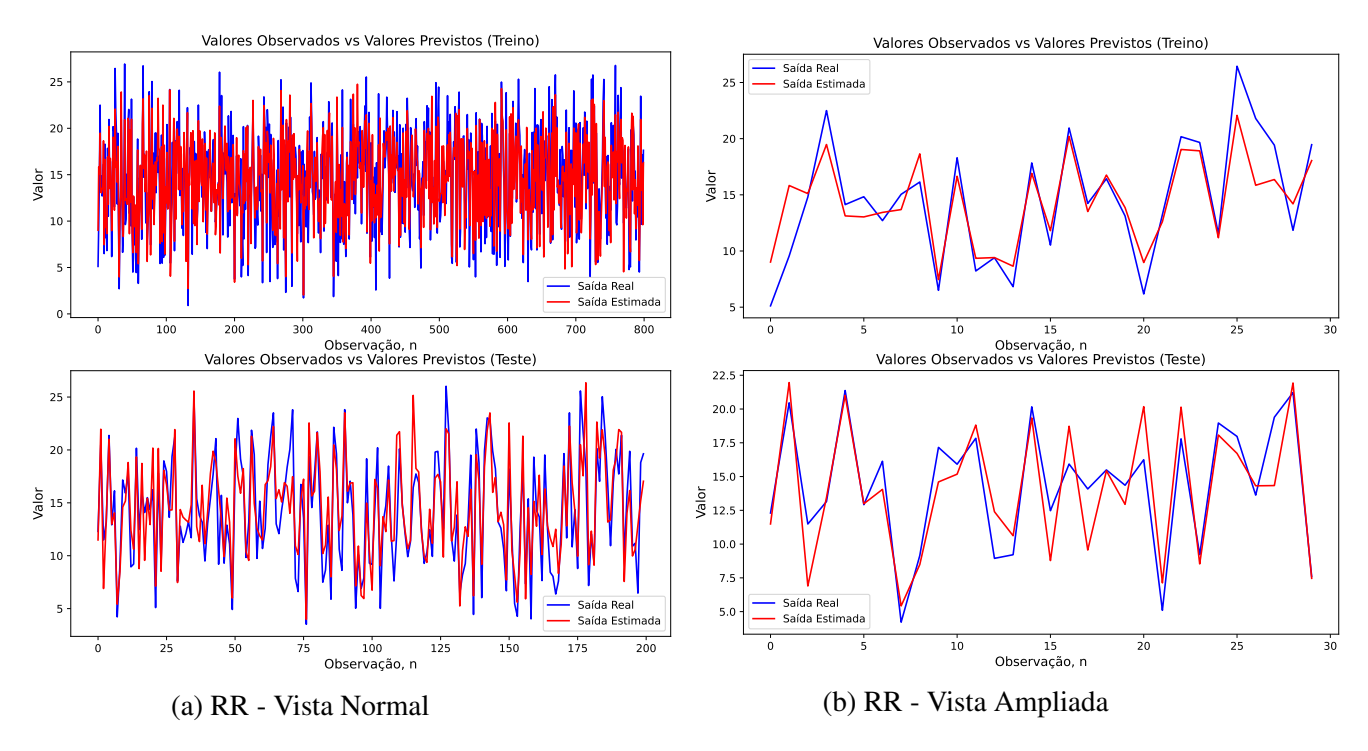

Figura A.5: Resultados de treino e teste do RR (Friedman).

## <span id="page-84-0"></span>A.2 Friedman

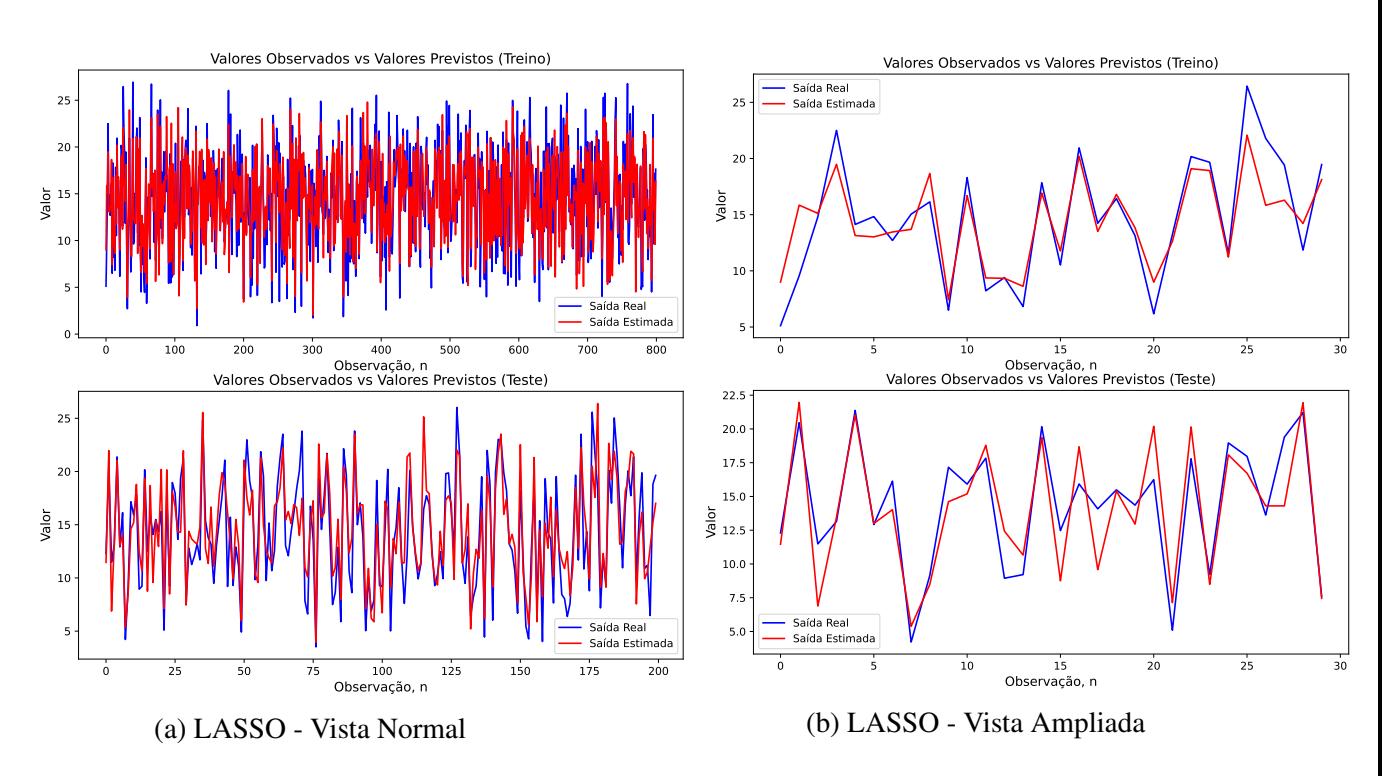

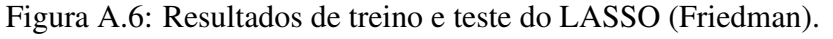

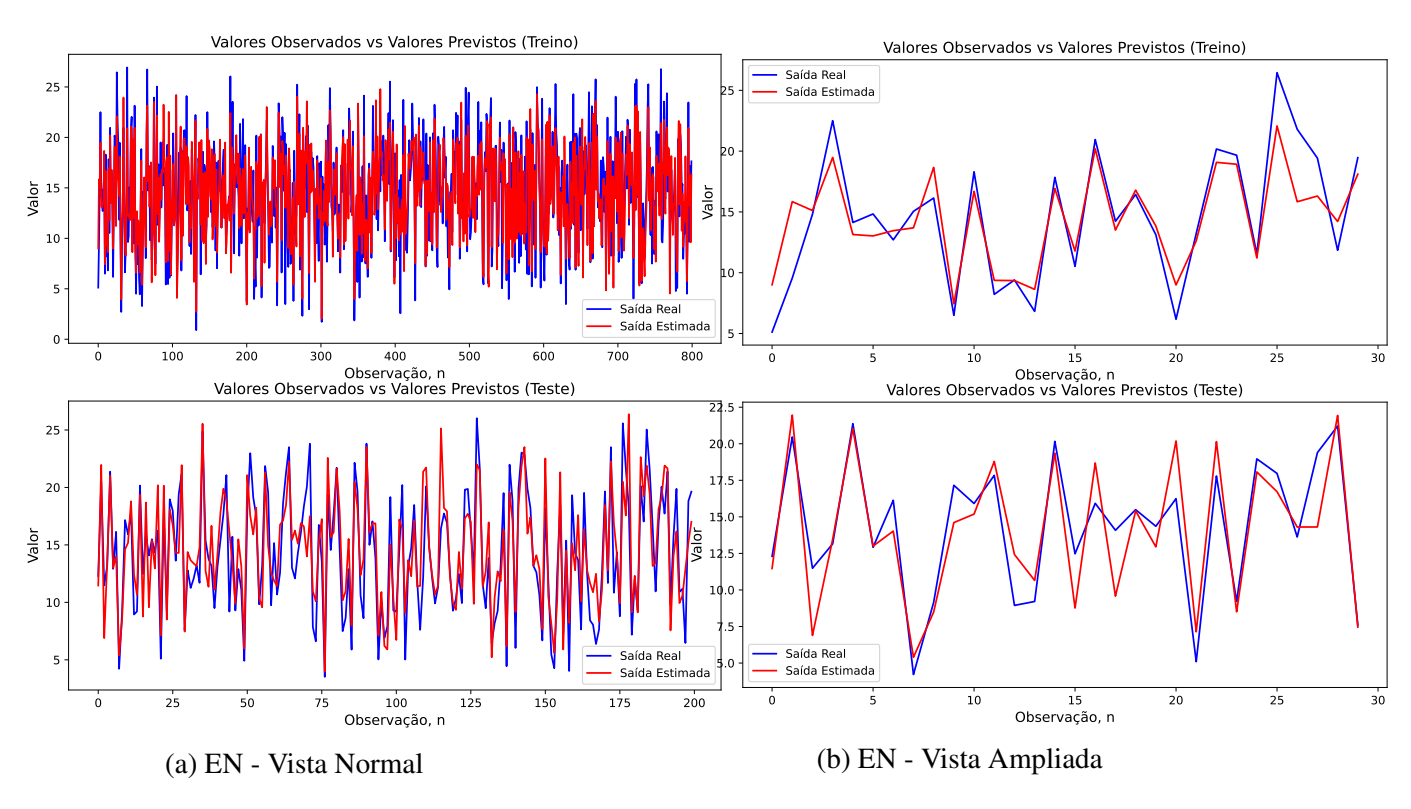

Figura A.7: Resultados de treino e teste do EN (Friedman).

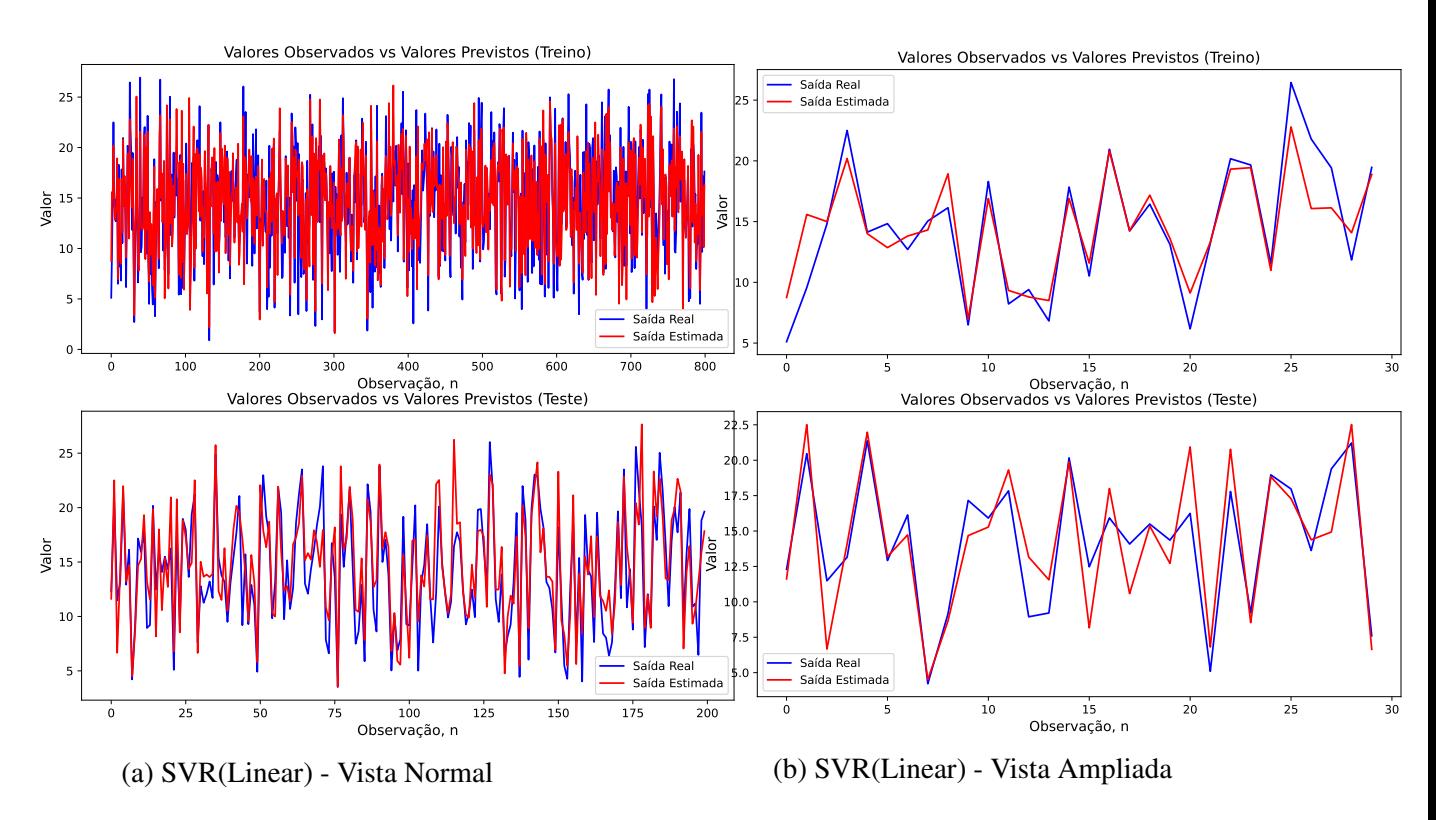

Figura A.8: Resultados de treino e teste do SVR(Linear) (Friedman).

#### <span id="page-86-0"></span>A.3 Boston Housing

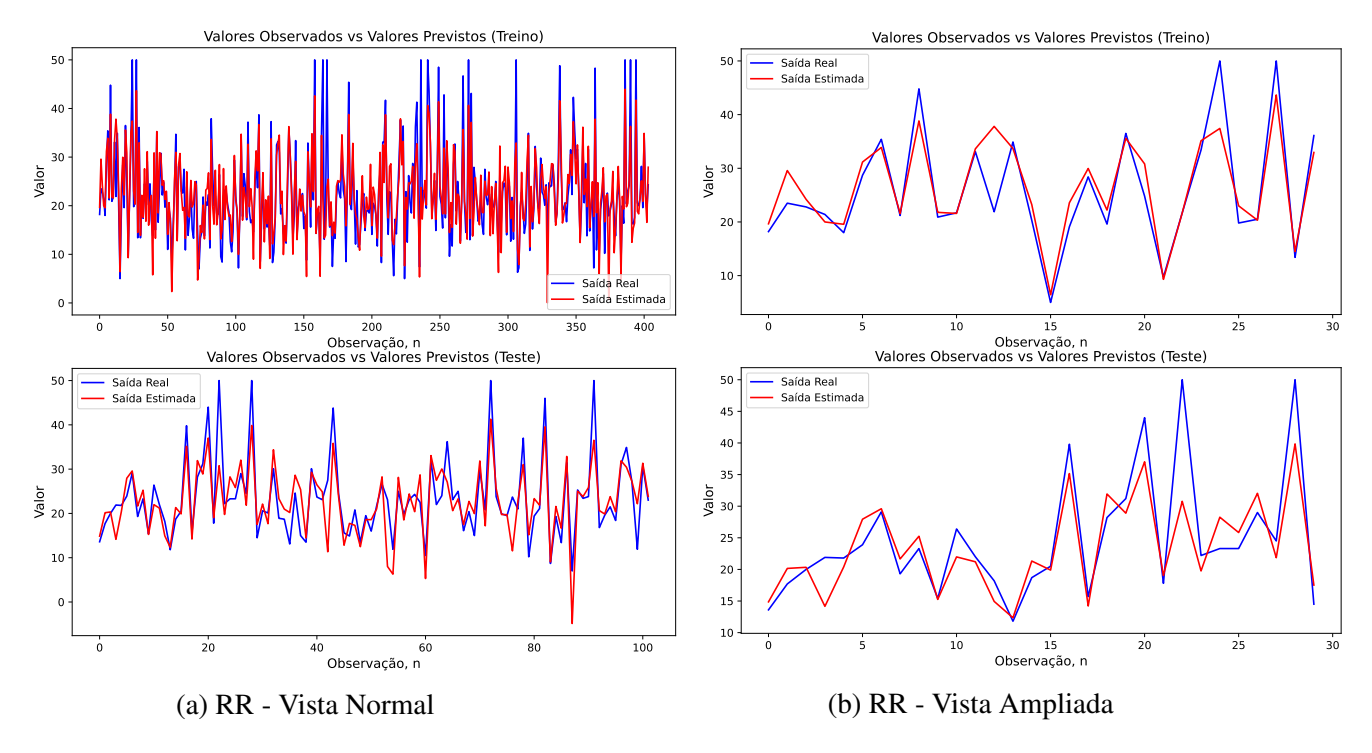

Figura A.9: Resultados de treino e teste do RR (Boston Housing).

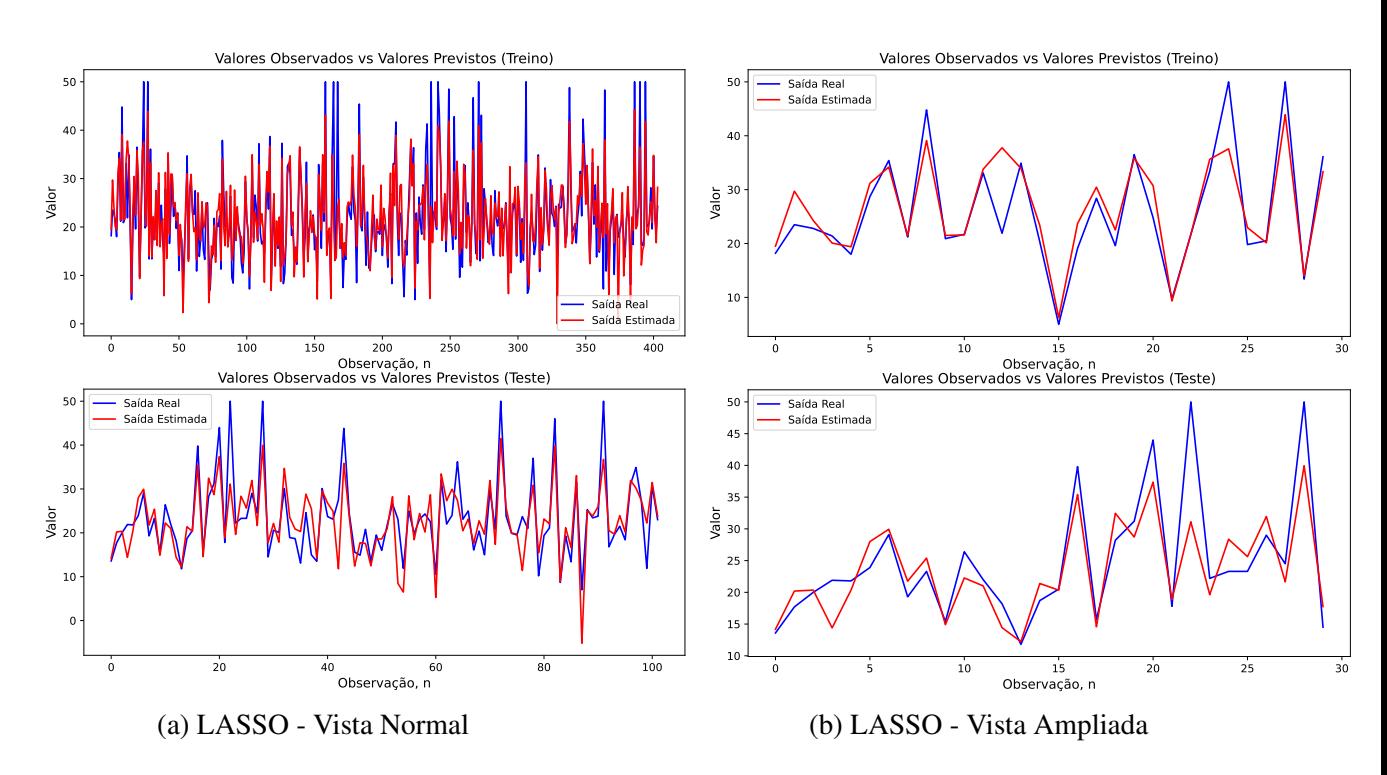

Figura A.10: Resultados de treino e teste do LASSO (Boston Housing).

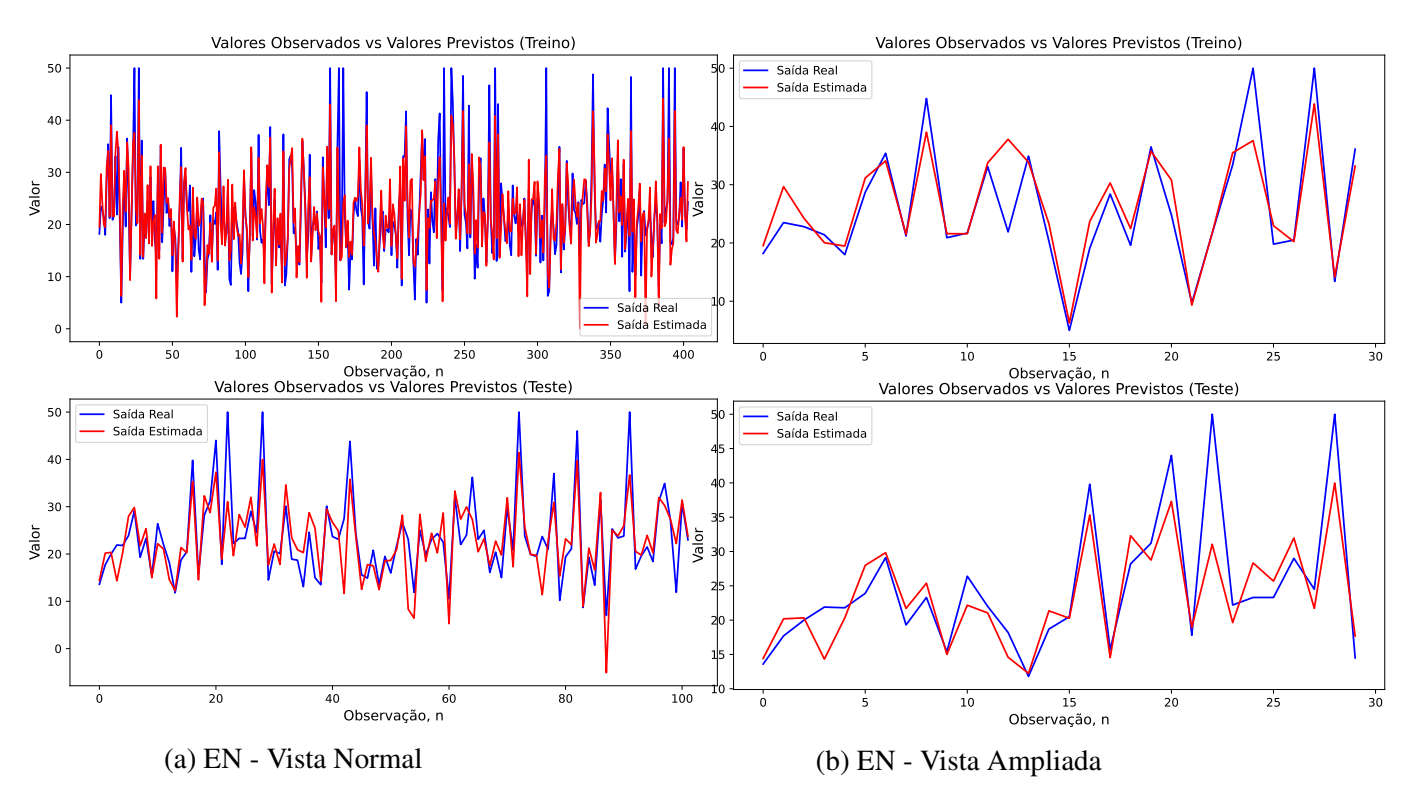

Figura A.11: Resultados de treino e teste do EN (Boston Housing).

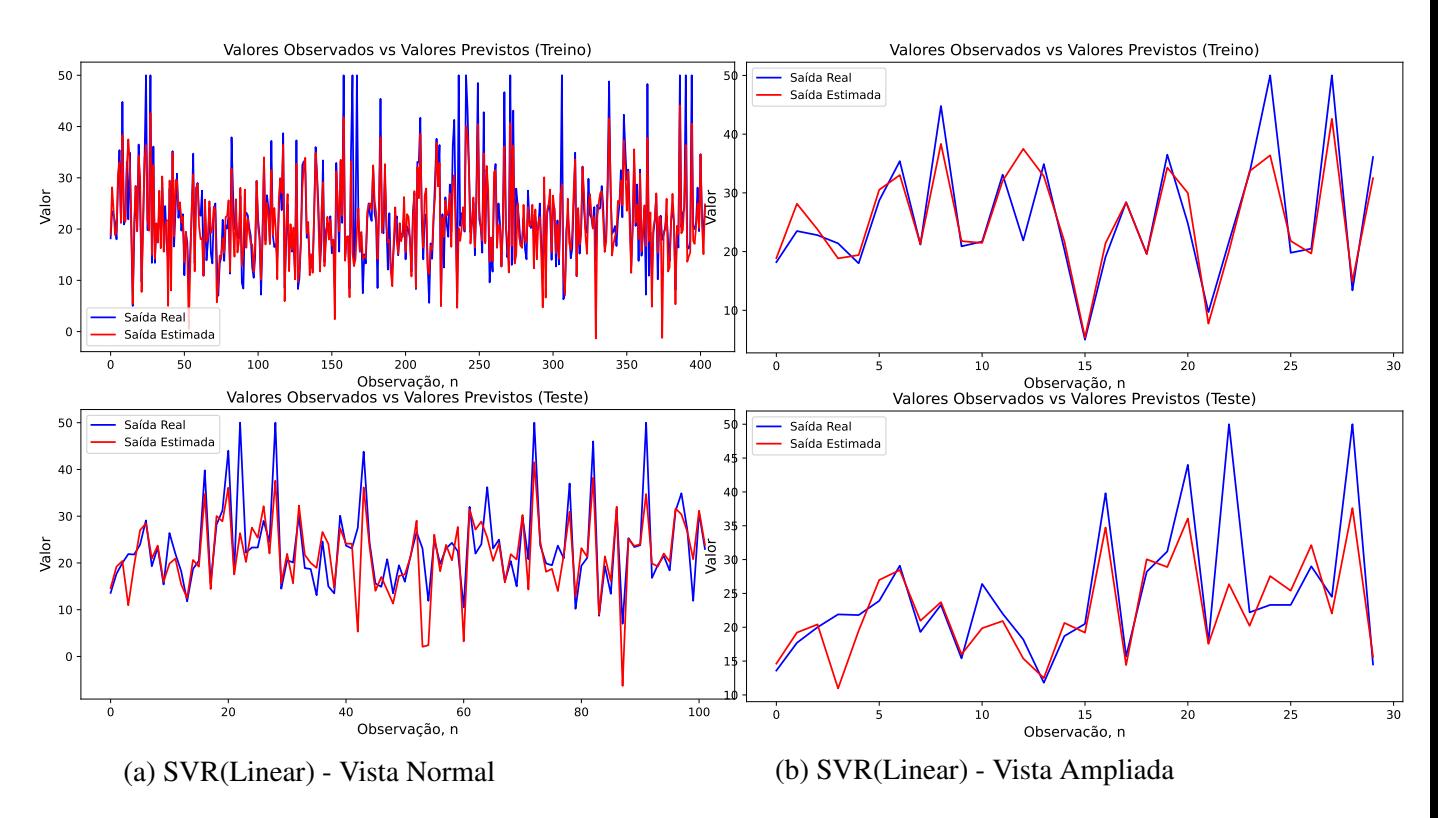

Figura A.12: Resultados de treino e teste do SVR(Linear) (Boston Housing).

#### <span id="page-88-0"></span>A.4 Debutanizer Column

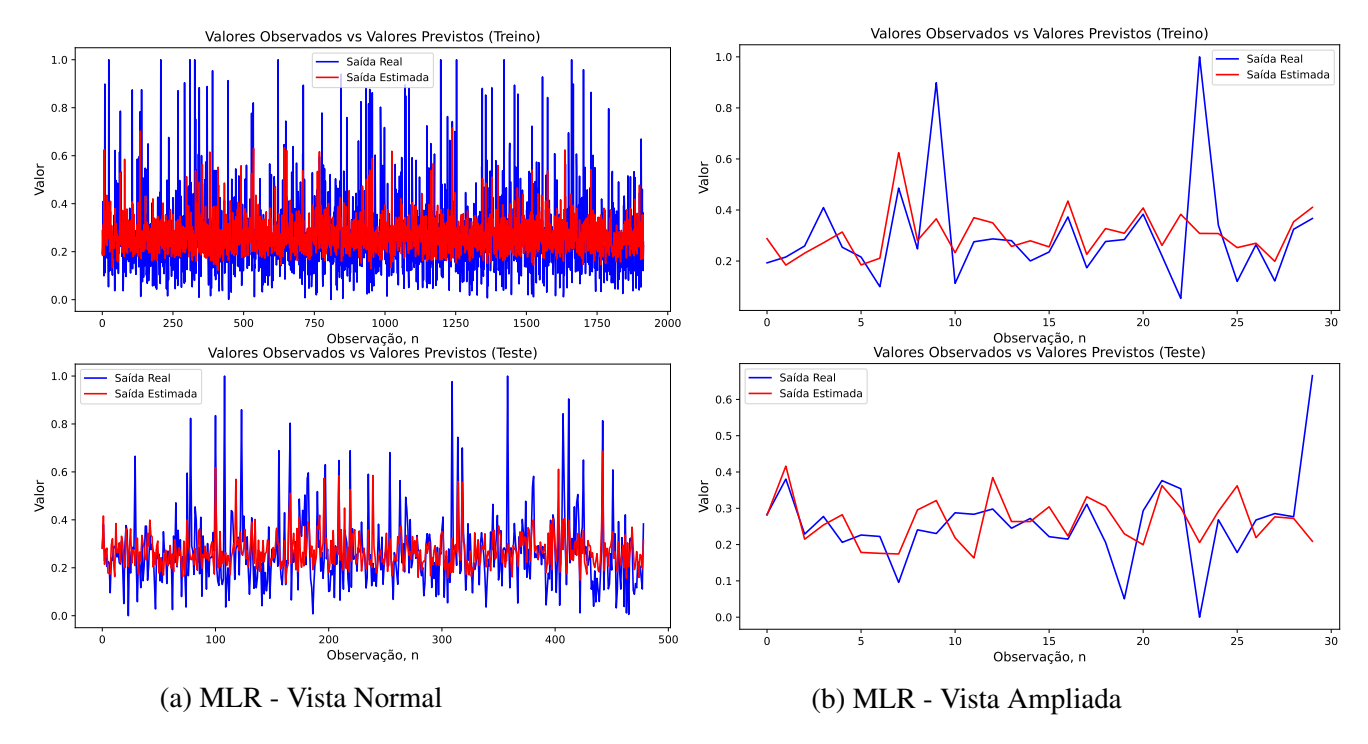

Figura A.13: Resultados de treino e teste do MLR (Debutanizer Column).

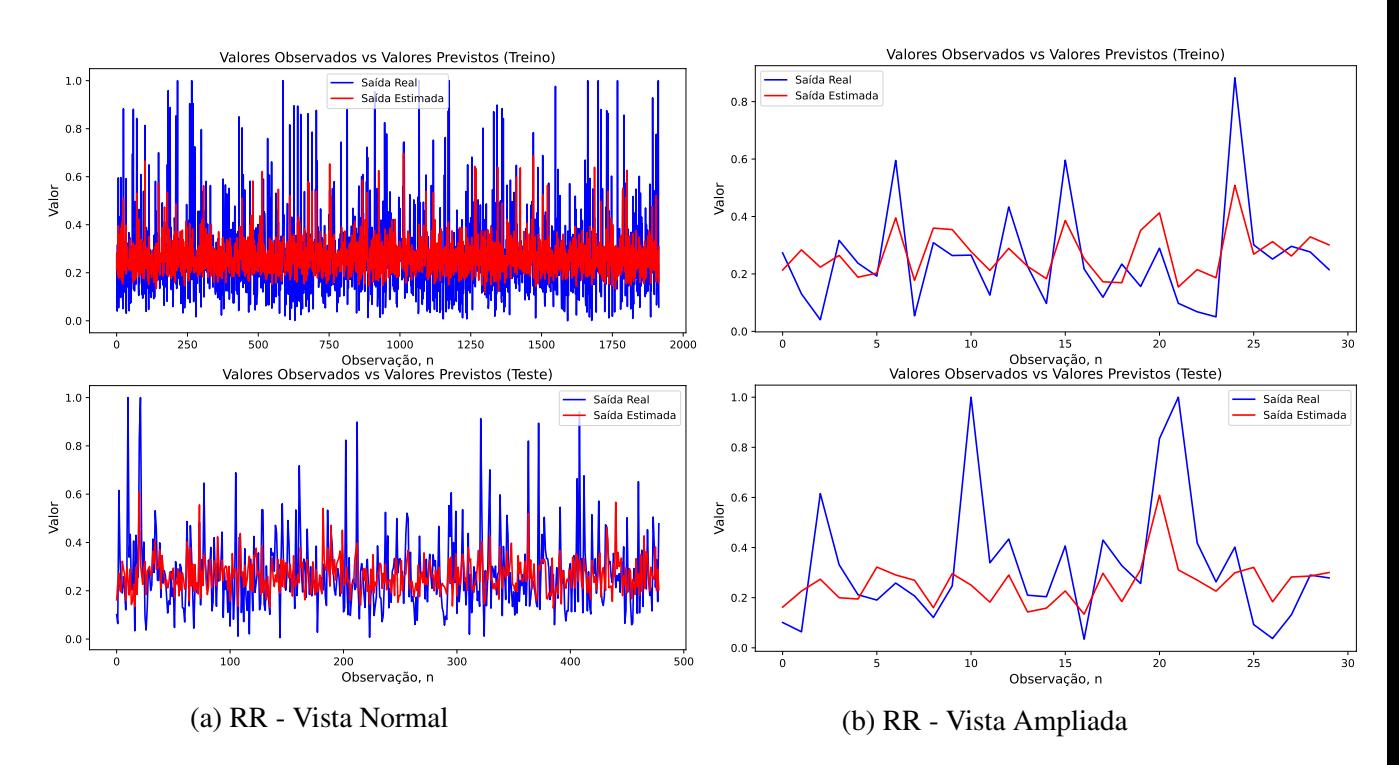

Figura A.15: Resultados de treino e teste do LASSO (Debutanizer Column).

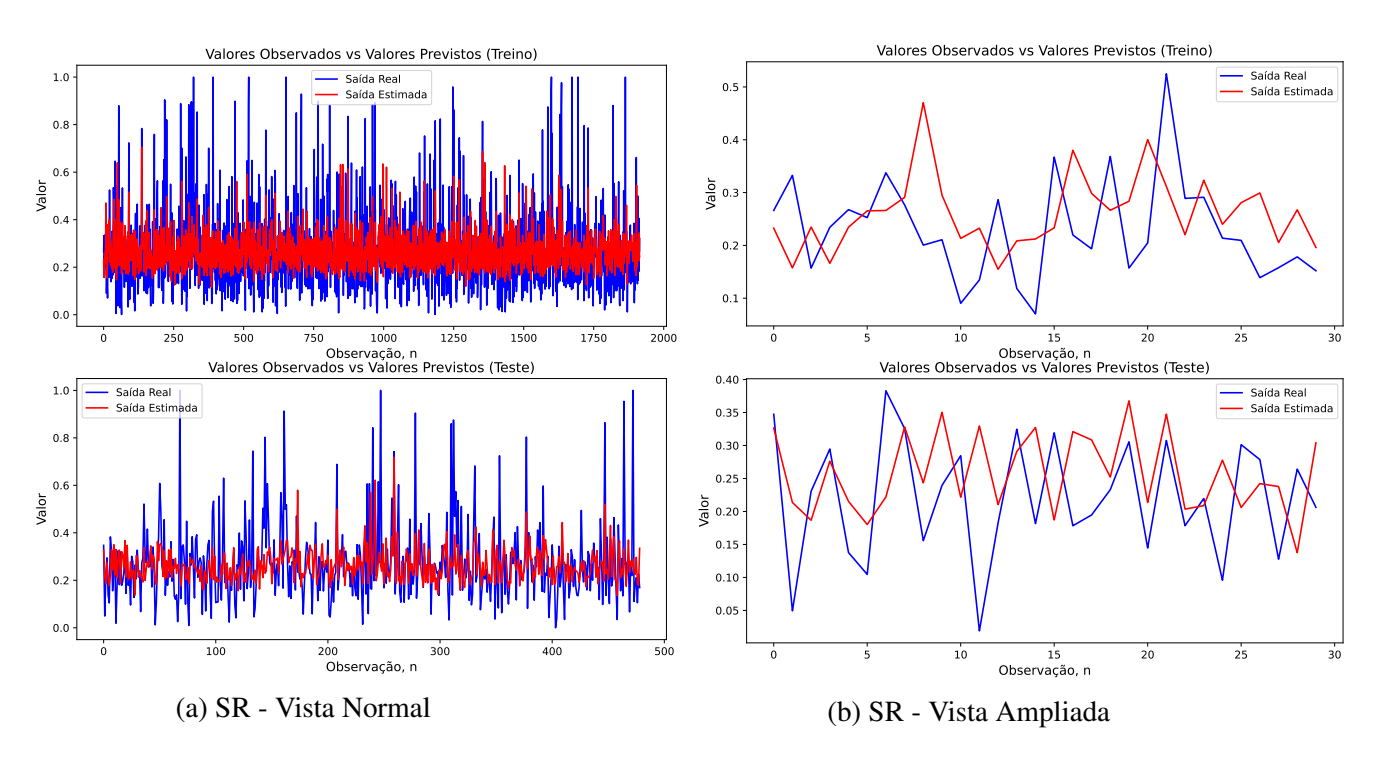

Figura A.14: Resultados de treino e teste do SR (Debutanizer Column).

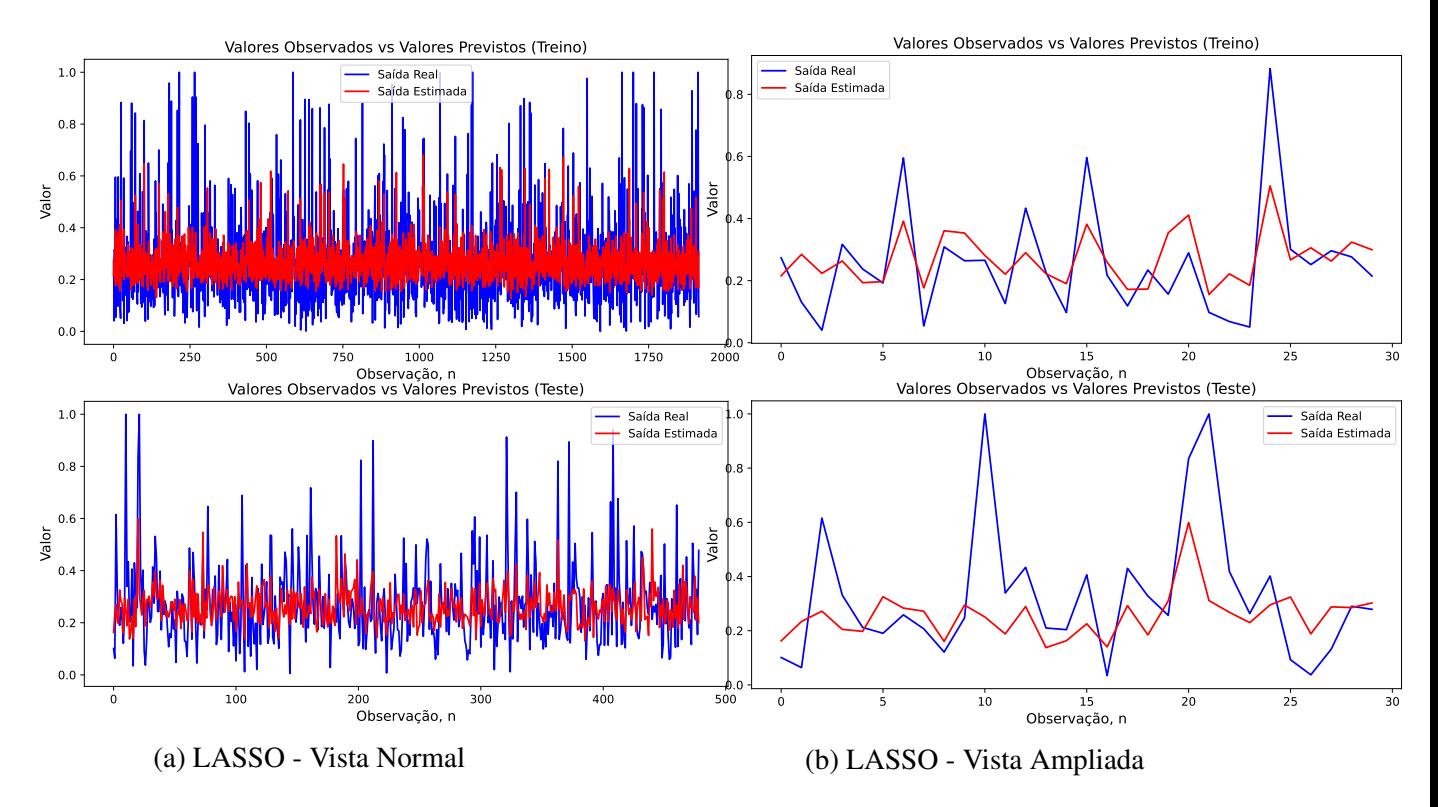

Figura A.16: Resultados de treino e teste do LASSO (Debutanizer Column).

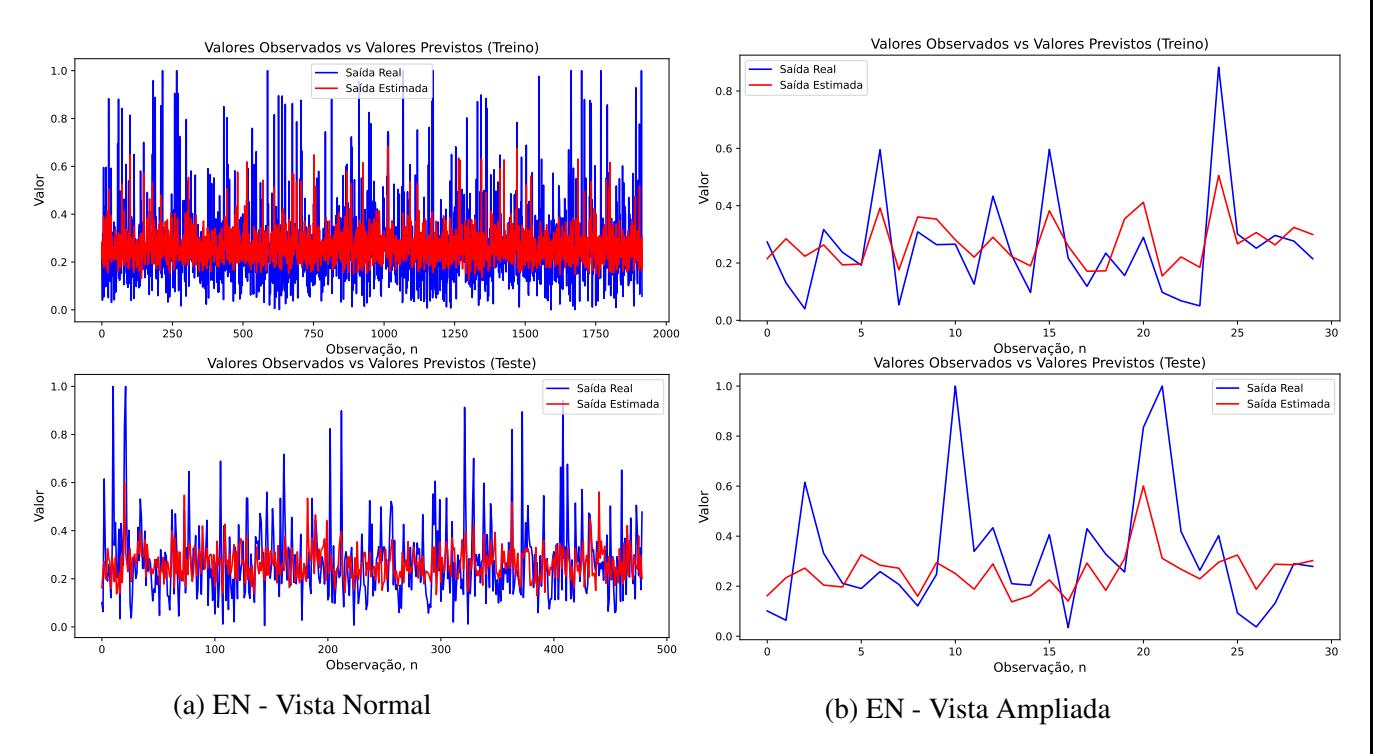

Figura A.17: Resultados de treino e teste do EN (Debutanizer Column).

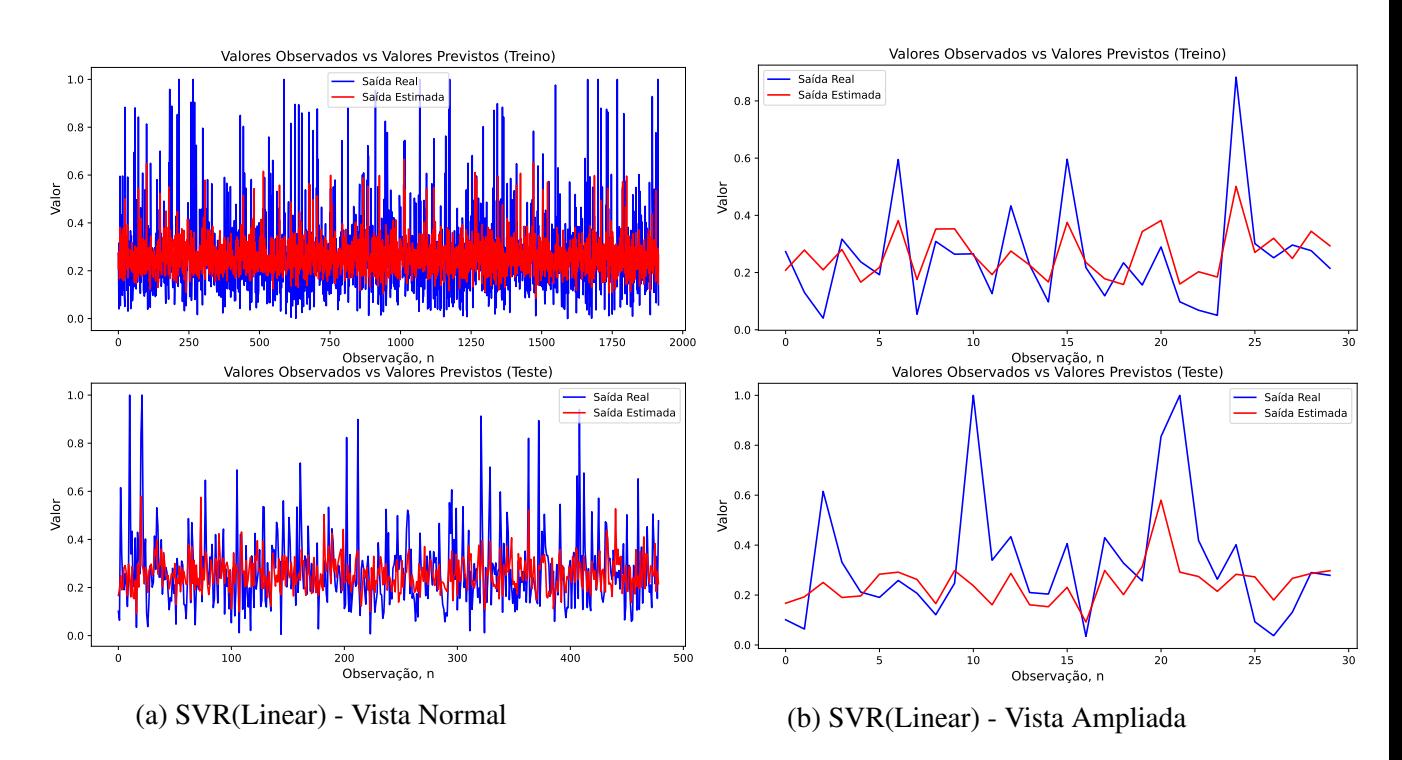

Figura A.18: Resultados de treino e teste do SVR(Linear) (Debutanizer Column).

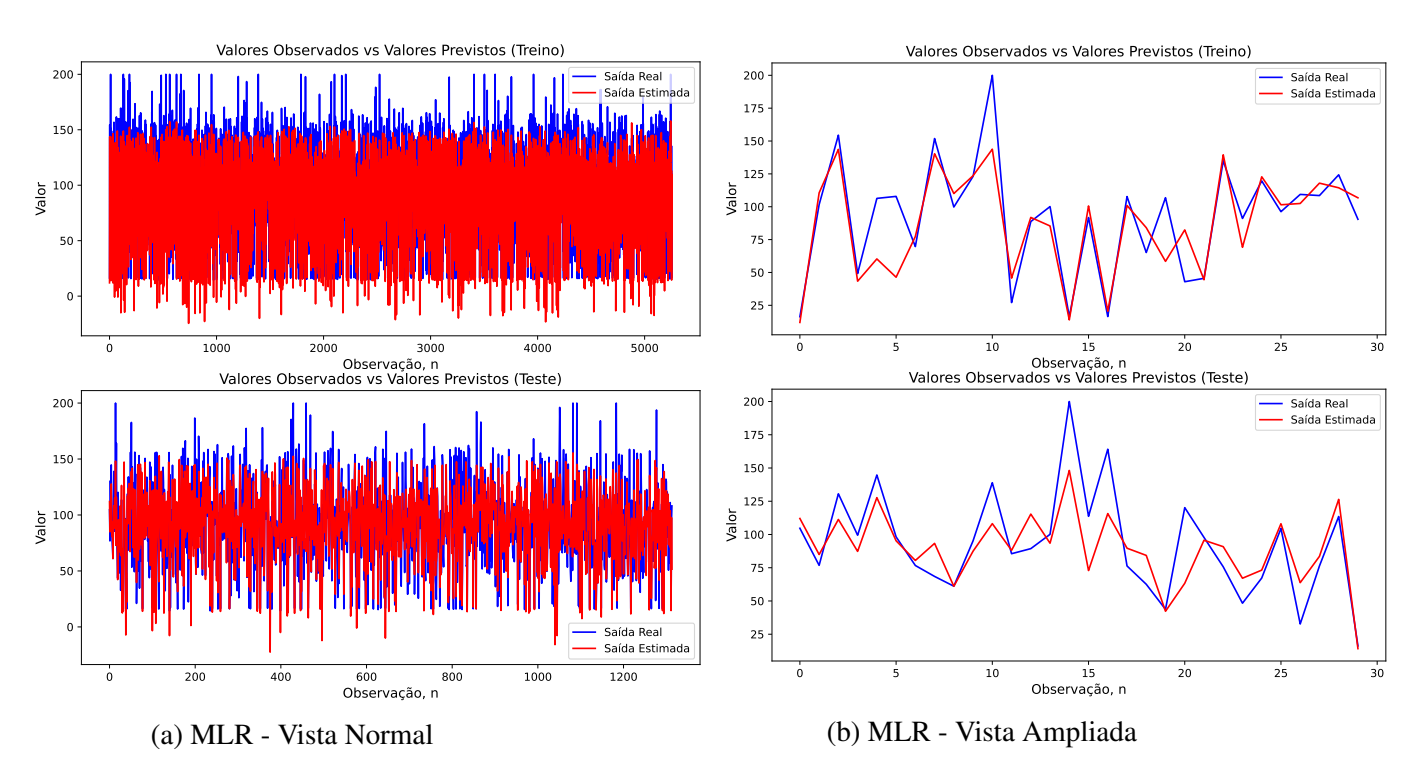

Figura A.19: Resultados de treino e teste do MLR (Cement Industry).

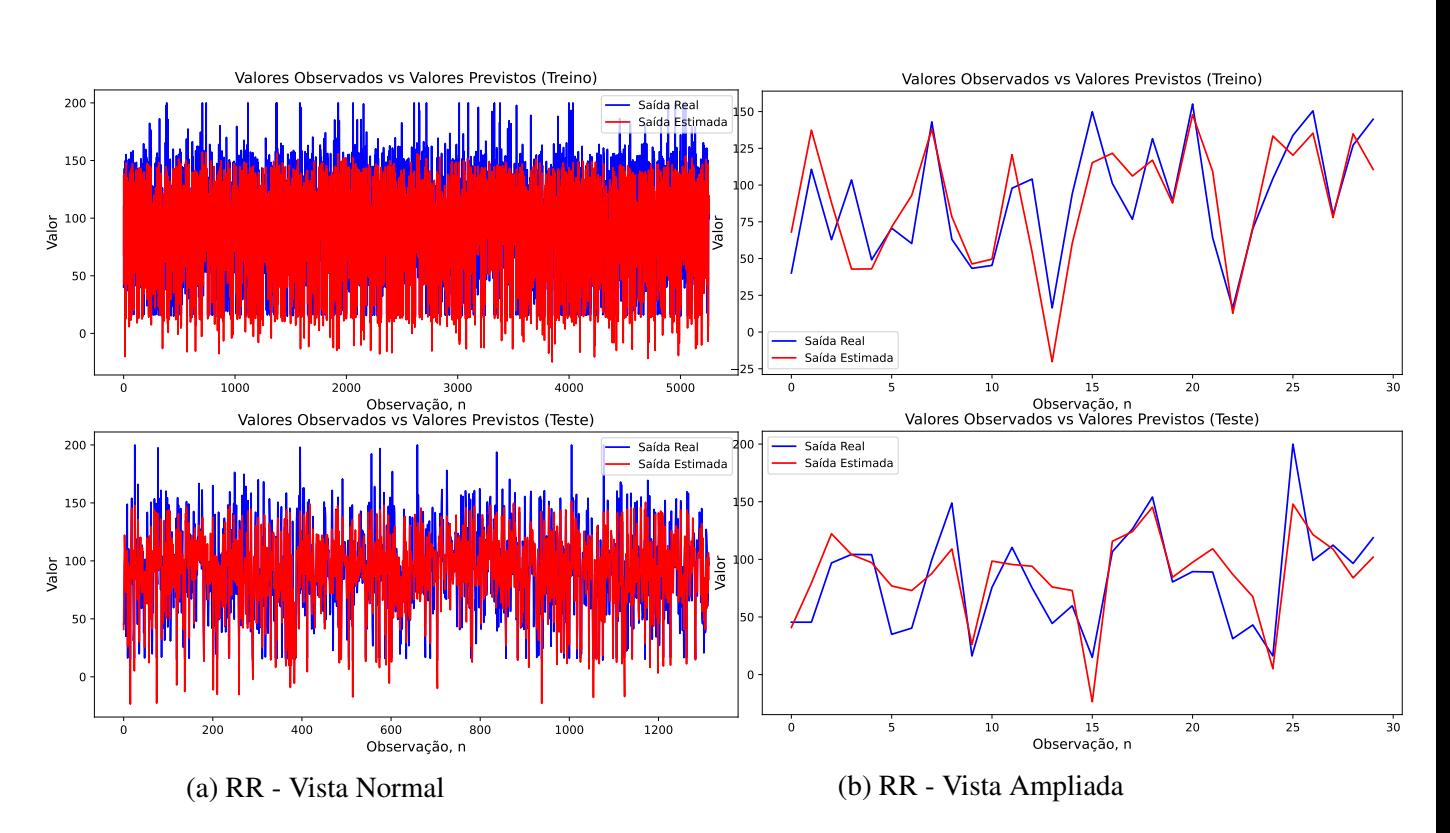

## <span id="page-91-0"></span>A.5 Cement Industry

Figura A.21: Resultados de treino e teste do LASSO (Cement Industry).

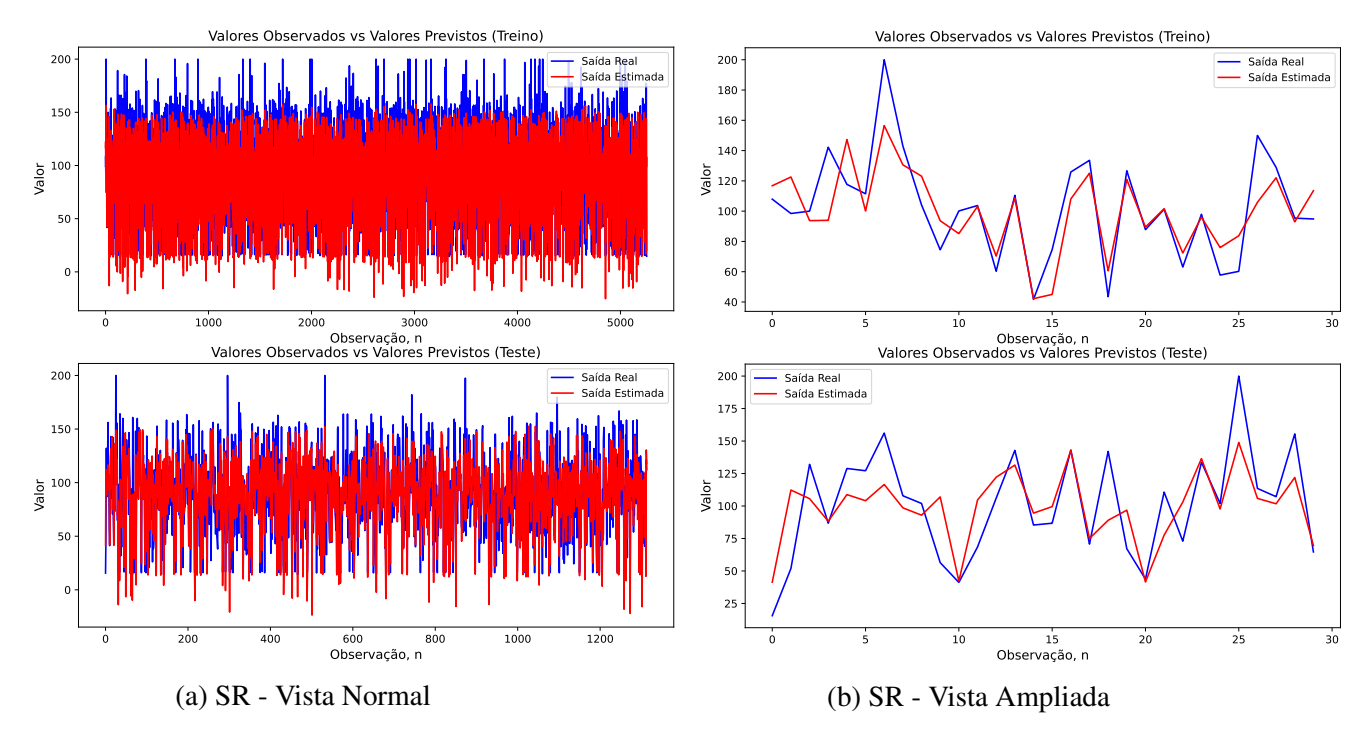

Figura A.20: Resultados de treino e teste do SR (Cement Industry).

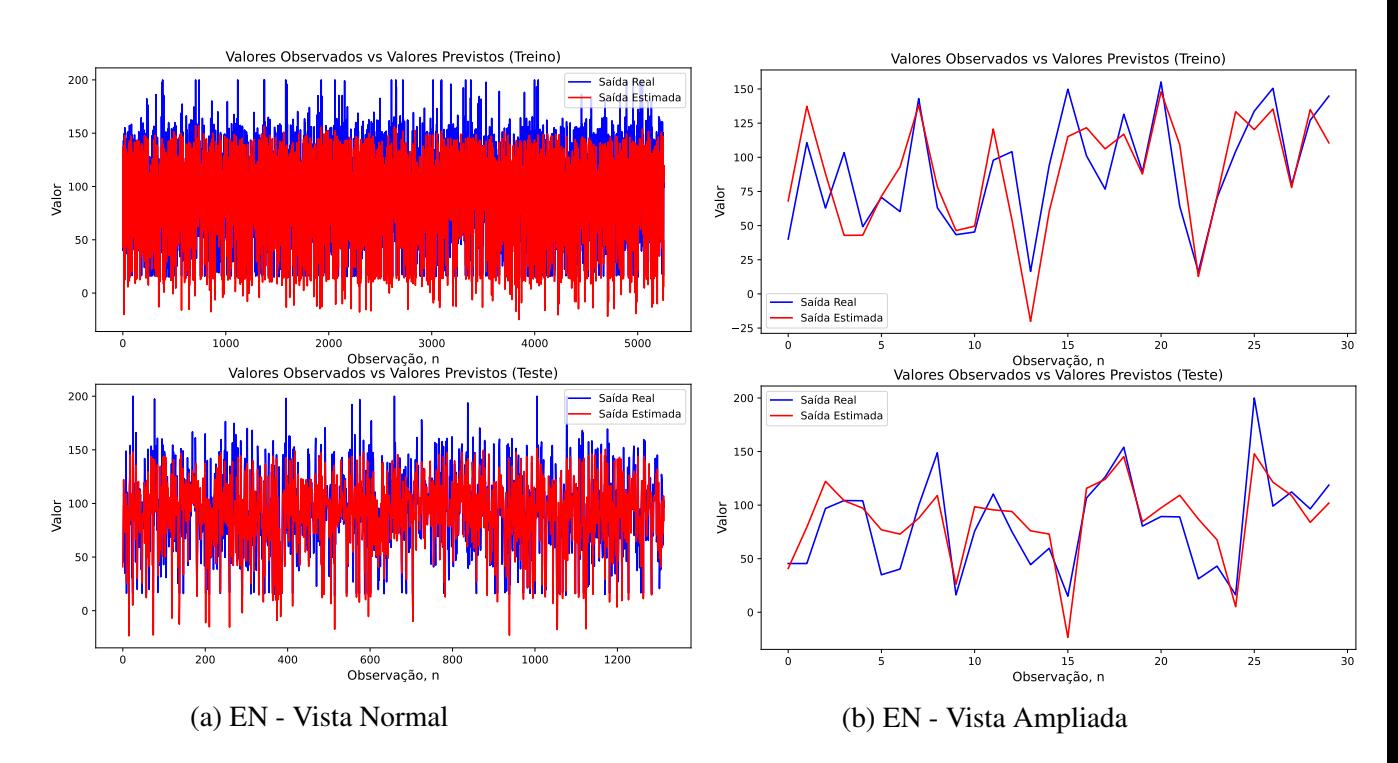

Figura A.22: Resultados de treino e teste do EN (Cement Industry).

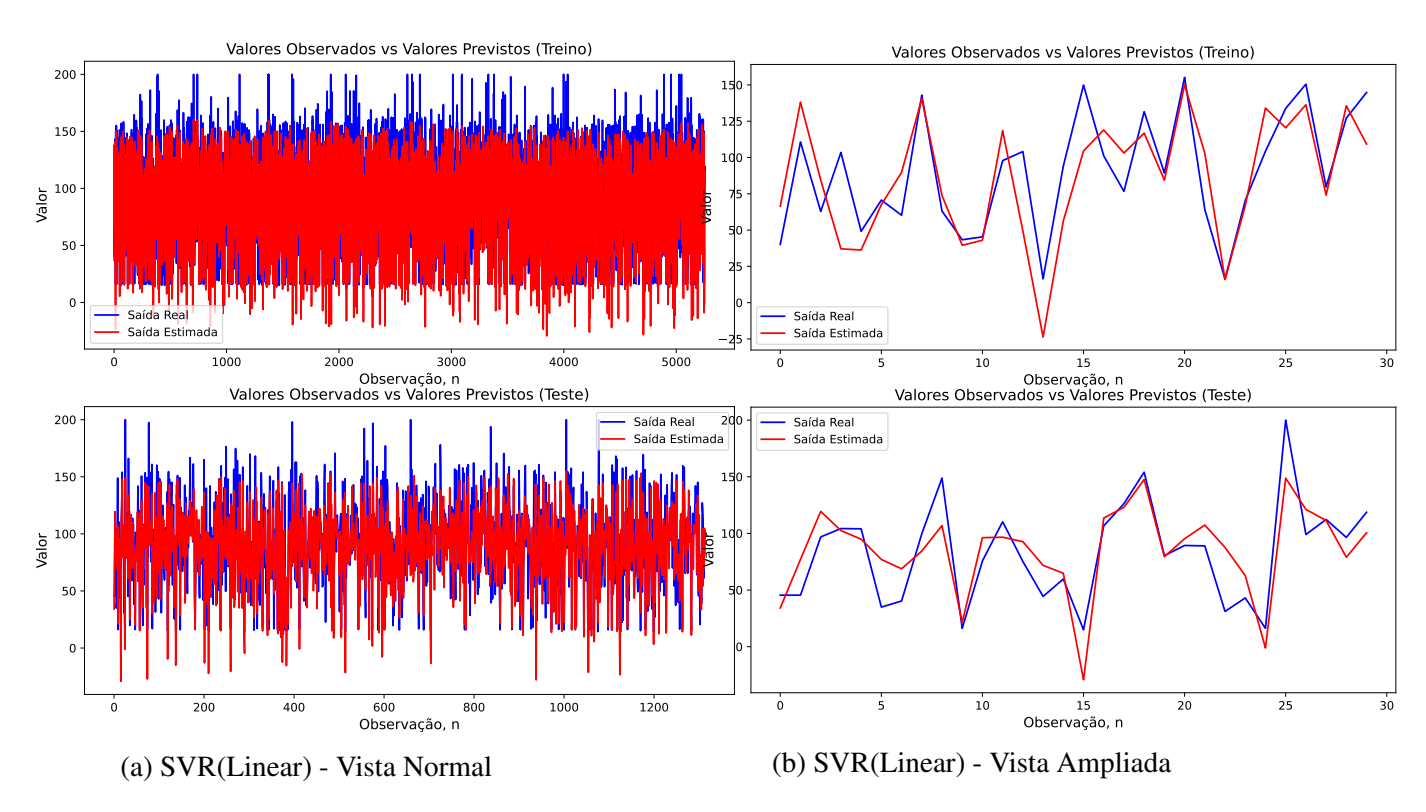

Figura A.23: Resultados de treino e teste do SVR(Linear) (Cement Industry).

### <span id="page-93-0"></span>A.6 pH

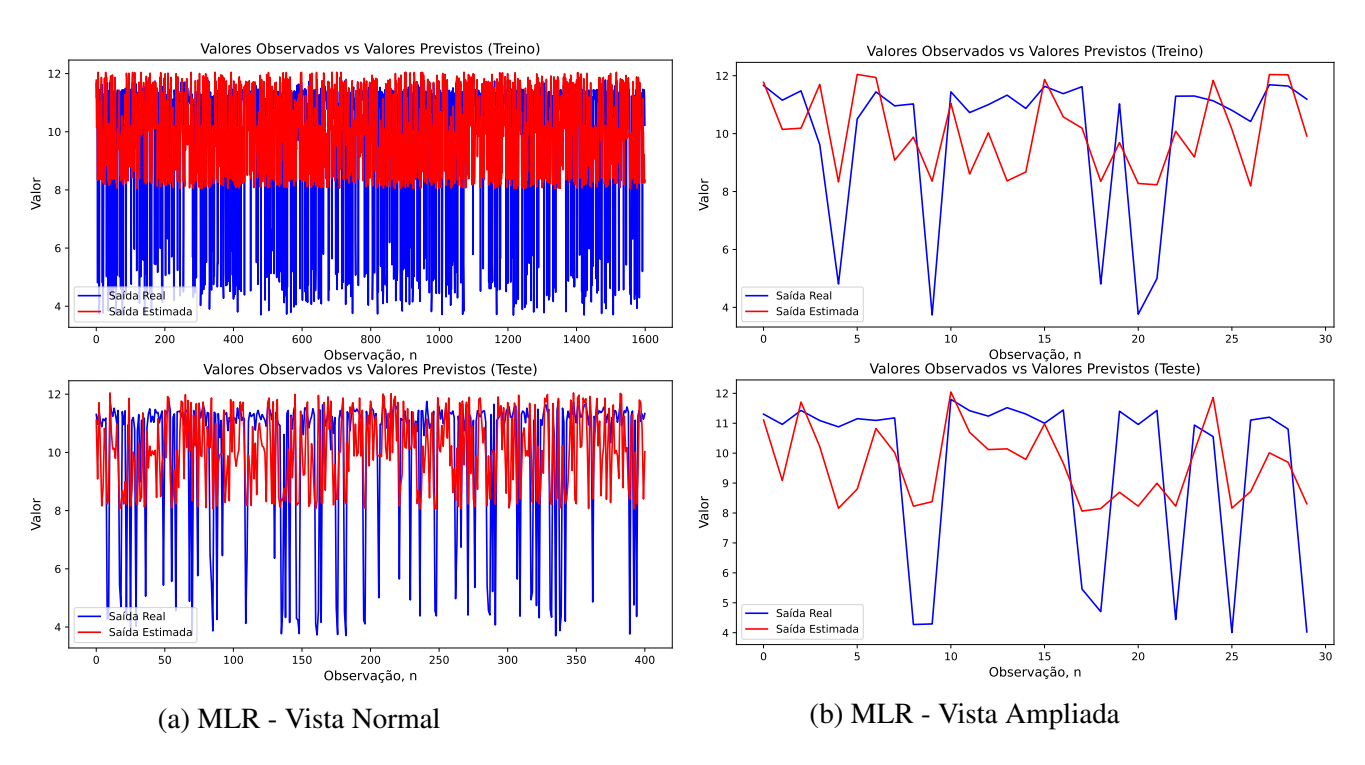

Figura A.24: Resultados de treino e teste do MLR (pH).

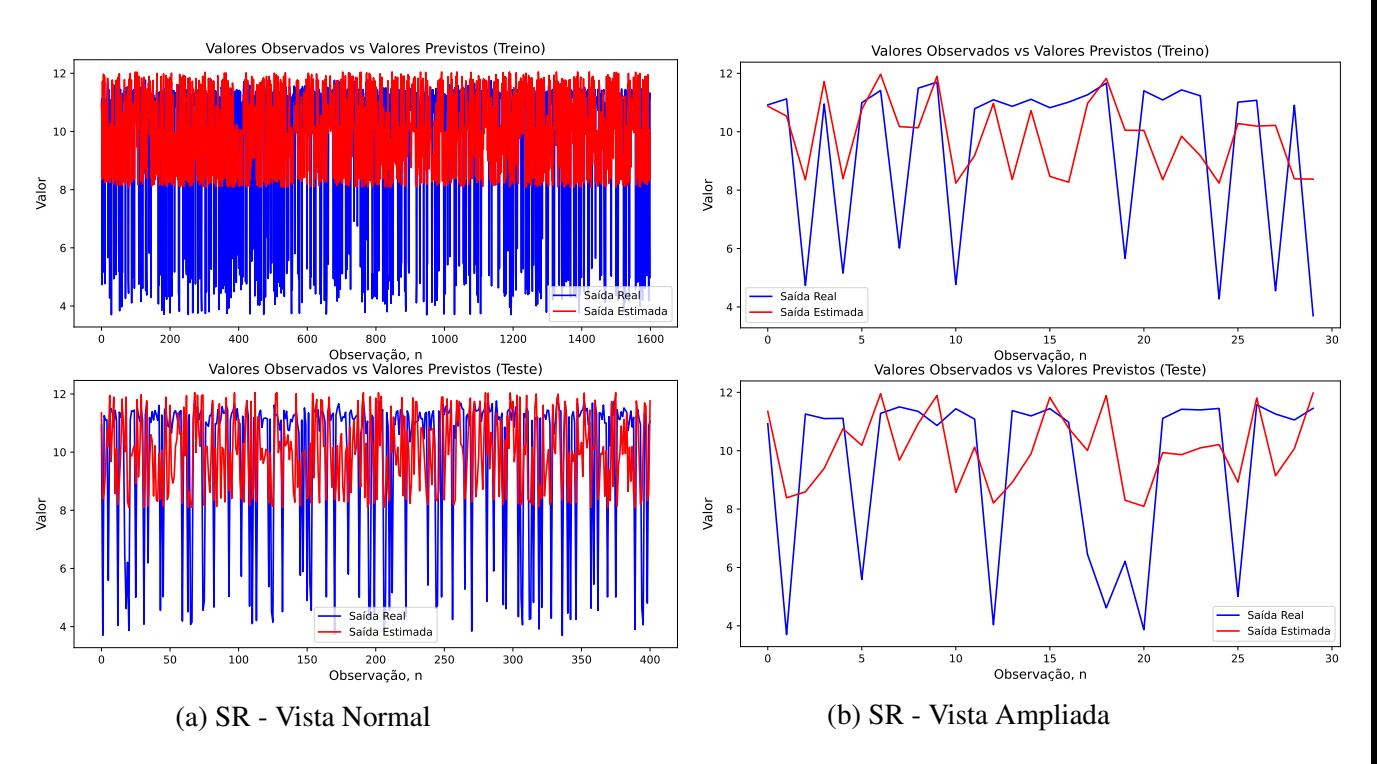

Figura A.25: Resultados de treino e teste do SR (pH).

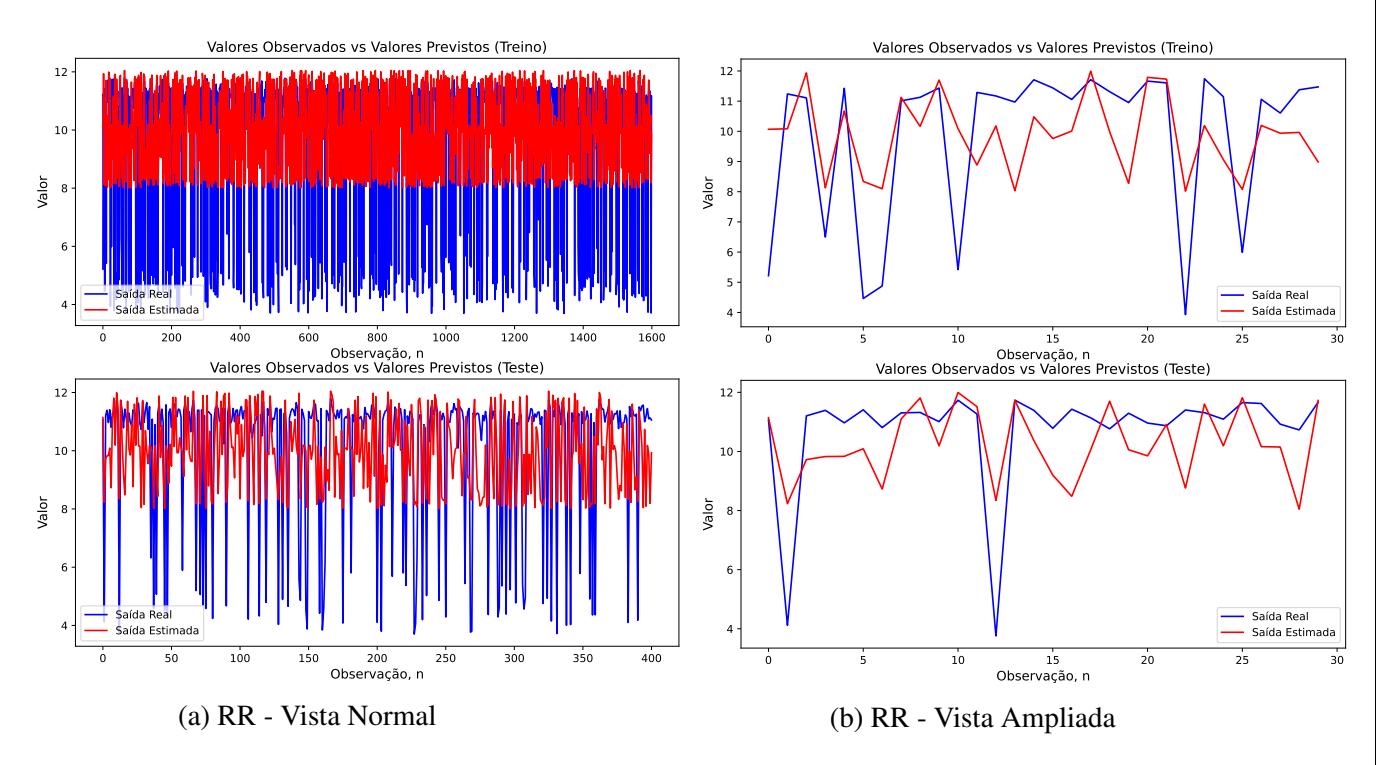

Figura A.26: Resultados de treino e teste do RR (pH).

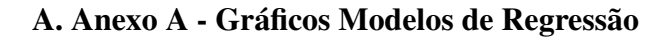

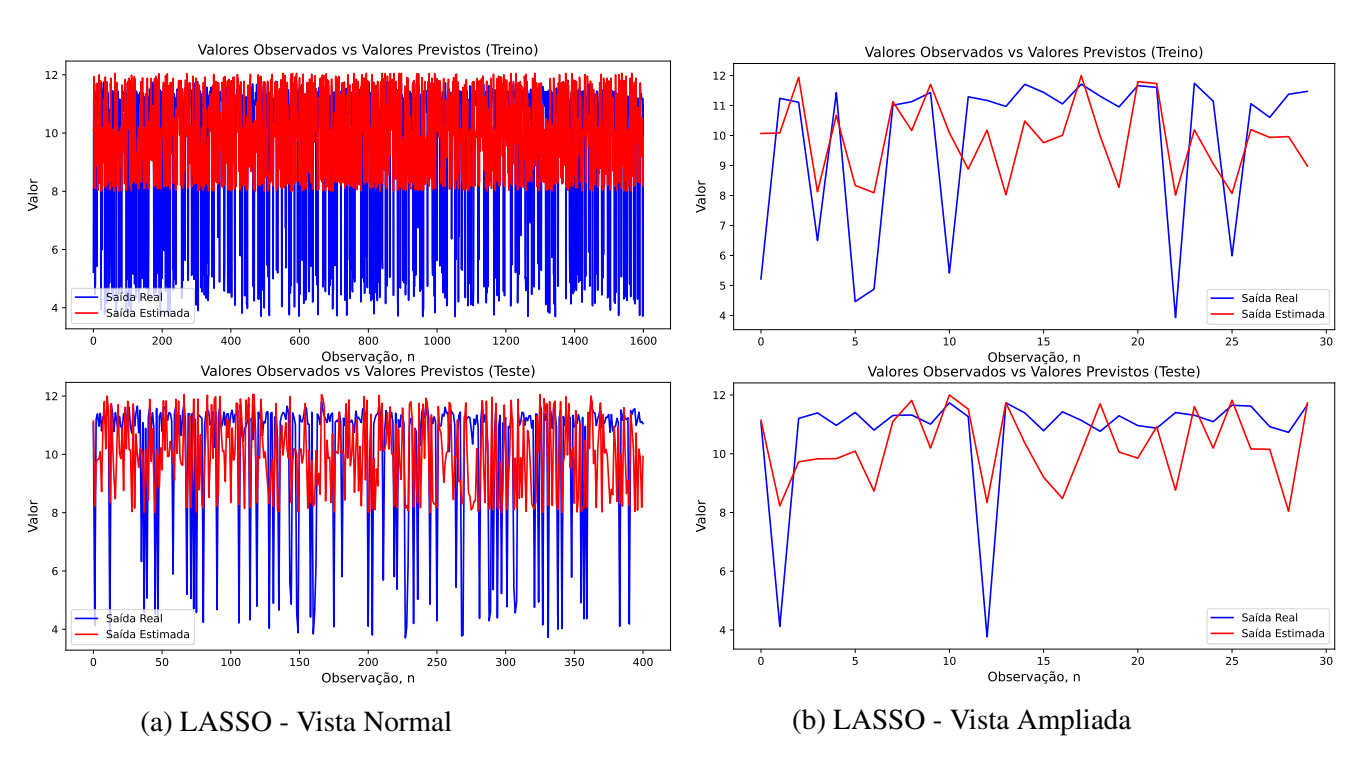

Figura A.27: Resultados de treino e teste do EN (pH).

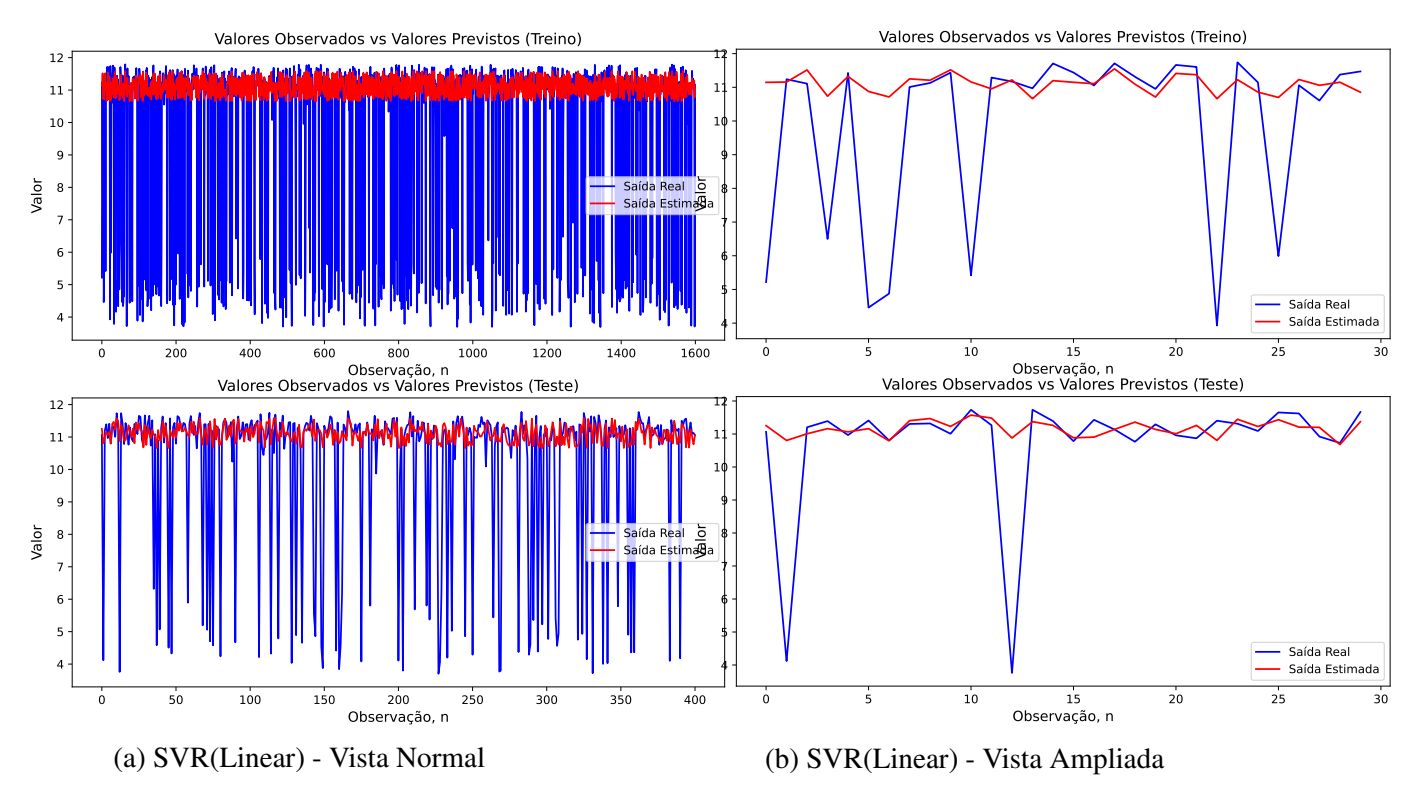

Figura A.28: Resultados de treino e teste do SVR(Linear) (ph).